# Refinement to Imperative/HOL

### Peter Lammich

### March 21, 2015

#### Abstract

Many algorithms can be implemented most efficiently with imperative data structures that support destructive update. In this paper we present an approach to automatically generate verified imperative implementations from abstract specifications in Isabelle/HOL. It is based on the Isabelle Refinement Framework, for which a lot of abstract algorithms are already formalized.

Based on Imperative/HOL, which allows to generate verified imperative code, we develop a separation logic framework with automation to make it conveniently usable. On top of this, we develop an imperative collection framework, which provides standard implementations for sets and maps like hash tables and array lists. Finally, we define a refinement calculus to refine abstract (functional) algorithms to imperative ones.

Moreover, we have implemented a tool to automate the refinement process, replacing abstract data types by efficient imperative implementations from our collection framework. As a case study, we apply our tool to automatically generate verified imperative implementations of nested depth-first search and Dijkstra's shortest paths algorithm, which are considerably faster than the corresponding functional implementations. The nested DFS implementation is almost as fast as a C++ implementation of the same algorithm.

### Contents

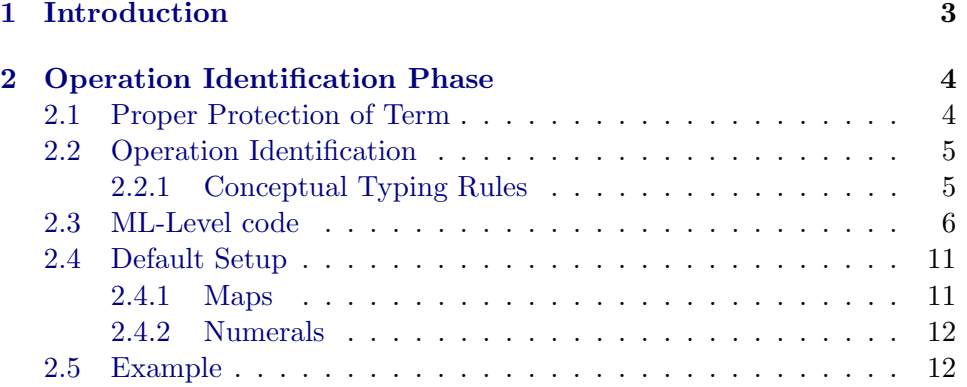

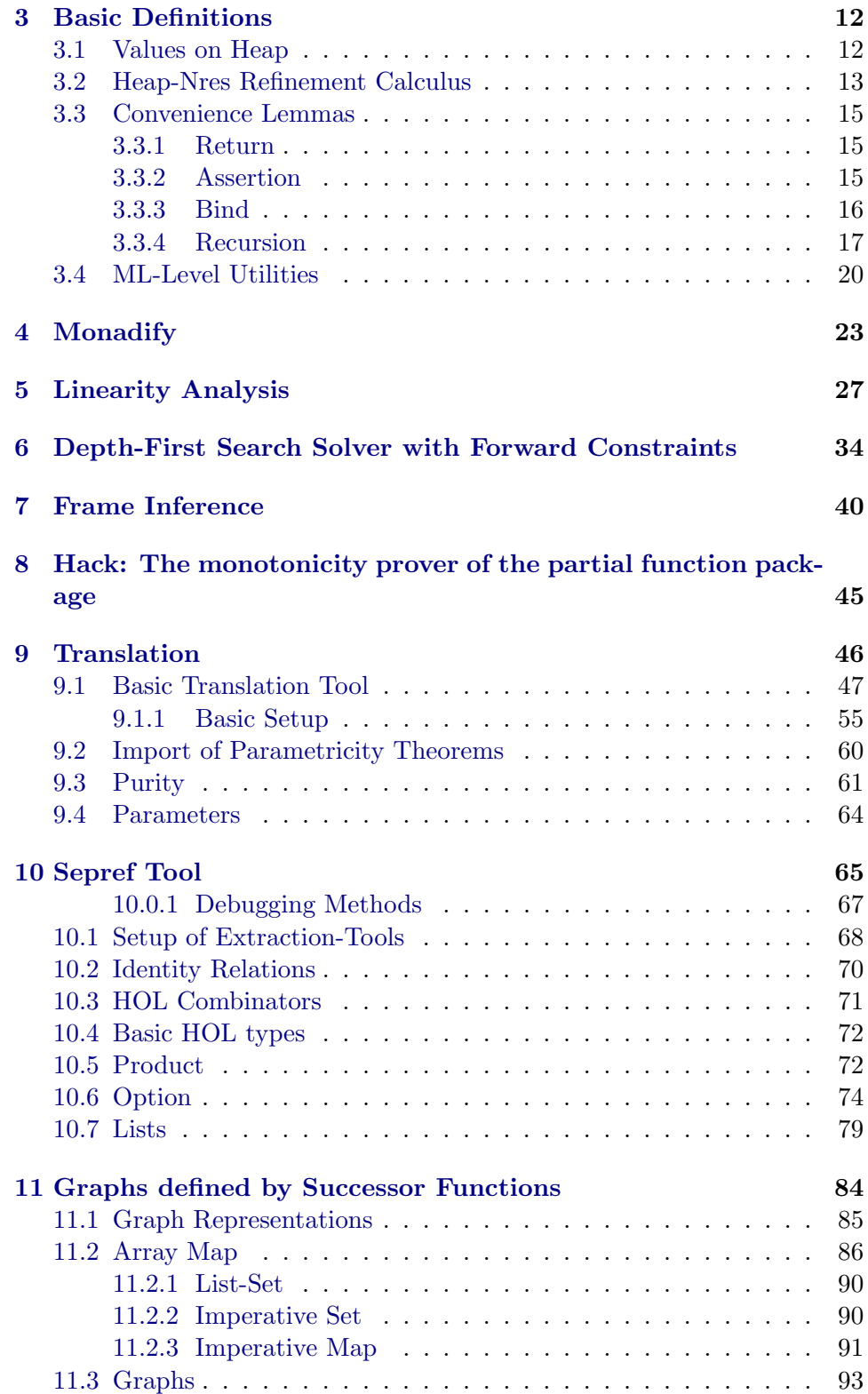

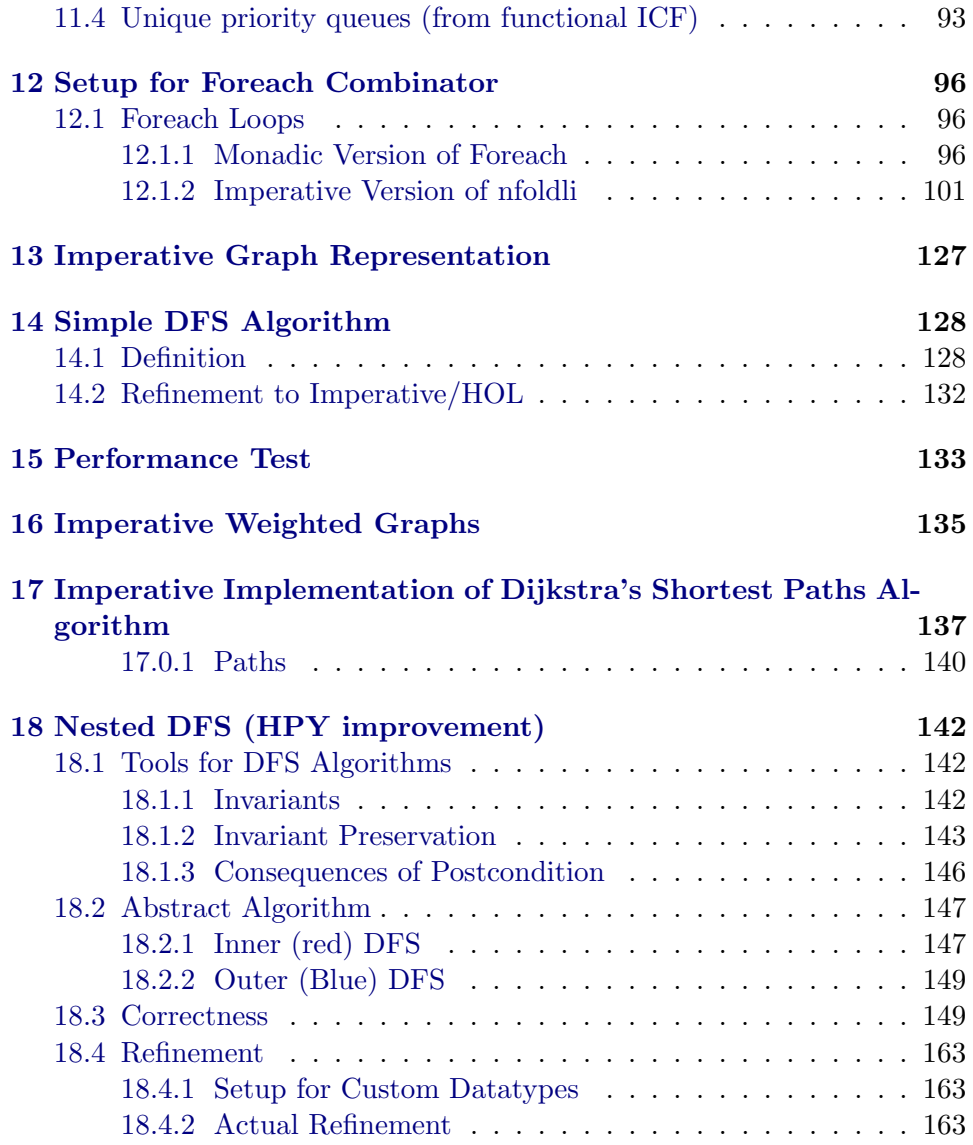

### [19 Imperative Implementation of of Nested DFS \(HPY-Improvement\)1](#page-164-0)65

# <span id="page-2-0"></span>1 Introduction

We present a tool to automatically refine programs formalized in the Isabelle Refinement Framework to Imperative/HOL [\[1\]](#page-173-0).

We define a notion of data refinement between an IRF program and an Imperative/HOL program, which supports mixing of imperative and functional data structures, and provide proof rules for the standard combinators (return, bind, recursion, while, foreach, etc.). We implement a tool which

automatically synthesizes an imperative program from an abstract functional one, selecting appropriate data structures from both our imperative collection framework and the (functional) Isabelle Collection Framework.

Moreover, we present some case studies. We can use already existing abstract formalizations for the IRF unchanged. In particular we use our tool to automatically synthesize an imperative implementation of a nested DFS algorithm from an existing abstract formalization, which is considerably faster than the original purely functional implementation, and almost as fast as a C++ implementation of the same algorithm.

## <span id="page-3-0"></span>2 Operation Identification Phase

```
theory Id_Op
imports
 Main
  "../Automatic_Refinement/Lib/Refine_Lib"
  "../Automatic_Refinement/Tool/Autoref_Tagging"
begin
```
The operation identification phase is adapted from the Autoref tool. The basic idea is to have a type system, which works on so called interface types (also called conceptual types). Each conceptual type denotes an abstract data type, e.g., set, map, priority queue.

Each abstract operation, which must be a constant applied to its arguments, is assigned a conceptual type. Additionally, there is a set of pattern rewrite rules, which are applied to subterms before type inference takes place, and which may be backtracked over. This way, encodings of abstract operations in Isabelle/HOL, like " $\lambda$ . None" for the empty map, or "fun\_upd m k (Some v)" for map update, can be rewritten to abstract operations, and get properly typed.

### <span id="page-3-1"></span>2.1 Proper Protection of Term

The following constants are meant to encode abstraction and application as proper HOL-constants, and thus avoid strange effects with HOL's higherorder unification heuristics and automatic beta and eta-contraction.

The first step of operation identification is to protect the term by replacing all function applications and abstractions be the constants defined below.

definition [simp]: "PROTECT2 x  $(y::prop) \equiv x$ " consts DUMMY :: "prop"

abbreviation PROTECT2\_syn ("'(#\_#')") where "PROTECT2\_syn  $t \equiv$  PROTECT2 t DUMMY"

abbreviation (input)ABS2 :: "('a⇒'b)⇒'a⇒'b" (binder " $\lambda_2$ " 10) where "ABS2  $f \equiv (\lambda x. \text{ PROTECT2 (f x) DUMMY})$ "

lemma beta: " $(\lambda_2 x. f x)$ \$x  $\equiv f x$ " by simp

Another version of  $op$  \$. Treated like  $op$  \$ by our tool. Required to avoid infinite pattern rewriting in some cases, e.g., map-lookup.

definition APP' (infixl "\$''" 900) where [simp, autoref\_tag\_defs]: "f\$'a  $\equiv$  f a"

Sometimes, whole terms should be protected from being processed by our tool. For example, our tool should not look into numerals. For this reason, the PR\_CONST tag indicates terms that our tool shall handle as atomic constants, an never look into them.

The special form UNPROTECT can be used inside pattern rewrite rules. It has the effect to revert the protection from its argument, and then wrap it into a PR\_CONST.

definition [simp, autoref\_tag\_defs]: "PR\_CONST  $x \equiv x''$  — Tag to protect constant

definition [simp, autoref\_tag\_defs]: "UNPROTECT  $x \equiv x''$  - Gets converted to PR\_CONST, after unprotecting its content

### <span id="page-4-0"></span>2.2 Operation Identification

Indicator predicate for conceptual typing of a constant

definition intf\_type :: "'a  $\Rightarrow$  'b itself  $\Rightarrow$  bool" (infix "::;" 10) where [simp]: " $c$ :: $iI \equiv True$ "

lemma itypeI: " $c$ ::;I" by simp

Wrapper predicate for an conceptual type inference

definition ID :: "'a  $\Rightarrow$  'a  $\Rightarrow$  'c itself  $\Rightarrow$  bool" where  $[simp]: "ID t t' T \equiv t=t"$ 

### <span id="page-4-1"></span>2.2.1 Conceptual Typing Rules

```
lemma ID_unfold_vars: "ID x y T \implies x=y" by simp
lemma ID_PR_CONST_trigger: "ID (PR_CONST x) y T \implies ID (PR_CONST x)
y T''.
lemma pat_rule:
  "[p \equiv p'; ID p' t' T] \implies ID p t' T'' by simp
lemma app_rule:
  "\Vert ID f f' TYPE('a\Rightarrow'b); ID x x' TYPE('a)] \Rightarrow ID (f$x) (f'$x') TYPE('b)"
  by simp
```

```
lemma app'_rule:
  "[[ ID f f' TYPE('a\Rightarrow'b); ID x x' TYPE('a)] \implies ID (f$'x) (f'$x') TYPE('b)"
  by simp
lemma abs_rule:
  "\[ \ \bigwedge x \ x'. ID x \ x' TYPE('a) \implies ID (t x) (t' x') TYPE('b) ]\impliesID (\lambda_2x. t x) (\lambda_2x'. t' x') TYPE('a\Rightarrow'b)"
  by simp
lemma id_rule: "c::iI \implies ID \ c \ c \ I" by simp
lemma fallback_rule:
  "ID (c::'a) c TYPE('c)"
  by simp
lemma unprotect_rl1: "ID (PR_CONST x) t T \implies ID (UNPROTECT x) t T"
  by simp
2.3 ML-Level code
ML {*
infix 0 THEN_ELSE_COMB'
signature ID_OP_TACTICAL = sig
  val SOLVE_FWD: tactic' -> tactic'
  val DF_SOLVE_FWD: bool -> tactic' -> tactic'
end
structure Id_Op_Tactical :ID_OP_TACTICAL = struct
  fun SOLVE_FWD tac i st = SOLVED' (
    tac
    THEN_ALL_NEW_FWD (SOLVE_FWD tac)) i st
  (* Search for solution with DFS-strategy. If dbg-flag is given,
    return sequence of stuck states if no solution is found.
  *)
  fun DF_SOLVE_FWD dbg tac = let
    val stuck_list_ref = Unsynchronized.ref []
    fun stuck_tac _ st = if dbg then (
      stuck_list_ref := st :: !stuck_list_ref;
      Seq.empty
    ) else Seq.empty
    fun rec_tac i st = ((tac THEN_ALL_NEW_FWD (SOLVED' rec_tac))
        ORELSE' stuck_tac
```

```
) i st
    fun fail_tac _ _ = if dbg then
      Seq.of_list (rev (!stuck_list_ref))
    else Seq.empty
  in
    rec_tac ORELSE' fail_tac
  end
end
*}
ML {*
  structure Id_Op = struct
    fun id_a_conv cnv ct = case term_of ct of
      \mathcal{O}\{\text{mpat "ID _ - _ "}\} => Conv.fun_conv (Conv.fun_conv (Conv.arg_conv
cnv)) ct
    | = > raise CTERM("id_a_conv", [ct])
    fun
      protect env (t1$t2) = let
        val t1 = protect env t1val t2 = protect env t2in
        @{mk_term env: "?t1.0 $ ?t2.0"}
      end
    | protect env (Abs (x, T, t)) = let
        val t = protect (T::env) t
      in
        @{mk\_term} env: "\lambda v_x : : ?'v_xT. PROTECT2 ?t DUMMY"}
      end
    | protect -t = tfun protect_conv ctxt = Refine_Util.f\_tac\_conv ctxt
      (protect [])
      (simp_tac
        (put_simpset HOL_basic_ss ctxt addsimps @{thms PROTECT2_def APP_def})
1)
    fun unprotect_conv ctxt
      = Simplifier.rewrite (put_simpset HOL_basic_ss ctxt
        addsimps @{thms PROTECT2_def APP_def})
    fun do_unprotect_tac ctxt =
      rtac @{thm unprotect_rl1} THEN'
      CONVERSION (Refine_Util.HOL_concl_conv (fn ctxt => id_a_conv (unprotect_conv
```

```
ctxt)) ctxt)
    val cfg_id_debug =
      Attrib.setup_config_bool @{binding id_debug} (K false)
    val cfg_id\_trace_fallback =Attrib.setup_config_bool @{binding id_trace_fallback} (K false)
    fun dest_id_rl thm = case concl_of thm of
      \mathcal{O}\{\text{mpat (types)} "Trueprop (?c::iTYPE(?'v_1")"} => (c, T)| = > raise THM("dest_id_rl", ~1, [thm])
    structure id_rules = Named_Thms (
      val name = @{binding id_rules};val description = "Operation identification rules"
    )
    structure pat_rules = Named_Thms (
      val name = @{binding pat_rules};
      val description = "Operation pattern rules"
    )
    structure def_pat_rules = Named_Thms (
      val name = @{binding def_pat_rules};val description = "Definite operation pattern rules (not backtracked
over)"
    )
    datatype id\_tac\_mode = Init | Step | Normal | Solve
    fun id_tac ss ctxt = let
      open Id_Op_Tactical
      val thy = Proof_Context.theory_of ctxt
      val certT = ctyp_of thyval cert = cterm_of thy
      val id_rules = id_rules.get ctxt
      val pat_rules = pat_rules.get ctxt
      val def_pat_rules = def_pat_rules.get ctxt
      val rl_net = Tactic.build_net (
        (\text{pat\_rules} \mid > \text{map} \ (\text{fn thm} \implies \text{thm RS } \mathbb{Q} \{\text{thm pat\_rule}\}) )@ @{thms app_rule app'_rule abs_rule}
        @ (id_rules |> map (fn thm => thm RS @{thm id_rule}))
      \lambdaval def_rl_net = Tactic.build_net (
        (def_pat_rules |> map (fn thm => thm RS @{thm pat_rule}))
```

```
val id_pr_const_rename_tac =
          rtac @{thm ID_PR_CONST_trigger} THEN'
          Subgoal.FOCUS (fn { context=ctxt, prems, ... } =>
            let
              fun is_ID \mathcal{O}\{\text{mpat "Trueprop (ID _ - _ '')'}\} = true | is_ID _
= false
              val prems = filter (prop_of#> is_ID) prems
              val eqs = map (fn thm => thm RS @{thm ID_unfold_vars}) prems
              val conv = Conv.rewrs_conv eqs
              val conv = fn ctxt => (Conv.top\_sweep\_conv (K conv) ctxt)val conv = fn ctxt => Conv.fun2_conv (Conv.arg_conv (conv
ctxt))
              val conv = Refine_Util.HOL_concl_conv conv ctxt
            in CONVERSION conv 1 end
          ) ctxt THEN'
          rtac @{thm id_rule} THEN'
          resolve_tac id_rules
      val ityping = id_rules
        |> map dest_id_rl
        |> filter (is_Const o #1)
        |> map (apfst (#1 o dest_Const))
        |> Symtab.make_list
      val has_type = Symtab.defined ityping
      val fallback_tac = IF\_EXGOLL (fn i => fn st =>
        case Logic.concl_of_goal (prop_of st) i of
          @{fmpat} "Trueprop (ID ?c _ _)"} => ( case c of
            Const (name, cT) => (
              case try (Sign.the_const_constraint thy) name of
                SOME T =>
                  if not (has_type name) then
                    let
                      val thm = @{thm fallback_rule}
                         |> Drule.instantiate'
                              [SOME (certT cT), SOME (certT T)]
                              [SOME (cert c)]
                      val _ = Config.get ctxt cfg_id_trace_fallback
                         andalso let
                           open Pretty
                          val p = block [str "ID_OP: Applying fallback
rule: ", Display.pretty_thm ctxt thm]
                         in
                           string of p \geq 1 tracing;
                           false
                         end
```
 $\lambda$ 

9

```
in
                       rtac thm i st
                     end
                   else Seq.empty
              | _ => Seq.empty
            \lambda| _ => Seq.empty
           \lambda| = > Seq.empty
      \lambdaval init_tac = CONVERSION (
       Refine_Util.HOL_concl_conv (fn ctxt => (id_a_conv (protect_conv
ctxt)))
          ctxt
      \lambdaval step_tac = (FIRST' [
        atac,
        resolve_from_net_tac def_rl_net,
        resolve_from_net_tac rl_net,
        id_pr_const_rename_tac,
        do_unprotect_tac ctxt,
        fallback_tac])
      val solve_tac = DF_SOLVE_FWD (Config.get ctxt cfg_id_debug) step_tac
    in
      case ss of
        Init \Rightarrow init\_tac| Step => step_tac
      | Normal => init_tac THEN' solve_tac
      | Solve => solve_tac
    end
    val setup = I
      #> id_rules.setup
      #> pat_rules.setup
      #> def_pat_rules.setup
  end
*}
setup Id_Op.setup
```
### <span id="page-10-0"></span>2.4 Default Setup

```
2.4.1 Maps
typedecl ('k,'v) i_map
definition [simp]: "op\_map\_empty \equiv Map . empty"definition [simp]: "op\_map_is\_empty m \equiv m = Map.empty"definition [simp]: "op_map_update k v m \equiv m(k\mapsto v)"
definition [simp]: "op_map_delete k m \equiv m|'(-{k})"
definition [simp]: "op_map_lookup k m \equiv m k::'a option"
lemma pat_map_empty[pat_rules]: "\lambda_{2}. None \equiv op_map_empty" by simp
lemma pat_map_is_empty[pat_rules]:
  "op =\sin(\lambda_2). None) \equiv op_map_is_empty$m"
  "op =\oint (\lambda_2). None)\oint m \equiv op_map_is_empty\m"
  "op =$(dom$m)${} ≡ op_map_is_empty$m"
  "op =\frac{f}{f}(dom$m) \equiv op_map_is_empty$m"
  unfolding atomize_eq
  by auto
lemma pat_map_update[pat_rules]:
  "fun\_upd$m$k$(Some$v) \equiv op_map_update$'k$'v$'m"
  by simp
lemma pat_map_lookup[pat_rules]: "m$k \equiv op_map_lookup$'k$'m"
  by simp
lemma op_map_delete_pat[pat_rules]:
  "op |' \text{\$} m \text{\$} (uminus \text{\$} (insert \text{\$} k \text{\$} {})) \equiv op_map_delete\text{\$}'k\text{\$}'m"
  by simp
lemma id_map\_empty[id\_rules]: "op_map\_empty ::i TYPE(('k,'v) i_map)"by simp
lemma id_map_is\_empty[id_rules]: "op_map_is\_empty ::; TYPE(('k, 'v) i_map])\Rightarrow bool)"
  by simp
lemma id_map_update[id_rules]:
  "op_map_update ::; TYPE('k \Rightarrow 'v \Rightarrow ('k,'v) i_map \Rightarrow ('k,'v) i_map)"
  by simp
lemma id_map_lookup[id_rules]:
  "op_map_lookup ::; TYPE('k \Rightarrow ('k,'v) i_map \Rightarrow 'v option)"
  by simp
lemma id_map_delete[id_rules]:
  "op_map_delete ::; TYPE('k \Rightarrow ('k,'v) i_map \Rightarrow ('k,'v) i_map)"
  by simp
```
#### <span id="page-11-0"></span>2.4.2 Numerals

```
lemma pat_numeral[def_pat_rules]: "numeral$x \equiv UNPROTECT (numeral$x)"
by simp
```

```
lemma id\_nat\_const[id\_rules]: "(PR_CONST (a::nat)) ::; TYPE(nat)" by
simp
lemma id\_int\_const[i d\_rules]: "(PR_CONST (a::int)) ::; TYPE(int)" by
simp
```
#### <span id="page-11-1"></span>2.5 Example

schematic lemma

```
"ID (\lambdaa b. (b(1::int\mapsto2::nat) |'(-{3})) a, Map.empty, \lambdaa. case a of
None \Rightarrow Some a | Some _ \Rightarrow None) (?c) (?T::?'d itself)"
```

```
using [[id_debug]]
by (tactic \{* Id_Op.id_tac Id_Op.Normal \mathcal{O}\{\text{context}\} 1 *})
```
end

### <span id="page-11-2"></span>3 Basic Definitions

```
theory Sepref_Basic
imports
  "../Separation_Logic_Imperative_HOL/Sep_Main"
  "../Collections/Refine_Dflt"
  Id_Op
begin
```
In this theory, we define the basic concept of refinement from a nondeterministic program specified in the Isabelle Refinement Framework to an imperative deterministic one specified in Imperative/HOL.

### <span id="page-11-3"></span>3.1 Values on Heap

We tag every refinement assertion with the tag hn\_ctxt, to avoid higherorder unification problems when the refinement assertion is schematic.

```
definition hn_ctxt :: "('a\Rightarrow'c\Rightarrowassn) \Rightarrow 'a \Rightarrow 'c \Rightarrow assn"
    — Tag for refinement assertion
   where
   "hn_ctxt P a c \equiv P a c"
definition pure :: "('b \times 'a) set \Rightarrow 'a \Rightarrow 'b \Rightarrow assn"
   — Pure binding, not involving the heap
  where "pure R \equiv (\lambda a \ c. \ \uparrow ((c, a) \in R))"
abbreviation "hn_val R \equiv h n_cctxt (pure R)"
```

```
lemma hn\_val\_unfold: "hn\_val R a b = \uparrow ((b,a) \in R)"
  by (simp add: hn_ctxt_def pure_def)
abbreviation hn_invalid
  — Vacuous refinement assertion for invalidated variables
  where "hn_invalid a c \equiv h n_cctxt (\lambda_ _. true) a c"
lemma fr_invalidate: "A \Longrightarrow_{A} B \Longrightarrow A \Longrightarrow_{A} B * h n_{\perp}invalid x x'"
  apply (simp add: hn_ctxt_def)
  by (rule ent_true_drop)
```
#### <span id="page-12-0"></span>3.2 Heap-Nres Refinement Calculus

Predicate that expresses refinement. Given a heap Γ, program c produces a heap  $\Gamma'$  and a concrete result that is related with predicate R to some abstract result from m

```
definition "hn_refine \Gamma c \Gamma' R m \equiv nofail m \longrightarrow\langle \Gamma \rangle c \langle \lambda r. \Gamma' * (\exists_A x. R x r * \uparrow (RETURN x \le m)) \rangle_t"
lemma hn_refineI[intro?]:
  assumes "nofail m
    \implies < \Gamma> c < \lambdar. \Gamma' * (\exists Ax. R x r * \uparrow (RETURN x < m)) > ''
  shows "hn_refine \Gamma c \Gamma' R m"
  using assms unfolding hn_refine_def by blast
lemma hn_refineD:
  assumes "hn_refine \Gamma c \Gamma' R m"
  assumes "nofail m"
  shows "\langle \Gamma \rangle c \langle \lambda r. \Gamma' * (\exists_{AX} R x r * \uparrow (RETURN x \leq m)) \rangle_t"
  using assms unfolding hn_refine_def by blast
lemma hn_refine_false[simp]: "hn_refine false c Γ' R m"
  by rule auto
lemma hn_refine_fail[simp]: "hn_refine Γ c Γ' R FAIL"
  by rule auto
lemma hn_refine_frame:
  assumes "hn refine P' c Q' R m"
  assumes "P \implies_A F * P'"
  shows "hn_refine P c (F * Q') R m"
  using assms
  unfolding hn_refine_def
  apply clarsimp
  apply (erule cons_pre_rule)
  apply (rule cons_post_rule)
  apply (erule frame_rule_left)
  apply (simp only: star_aci)
```

```
apply simp
  done
lemma hn_refine_cons:
  assumes I: "P \Longrightarrow_{A} P"assumes R: "hn_refine P' c Q R m"assumes I': "Q \Longrightarrow_A Q'"
  shows "hn_refine P \subset Q' R m"
  using R unfolding hn_refine_def
  apply clarsimp
  apply (rule cons_pre_rule[OF I])
  apply (erule cons_post_rule)
  apply (rule ent_star_mono ent_refl I' ent_ex_preI ent_ex_postI)+
  done
lemma hn_refine_cons_pre:
  assumes I: "P \Longrightarrow_{A} P"assumes R: "hn_refine P' c Q R m"
  shows "hn_refine P c Q R m"
  using assms
  by (rule hn_refine_cons[OF _ _ ent_refl])
lemma hn_refine_cons_post:
  assumes R: "hn_refine P c Q R m"
  assumes I: "Q \Longrightarrow_A Q"shows "hn_refine P \subset Q' R m"
  using assms
  by (rule hn_refine_cons[OF ent_refl])
lemma hn_refine_ref:
  assumes LE: 'm \leq m'assumes R: "hn_refine P c Q R m"
  shows "hn_refine P c Q R m'"
  apply rule
  apply (rule cons_post_rule)
  apply (rule hn_refineD[OF R])
  using LE apply (simp add: pw_le_iff)
  apply (sep_auto intro: order_trans[OF _ LE])
  done
lemma hn_refine_cons_complete:
  assumes I: "P \Longrightarrow_{A} P"assumes R: "hn_refine P' c Q R m"
  assumes I': "Q \Longrightarrow_A Q'"
  assumes LE: "m \leq m"shows "hn_refine P c Q' R m'"
  apply (rule hn_refine_ref[OF LE])
  apply (rule hn_refine_cons[OF I R I'])
  done
```
#### <span id="page-14-0"></span>3.3 Convenience Lemmas

```
lemma hn_refine_guessI:
 assumes "hn_refine P f P' R f'"
 assumes "f=f_{\_}conc"shows "hn_refine P f_conc P' R f'"
  — To prove a refinement, first synthesize one, and then prove equality
  using assms by simp
```

```
lemma imp_correctI:
  assumes R: "hn_refine \Gamma c \Gamma' R a"
  assumes C: "a \leq SPEC \Phi"shows "<Γ> c <\lambda r'. \exists_{A} r. Γ' * R r r' * \uparrow (\Phi r)><sub>t</sub>"
  apply (rule cons_post_rule)
  apply (rule hn_refineD[OF R])
  apply (rule le_RES_nofailI[OF C])
  apply (sep_auto dest: order_trans[OF _ C])
  done
```
### <span id="page-14-1"></span>3.3.1 Return

```
lemma hnr_RETURN_pass:
  "hn_refine (hn_ctxt R x p) (return p) (hn_invalid x p) R (RETURN x)"
  — Pass on a value from the heap as return value
 by rule (sep_auto simp: hn_ctxt_def)
```

```
lemma hnr_RETURN_pure:
 assumes "(c, a) \in R"
 shows "hn_refine emp (return c) emp (pure R) (RETURN a)"
  — Return pure value
 unfolding hn_refine_def using assms
 by (sep_auto simp: pure_def)
```
#### <span id="page-14-2"></span>3.3.2 Assertion

```
lemma hnr_FAIL[simp, intro!]: "hn_refine Γ c Γ' R FAIL"
 unfolding hn_refine_def
 by simp
```

```
lemma hnr_ASSERT:
  assumes "\Phi \implies hn_refine \Gamma c \Gamma' R c'"
  shows "hn_refine \Gamma c \Gamma' R (do { ASSERT \Phi; c'})"
  using assms
  apply (cases Φ)
  by auto
```
#### <span id="page-15-0"></span>3.3.3 Bind

```
lemma bind_det_aux: "[RETURN x < m; RETURN y \leq f x \implies RETURN y
< m \gg = f"
  apply (rule order_trans[rotated])
  apply (rule bind_mono)
  apply assumption
  apply (rule order_refl)
  apply simp
  done
lemma hnr_bind:
  assumes D1: "hn_refine Γ m' Γ1 Rh m"
  assumes D2:
     "\bigwedge x x'. hn_refine (\Gamma1 * hn_ctxt Rh x x') (f' x') (\Gamma2 x x') R (f
x)"
  assumes IMP: "\bigwedge x x'. \Gamma 2 x x' \implies A \Gamma' * hn_ctxt Rx x x'"
  shows "hn_refine \Gamma (m' \gg=f') \Gamma' R (m \gg=f)"
  using assms
  unfolding hn_refine_def
  apply (clarsimp simp add: pw_bind_nofail)
  apply (rule Hoare_Triple.bind_rule)
  apply assumption
  apply (clarsimp intro!: normalize_rules simp: hn_ctxt_def)
proof -
  fix x' x
  assume 1: "RETURN x \leq m"
     and "nofail m'''' \forall x. inres m x \rightarrow nofail (f x)"
  hence "nofail (f x)" by (auto simp: pw_le_iff)
  moreover assume \sqrt[n]{x} x.
              nofail (f x) \longrightarrow \langle \Gamma 1 * Rh x x' \rangle f' x'\langle \lambda r'. \ \exists_{A} r. \ \Gamma2 \times x' * R \ r \ r' * true * \uparrow (RETURN r \leq f \ x)>"
  ultimately have "\bigwedge x". <Γ1 * Rh x x'> f' x'
              \langle \lambda r'. \ \exists_{A} r. \ \Gamma2 \times x' * R \ r \ r' * true * \uparrow (RETURN r \leq f \ x)>"
     by simp
  also have "\bigwedge r'. \exists_{A}r. \Gamma 2 \times x' * R r r' * true * \uparrow (RETURN r \leq f x)
\Longrightarrow A
     \exists_{A}r. \Gamma' * Rr r' * true * ↑ (RETURN r < f x)"
     apply sep_auto
     apply (rule ent_frame_fwd[OF IMP])
     apply frame_inference
     apply (solve_entails)
     done
  finally (cons_post_rule) have
     R: "\langle \Gamma 1 * Rh \times x' \rangle f' \times"
          \langle \lambda r'. \ \exists_{A} r. \ \Gamma' * R \ r \ r' * true * \uparrow (RETURN \ r \leq f \ x) \rangle''.
  show "<Γ1 * Rh x x' * true> f' x'
             \langle \lambda r'. \; \exists_{A} r. \; \Gamma' * R r r' * true * \uparrow (RETURN r \leq m \gg f)>"
     by (sep_auto heap: R intro: bind_det_aux[OF 1])
```

```
3.3.4 Recursion
```
qed

```
definition "hn_rel P m = \lambdar. \exists_{AX}. P x r * \uparrow (RETURN x \leq m)"
lemma hn_refine_alt: "hn_refine Fpre c Fpost P m \equiv nofail m \rightarrow\langleFpre> c \langle \lambda r. \text{hn\_rel } P \text{ m } r * \text{Fpost} \rangle_t"
  apply (rule eq_reflection)
  unfolding hn_refine_def hn_rel_def
  apply (simp add: hn_ctxt_def)
  apply (simp only: star_aci)
  done
lemma wit_swap_forall:
  assumes W: "<i>P</i> > c <math>\lambda</math> . true>assumes T: "(\forall x. A x \rightarrow \langle P \rangle c \langle Q x \rangle)"shows "<P> c \langle \lambda r, \neg_A (\exists_{A} x, \uparrow (A x) * \neg_A Q x r) \rangle"
  unfolding hoare_triple_def Let_def
  apply (intro conjI impI allI)
  apply (elim conjE)
  apply (rule hoare_tripleD[OF W], assumption+) []
  defer
  apply (elim conjE)
  apply (rule hoare_tripleD[OF W], assumption+) []
  apply (elim conjE)
  apply (rule hoare_tripleD[OF W], assumption+) []
  apply (clarsimp, intro conjI allI)
  apply (rule models_in_range)
  apply (rule hoare_tripleD[OF W], assumption+) []
  apply (simp only: disj_not2, intro impI)
  apply (drule spec[OF T, THEN mp])
  apply (drule (2) hoare_tripleD(2))
  .
lemma hn_admissible:
  assumes PREC: "precise Ry"
  assumes E: "∀ f ∈A. nofail (f x) \longrightarrow <P> c <\lambdar. hn_rel Ry (f x) r *
F >"
  assumes NF: "nofail (INF f:A. f x)"
  shows "<P> c \langle \lambda r. \text{hn\_rel } Ry (INF f:A. f x) r * F \rangle"
proof -
  from NF obtain f where "f∈A" and "nofail (f x)"
    by (simp only: refine_pw_simps INF_def) blast
  with E have "<P> c \leq \lambda r. hn_rel Ry (f x) r * F>" by blast
```

```
hence W: "<P> c \langle \lambda \rangle. true>" by (rule cons_post_rule, simp)
  from E have
    E': "\forall f. f\inA \land nofail (f x) \longrightarrow <P> c <\lambdar. hn_rel Ry (f x) r * F>"
    by blast
  from wit_swap_forall[OF W E'] have
    E'': "<P> c\langle \lambda r. \neg_A (\exists_A x a. \uparrow (xa \in A \land notail (xa x)) *\neg_A (hn_rel Ry (xa x) r * F))>".
  thus ?thesis
    apply (rule cons_post_rule)
    unfolding entails_def hn_rel_def
    apply clarsimp
  proof -
    fix h as p
    assume A: " \forall f. f \in A \longrightarrow (\exists a.((h, as) \models Ry a p * F \wedge RETURN a \leq f x)) \vee \neg notail (f x)"
    with 'f∈A' and 'nofail (f x)' obtain a where
       1: "(h, as) \models Ry a p * F" and "RETURN a \leq f x"
       by blast
    have
       \forall f \in A. nofail (f x) \longrightarrow (h, as) \models Ry a p * F \land RETURN a \leq f x"
    proof clarsimp
       fix f'assume "f' \in A'' and "nofail (f' \times x)"
       with A obtain a' where
         2: "(h, as) \models Ry a' p * F" and "RETURN a' \leq f' x"
         by blast
       moreover note preciseD'[OF PREC 1 2]
       ultimately show "(h, as) \models Ry a p * F \wedge RETURN a \leq f' x'' by simp
    qed
    hence "RETURN a \leq (INF \ f:A. \ f \ x)"
       by (metis (mono_tags) le_INF_iff le_nofailI)
    with 1 show "∃a. (h, as) \models Ry a p * F \land RETURN a \leq (INF f:A. f
x)"
       by blast
  qed
qed
lemma hn_admissible':
  assumes PREC: "precise Ry"
  assumes E: "∀f∈A. nofail (f x) \longrightarrow <P> c <\lambdar. hn_rel Ry (f x) r *
F>+''assumes NF: "nofail (INF f:A. f x)"
  shows "<P> c \langle \lambda r. hn rel Ry (INF f:A. f x) r * F>+"
  apply (rule hn_admissible[OF PREC, where F="F*true", simplified])
  apply simp
```

```
by fact+
lemma hnr_RECT:
  assumes S: "\bigwedge cf af ax px. \lbrack\!\lbrackV
ax px. hn_refine (hn_ctxt Rx ax px * F) (cf px) (F' ax px) Ry (af
ax)\implies hn_refine (hn_ctxt Rx ax px * F) (cB cf px) (F' ax px) Ry (aB)
af ax'assumes M: "(\bigwedge x \ldots \text{mono\_Heap } (\lambda f \ldots cB f x))"assumes PREC: "precise Ry"
  shows "hn_refine
    (hn_{\text{c}} \text{txt } Rx \text{ ax } px * F) (heap.fixp_fun cB px) (F' ax px) Ry (RECT aB
ax)"
  unfolding RECT_gfp_def
proof (simp, intro conjI impI)
  assume "trimono aB"
  hence "mono aB" by (simp add: trimonoD)
  have "\forall ax px.
    hn_refine (hn_ctxt Rx ax px * F) (heap.fixp_fun cB px) (F' ax px)
Ry
       (gfp aB ax)"
    apply (rule gfp_cadm_induct[OF _ _ 'mono aB'])
    apply rule
    apply (auto simp: hn_refine_alt intro: hn_admissible'[OF PREC]) []
    apply (auto simp: hn_refine_alt) []
    apply clarsimp
    apply (subst heap.mono_body_fixp[of cB, OF M])
    apply (rule S)
    apply blast
    done
  thus "hn_refine (hn_ctxt Rx ax px * F)
     (ccpo.fixp (fun_lub Heap_lub) (fun_ord Heap_ord) cB px) (F' ax px)
Ry
      (gfp aB ax)" by simp
qed
lemma hnr_If:
  assumes P: "\Gamma \implies_A \Gamma1 * hn_val bool_rel a a'"
  assumes RT: "a \implies hn_refine (\Gamma1 * hn_val bool_rel a a') b' \Gamma2b R
b"
  assumes RE: "\neg a \implies \text{hn_refine (}\Gamma1 * \text{hn_val bool_rel a a'}) c' \Gamma2c Rc<sup>''</sup>assumes IMP: "Γ2b \vee_A Γ2c \Longrightarrow_A \Gamma'"
  shows "hn_refine \Gamma (if a' then b' else c') \Gamma' R (if a then b else c)"
  apply rule
  apply (cases a)
```

```
apply (rule cons_pre_rule[OF P])
  apply vcg
  apply (frule RT[unfolded hn_refine_def])
  apply (simp add: pure_def)
  apply (erule cons_post_rule)
  apply (sep_auto intro: ent_star_mono ent_disjI1[OF IMP] ent_refl)
  apply (simp add: pure_def hn_ctxt_def)
 apply (rule cons_pre_rule[OF P])
  apply vcg
  apply (simp add: hn_ctxt_def pure_def)
  apply (frule RE[unfolded hn_refine_def])
  apply (simp add: hn_ctxt_def pure_def)
  apply (erule cons_post_rule)
  apply (sep_auto intro: ent_star_mono ent_disjI2[OF IMP] ent_refl)
done
```
#### <span id="page-19-0"></span>3.4 ML-Level Utilities

```
ML f*signature SEPREF_BASIC = sig
    (* Conversion for hn_refine - term*)
    val hn_refine_conv : conv -> conv -> conv -> conv -> conv -> conv
    (* Conversion on abstract value (last argument) of hn_refine - term
*)
    val hn_refine_conv_a : conv -> conv
    (* Conversion on abstract value of hn_refine term in conclusion of
theorem *)
    val hn_refine_concl_conv_a: (Proof.context -> conv) -> Proof.context
-> conv
    (* Make certified == *)
    val mk_cequals : cterm * cterm -> cterm
    (* Make \Longrightarrow_A *)
    val mk_entails : term * term -> term
    (* Make separation conjunction *)
    val mk_star : term * term -> term
    (* Make separation conjunction from list *)
    val list_star : term list -> term
    (* Decompose separation conjunction *)
    val strip_star : term -> term list
    (* Check if term is hn_ctxt-assertion *)
    val is_hn_ctxt : term -> bool
    (* Decompose hn_ctxt-assertion *)
```

```
val dest_hn_ctxt : term -> term * term * term
    (* Decompose hn_ctxt-assertion, NONE if term has wrong format *)
    val dest_hn_ctxt_opt : term -> (term * term * term) option
    (* Decompose function application, return constructor to rebuild it
*)
    val dest_APPc : term \rightarrow (term * term) * (term * term \rightarrow term)
    (* Get argument of function application, return constructor to exchange
argument *)
    val dest_APP_argc : term -> term * (term -> term)
    (* Get arguments, return constructor to exchange arguments *)
    val strip_APP_argc : term -> term list * (term list -> term)
    (* Get function and arguments, return constructor to exchange *)
    val strip_APPc :
       term \rightarrow (term * term list) * (term * term list \rightarrow term)
  end
  structure Sepref_Basic : SEPREF_BASIC = struct
    local open Conv in
      fun hn_refine_conv c1 c2 c3 c4 c5 ct = case term_of ct of
        @{fmpat} "hn_refine _ _ _ _ _ "} => let
          val cc = combination_conv
        in
          cc (cc (cc (cc (cc all_conv c1) c2) c3) c4) c5 ct
        end
      | _ => raise CTERM ("hn_refine_conv",[ct])
      val hn_refine_conv_a = hn_refine_conv all_conv all_conv all_conv
all_conv
      fun hn_refine_concl_conv_a conv ctxt = Refine_Util.HOL_concl_conv
        (fn \text{ ctxt} \implies hn\_refine\_conv_a \text{ (conv ctxt)}) \text{ ctxt}end
    (* FIXME: Strange dependency! *)
    val mk_cequals = uncurry SMT_Utils.mk_cequals
    val mk_entails = HOLogic.mk_binrel @{const_name "entails"}
    val mk_star = HOLogic.mk_binop @{const_name "Groups.times_class.times"}
    fun list_star [] = @{term "emp::assn"}
      \int list_star [a] = a
      | list_star (a::l) = mk_star (list_star l,a)
    fun strip_star @{mpat "?a*?b"} = strip_star a @ strip_star b
```

```
\int strip_star t = [t]fun is_hn_ctxt \mathcal{O}\{\text{mpat "hn\_ctxt}\} = \text{true} | is_hn_ctxt _ = false
    fun dest_hn_ctxt \mathcal{O}\{m\} "hn_ctxt ?R ?a ?p"} = (R, a, p)| dest_hn_ctxt t = raise \tTERM("dest_hn_c.txt", [t])fun dest_hn_ctxt_opt \mathcal{O}\{mpat "hn_ctxt ?R ?a ?p"} = SOME (R, a, p)\int dest_hn_ctxt_opt _ = NONE
    fun
      dest\_APPC (Const(@{const_name "APP"}, T) f f x) =
         ((f,x),fn (f,x) \Rightarrow Const(@{const_name "APP"}},T)$f$x)
    | dest_APPc t = raise TERM("dest_APPc",[t])
    local
      fun
        strip_APPc_aux (Const(@{const_name "APP"},T)$f$x) = let
          val ((f', 1), c) = strip_APPc_aux fval l' = x::1
           fun c' (f, x::l) = Const(@{const_name "APP"}, T)$c (f, l)$x
             | c' _ = error "strip_APPc (constructor): Too few args"
        in
           ((f', 1'), c')end
       | strip_APPc_aux t = ((t, []),fn (t, [] => t | _ => error "strip_APPc (constructor): Extra
#args")
    in
      fun strip_APPc t = letval ((f,1),c) = strip_APPc_aux t
      in
        ((f, rev 1), fm (f,1) \Rightarrow c (f, rev 1))end
    end
    fun dest_APP_argc t = letval ((f,x),c) = dest_APPc t
    in
      (x, curry \ c \ f)end
    fun strip_APP_argc t = letval ((f,1),c) = strip_APPc t
    in
      (1, \text{curry } c \text{ f})
```

```
end
  end
*}
end
```
## <span id="page-22-0"></span>4 Monadify

```
theory Sepref_Monadify
imports Sepref_Basic Id_Op
begin
```
In this phase, a monadic program is converted to complete monadic form, that is, computation of compound expressions are made visible as top-level operations in the monad.

The monadify process is separated into 2 steps.

- 1. In a first step, eta-expansion is used to add missing operands to operations and combinators. This way, operators and combinators always occur with the same arity, which simplifies further processing.
- 2. In a second step, computation of compound operands is flattened, introducing new bindings for the intermediate values.

definition  $SP - \text{Tag}$  to protect content from further application of arity and combinator equations where  $[simp]: "SP x \equiv x"$ 

lemma  $SP\_cong[cong]$ : "SP  $x \equiv SP x$ " by simp definition RCALL — Tag that marks recursive call where  $[simp]:$  "RCALL  $D \equiv D''$ 

definition  $EVAL$  — Tag that marks evaluation of plain expression for monadify phase

where  $[simp]: "EVAL x \equiv RETURN x"$ 

Internally, the package first applies rewriting rules from  $sepref_m$  *onadify\_arity*, which use eta-expansion to ensure that every combinator has enough actual parameters. Moreover, this phase will mark recursive calls by the tag RCALL.

Next, rewriting rules from sepref\_monadify\_comb are used to add EVAL-tags to plain expressions that should be evaluated in the monad.

Finally, the expressions inside the eval-tags are flattened. In this step, rewrite rules from sepref\_monadify\_evalcomb are applied, in conjunction with a default rule that evaluates the arguments of each function from left to right.

lemma monadify\_simps:

```
"bind$(RETURN$x)$(\lambda_2x. f x) = f x"
  "EVAL$x \equiv RETURN$x"by simp_all
definition [simp]: "PASS \equiv RETURN"
  — Pass on value, invalidating old one
lemma remove_pass_simps:
  "bind$(PASS$x)$(\lambda_2x. f x) \equiv f x"
  "bind$m$(\lambda_2x. PASS$x) \equiv m"
  by simp_all
ML {*
  structure Sepref_Monadify = struct
    structure arity_eqs = Named_Thms (
      val name = @{binding sepref_monadify_arity}
      val description = "Sepref.Monadify: Arity alignment equations"
    \lambdastructure comb_eqs = Named_Thms (
      val name = @{binding sepref_monadify_comb}
      val description = "Sepref.Monadify: Combinator equations"
    )
    structure eval_comb_eqs = Named_Thms (
      val name = @{binding sepref_monadify_evalcomb}
      val description = "Sepref.Monadify: Eval-Combinator equations"
    )
    local
      fun cr_var (i, T) = ("v"^string_of_int i, Free ("_v"^string_of_inti, T))
      fun lambda2_name n t = letval t = \mathcal{Q}\{mk\_term "PROTECT2 ?t DUMMY"}
      in
        Term.lambda_name n t
      end
      fun
        bind_args exp0 [] = exp0| bind_args exp0 ((x,m):xms) = letval lr = bind_{args} exp0 xms
             |> incr_boundvars 1
             |> lambda2_name x
        in @{mk_term "bind$?m$?lr"} end
```

```
fun monadify t = letval (f,args) = Autoref_Tagging.strip_app t
        val = = not (is_Abs f) orelse
          raise TERM ("monadify: higher-order",[t])
        val argTs = map fastype_of args
        (*val \; args = map \; monadify \; args*)val args = map (fn a => \mathcal{O}\{\text{mk}\_\text{term} "EVAL$?a"}) args
        (*val fT = fastype_of f
        val argTs = binder_types fT*)
        val argVs = tag\_list 0 argTs|> map cr_var
        val res0 = let
          val x = Autoref_Tagging.list_APP (f, map #2 argVs)
        in
          @{mk_term "RETURN$?x"}
        end
        val res = bind_args res0 (argVs ~~ args)
      in
        res
      end
      fun monadify_conv_aux ctxt ct = case term_of ct ofQ{mpat "EVAL$"} => let
          val ss = ctxtval ss = (ss addsimps \mathcal{O}\{\text{thms monadify\_simps}\}\)val tac = (simp\_tac ss 1)
        in (*Refine_Util.monitor_conv "monadify"*) (
          Refine_Util.f_tac_conv ctxt (dest_comb #> #2 #> monadify) tac)
ct
        end
      | t => raise TERM ("monadify_conv",[t])
      fun extract_comb_conv ctxt = Conv.rewrs_conv (eval_comb_eqs.get
ctxt)
    in
      val monadify_conv = Conv-top\_conv(\text{fn} ctxt =Conv.try_conv (
            extract_comb_conv ctxt else_conv monadify_conv_aux ctxt
          \lambda\lambda
```
end

```
fun mark_params env @{mpat "RETURN$(?x AS_s mpaq_Bound _)"} =
          @{mk_term env: "PASS$?x"}
      | mark_params env (t1$t2) = mark_params env t1 $ mark_params env
t2
      | mark_params env (Abs(x,T,t)) = Abs(x,T,maxk_params(T::env)t)\int mark_params _ t = t
    fun mark_params_conv ctxt = Refine_Util.f_tac_conv ctxt
      (mark_params [])
      (simp_tac (put_simpset HOL_basic_ss ctxt addsimps @{thms PASS_def})
1)
    fun monadify_tac ctxt = letval arity1_ss = put_simpset HOL_basic_ss ctxt
        addsimps arity_eqs.get ctxt
        |> Simplifier.add_cong @{thm SP_cong}
      val arity2_ss = put_simpset HOL_basic_ss ctxt
        addsimps @{thms beta SP_def}
      val arity_tac = simp_tac arity1_ss THEN' simp_tac arity2_ss
      val comb1_ss = put_simpset HOL_basic_ss ctxt
        addsimps comb_eqs.get ctxt
        addsimps eval_comb_eqs.get ctxt
        |> Simplifier.add_cong @{thm SP_cong}
      val comb2_ss = put_simpset HOL_basic_ss ctxt
        addsimps @{thms SP_def}
      val comb_tac = simp_tac comb1_ss THEN' simp_tac comb2_ss
      open Sepref_Basic
   in
      arity_tac
      THEN' comb_tac
      THEN' CONVERSION (hn_refine_concl_conv_a monadify_conv ctxt)
      THEN' CONVERSION (hn_refine_concl_conv_a (K (mark_params_conv ctxt))
ctxt)
      THEN' simp_tac
        (put_simpset HOL_basic_ss ctxt addsimps @{thms remove_pass_simps})
    end
    val setup = I#> arity_eqs.setup
      #> comb_eqs.setup
```

```
#> eval_comb_eqs.setup
  end
*}
setup Sepref_Monadify.setup
lemma dflt_arity[sepref_monadify_arity]:
  "RECT \equiv \lambda_2 B x. SP RECT$(\lambda_2 D x. B$(\lambda_2x. RCALL$D$x)$x)$x"
  "case_list \equiv \lambda_2fn fc 1. SP case_list$fn$(\lambda_2x xs. fc$x$xs)$1"
  "case_prod \equiv \lambda_2fp p. SP case_prod$(\lambda_2a b. fp$a$b)$p"
  "If \equiv \lambda_2 b t e. SP If$b$t$e"
  "Let \equiv \lambda_2 x f. SP Let $x$ (\lambda_2 x. f $x)"
  by (simp_all only: SP_def APP_def PROTECT2_def RCALL_def)
lemma dflt_comb[sepref_monadify_comb]:
  \sqrt{AB} x. RECT$B$x = bind$(EVAL$x)$(\lambda_2x. SP (RECT$B$x))"
  " \bigwedge D x. RCALL$D$x = bind$(EVAL$x)$(\lambda_2x. SP (RCALL$D$x))"
  "\Lambdafn fc l. case_list$fn$fc$l = bind$(EVAL$1)$(\lambda_2l. (SP case_list$fn$fc$1))"
  "\Lambdafp p. case_prod$fp$p = bind$(EVAL$p)$(\lambda_2p. (SP case_prod$fp$p))"
  "
V
fn fs ov. case_option$fn$fs$ov
    \equiv bind$(EVAL$ov)$(\lambda_2ov. (SP case_option$fn$fs$ov))"
  "\bigwedge b t e. If$b$t$e \equiv bind$(EVAL$b)$(\lambda_2b. (SP If$b$t$e))"
  "\bigwedge x. RETURN$x \equiv \text{bind}(EVAL \frac{2}{3}x) \frac{2}{3} (\lambda_2 x). SP (RETURN$x))"
  "\bigwedge x f. Let$x$f = bind$(EVAL$x)$(\lambda_2x. (SP Let$x$f))"
  by (simp_all)
lemma dflt_plain_comb[sepref_monadify_comb]:
  "EVAL$(If $b$t$e) \equiv bind$(EVAL$b)$$(\lambda_2 b. If $b$(EVAL$t)$$(EVAL$e)"
  "EVAL$(case_list$fn$(\lambda_2x xs. fc x xs)$1) \equivbind$(EVAL$1)$(\lambda_21. case_list$(EVAL$fn)$(\lambda_2x xs. EVAL$(fc x xs))$1)"
  "EVAL$(case_prod$(\lambda_2a b. fp a b)$p) \equivbind$(EVAL$p)$(\lambda_2p. case_prod$(\lambda_2a b. EVAL$(fp a b))$p)"
  "EVAL$(case_option$fn$(\lambda_2x. fs x)$ov) \equivbind$(EVAL$ov)$(\lambda_2ov. case_option$(EVAL$fn)$(\lambda_2x. EVAL$(fs x))$ov)"
  apply (rule eq_reflection, simp split: list.split prod.split option.split)+
  done
lemma evalcomb_PR_CONST[sepref_monadify_evalcomb]:
  "EVAL$(PR\_CONST x) \equiv RETURN$(PR\_CONST x) "
```

```
by simp
```
end

### <span id="page-26-0"></span>5 Linearity Analysis

theory Sepref\_Lin\_Ana

### imports Sepref\_Monadify begin

The goal of this phase is to add to each occurrence of a bound variable a flag that indicates whether the value stored in this bound variable is accessed again (non-linear) or not (linear).

The intention is that, for linear references to bound variables, the content of the variable on the heap may be destroyed.

```
datatype lin\_type — Type of linearity annotation
  = LINEAR | NON_LINEAR
definition LIN\_ANNOT — Tag to annotate linearity
  :: " a \Rightarrow \lim_{ } type \Rightarrow ' a"where [simp]: "LIN\_ANNOT x T == x"abbreviation is_LINEAR ("_ "_ "") where "x^L == LIN_ANNOT x LINEAR"
abbreviation is_NON_LINEAR ("_N'") where "x^N == LIN_ANNOT x NON_LINEAR"
```
Internally, this linearity analysis works in two stages. First, a constraint system is generated from the program, which is solved in the second stage, to obtain the linearity annotations.

In the following, we define constants to represent the constraints

```
type synonym la_skel = unit
```
by fact

```
consts
  la_sseq :: "la_sskel => la_sskel => la_sskel" — Sequential evaluation
  la\_choice :: "la\_skel \Rightarrow la\_skel \Rightarrow la\_skel" - Alternatives
  la\_rec :: "(la\_skel \Rightarrow la\_skel) \Rightarrow la\_skel" - Recursion
  la_{rel} :: "la_skel => la_skel" — Recursive call
  la_0 :: "'a => la_s skel" — Primitive operand
  la_lambda :: "(la_skel \Rightarrow la_skel) \Rightarrow la_skel" — Lambda abstraction
  SKEL :: "'a \Rightarrow la_skel" — Tag to indicate progress of constraint system gen-
eration
  UNSKEL :: "la_skel \Rightarrow 'a" — Placed on arguments of recursion and abstrac-
tion
definition \text{lin\_ana} — Tag to indicate linearity analysis
  where [simp]: "lin_ana x \equiv True"
lemma lin_anaI: "lin_ana x" by simp
lemma lin_ana_init:
  assumes "lin_ana (SKEL a)"
  assumes "hn_refine \Gamma c \Gamma' R a"
  shows "hn_refine \Gamma c \Gamma' R a"
```

```
ML {*
  structure Sepref_Lin_Ana = struct
    structure skel_eqs = Named_Thms (
      val name = @{binding sepref_la_skel}
      val description = "Sepref.Linearity-Analysis: Skeleton equations"
    \lambdalocal
      fun add\_annot\_vars t = letval prefix =
           let
             val context = Name.make_context (Term.add_var_names t [] |>
map #1)
           in (Name.variant "a" context |> #1) \hat{ } "_" end
         fun f(e,i) (t1$t2) = letval (i, t1) = f (e, i) t1val (i, t2) = f(e, i) t2in (i,t1$t2) end
           | f (e, i) (Abs(x, T, t)) = letval (i,t) = f(T::e,i) t
             in (i, Abs (x, T, t)) end
           | f (e, i) (t as Bound |) = let
               val a = Var ((prefix^string_of_int i,0),@{typ lin_type})
               val t = \mathcal{Q}\{mk\_term\ e: "LIN\_ANNOT ?t ?a"\}in (i+1,t) end
           \int f(-,i) \, t = (i,t)in
        f ([1,0) t |> #2
      end
    in
       (* Add schematic linearity annotation to each bound variable *)
      fun add_annot_vars_conv ctxt = Refine_Util.f_tac_conv ctxt
         (add_annot_vars)
         (simp_tac
           (put_simpset HOL_basic_ss ctxt addsimps @{thms LIN_ANNOT_def})
1)
    end
    local
      fun fin_annot_vars (t as \mathcal{O}\left\{\text{mpat } ^{n} \right\} = t
         | fin_annot_vars (t as \mathcal{Q}\left\{\text{mpat } " \_N \right\}) = t
         | fin_annot_vars (\mathcal{O}\{\text{mpat "LIN\_ANNOT ?x } \_\text{''}\}) = x| fin_annot_vars (t1$t2) = fin_annot_vars t1 $ fin_annot_vars
```
 $t.2$ 

```
| fin_annot_vars (Abs(x,T,t)) = Abs(x,T,fin\_annot\_vars t)
```

```
\int fin_annot_vars t = t
    in
      (* Remove all unfinished linearity annotations *)
      fun fin_annot_vars_conv ctxt = Refine_Util.f_tac_conv ctxt
         (fin_annot_vars)
        (simp_tac
           (put_simpset HOL_basic_ss ctxt addsimps @{thms LIN_ANNOT_def})
1)
    end
    local
      datatype env = Val of bool | Rec of int list
      fun set_used (Val _) = Val true | set_used x = xfun
        merge_env [] [] = []
      | merge_env (Val b1::r1) (Val b2::r2)
        = Val (b1 orelse b2) :: merge_env r1 r2
      | merge_env (Rec 11::r1) (Rec _::r2) = Rec 11:: merge_env r1 r2
      | merge_env _ _ = error "merge_env: Unequal length or rec/val mismatch"
      fun
        lin_ana (env : env list )
          @{mpat "la_seq ?s ?t"}
          : env list * (term * term) list
        =
        let
          val (\text{env}, s1) = \text{lin}ana env t
          val (\text{env}, s2) = \text{lin}ana env s
        in
           (env,s1@s2)
        end
       | lin_ana env @{mpat "la_choice ?s ?t"} = let
          val (\text{env1}, s1) = \text{lin}ana env s
          val (\text{env2}, s2) = \text{lin} ana env t
        in (merge_env env1 env2, s1@s2) end
       | lin_ana env \mathcal{O}\{\text{mpat "la\_rec } (\lambda_{-}. ?f)'\} = \text{let}val f_used = add_loose_bnos (f,1,[]) |> map (curry op + 1)
          val env = Rec f_val (env, s) = lin_ana env f
        in (tl env,s) end
      | lin_ana env @{mpat "la_rcall (mpaq_STRUCT (mpaq_Bound ?i))"} =
let
          val used = case nth env i of Rec used => used
             | _ => raise TERM ("lin_ana: rcall rec/val mismatch",[Bound
i)val used = map (curry op + i) used
```

```
val env = map\_index(fn (i,e) \Rightarrow if member op= used i then set-used e else e)env
        in
          (\text{env}, []end
      | lin_ana env \mathcal{O}\{\text{mpat "la_lambda } (\lambda_{-} \cdot ?f)'\} = \text{let}val (env, s) = lin_ana (Val false::env) f
        in
          (t1 env, s)end
      | lin_ana env @{mpat "la_op ?t"} = let
          (* Collect loose bound vars with their annotations *)
          fun collect n @{mpat "LIN_ANNOT (mpaq_STRUCT (mpaq_Bound ?i))
?a"} =
                 if i>=n then [(i-n,a)] else []| collect n (t1$t2) = collect n t1 @ collect n t2
             | collect n (Abs(\_,\_,t)) = collect(n+1) t
             | collect - - = [val used = collect 0 t
          (* Check whether they are used in env . . . add subst to result
*)
          val s = map (fn (i,a) => case nth env i of
              Val false => (a, @ (const LINEAR})
             | Val true => (a. @ f const NON LINEAR})
             | = >raise TERM ("lin_ana: Invalid occurence of recursion var",[t])
          ) used
          (* Mark them as used in env *)
          val used = map #1 used
          val env = map_index (fn(i,e) =>
            if member op= used i then set_used e else e) env
        in
          (env,s)
        end
      | lin_ana _ t = raise TERM ("lin_ana: Invalid",[t])
      fun lin_ana_trans t = let
        val (,s) = lin_ana [] t
        val res = subst_atomic s t
      in
        res
      end
```

```
in
      (* Solve linearity constraint system: As conversion*)
      fun lin_ana_conv ctxt = Refine_Util.f_tac_conv ctxt
        (lin_ana_trans)
        (simp_tac (put_simpset HOL_basic_ss ctxt addsimps @{thms LIN_ANNOT_def})
1)
      (* Solve linearity constraint system: As tactic *)
      fun lin_ana_inst_tac i st = case Logic.concl_of_goal (prop_of st)
i of
        @{mpat "Trueprop (lin_ana ?t)"} => let
          val thy = theory_of_thm st
          val cert = cterm_of thy
          val (,s) = lin_ana [] t
          val s = map (pairself cert) sin
          ( rtac @{thm lin_anaI} i
           THEN PRIMITIVE (Thm.instantiate ([],s))
         ) st
        end
      | = => Seq.empty
    end
    (* TODO: Move *)fun ex_aterm P (t1$t2) = ex_aterm P t1 orelse ex_aterm P t2
      | ex_aterm P (Abs (, , t)) = ex_aterm P t
      | ex aterm P t = P t
    val contains_skel = ex_aterm (fn @{fmpat} "SKEL"} => true | = > false)
    (* Perform linearity analysis *)
    fun lin_ana_tac ctxt = let
      fun err_tac i st = let
        val g = Logic.get\_goal (prop_of st) i
        val = Pretty.block [Pretty.str "Unresolved combinators remain:", Pretty.brk 1,
          Syntax.pretty_term ctxt g
        ] |> Pretty.string_of |> tracing
      in
        Seq.empty
      end
      open Sepref_Basic
    in
      (* Add schematic annotations *)
      CONVERSION (hn_refine_concl_conv_a (K (add_annot_vars_conv ctxt))
ctxt)
```

```
(* Generate constraint system *)
      THEN' rtac @{thm lin_ana_init}
      THEN' simp_tac (put_simpset HOL_basic_ss ctxt addsimps skel_eqs.get
ctxt)
      THEN' (
         COND' contains_skel
         THEN_ELSE'
         ( err_tac, (* CS not fully generated*)
           lin_ana_inst_tac (* Solve CS*)
           THEN'
             CONVERSION (hn_refine_concl_conv_a (K (fin_annot_vars_conv
ctxt)) ctxt)
        ))
    end
    val setup = skel_eqs.setup
  end
*}
setup Sepref_Lin_Ana.setup
lemma dflt_skel_eqs[sepref_la_skel]:
  "\wedge a b. SKEL (bind$a$b) \equiv la_seq (SKEL a) (SKEL b)"
  "\wedge a. SKEL (RETURN$a) \equiv la_op a"
  "\wedge a. SKEL (PASS$a) \equiv la_op a"
  "\bigwedge f x. SKEL (RECT$(\lambda_2D. f D)$x)
    \equiv la_seq (la_op x) (la_rec (\lambdaD. SKEL (f (UNSKEL D))))"
  " \bigwedgeD x. SKEL (RCALL$(UNSKEL D) $x) = la_seq (la_op x) (la_rcall D)"
  "\wedgeD a. la_rcall (LIN_ANNOT D a) \equiv la_rcall D"
  " \Lambdaf. SKEL (\lambda_2x. f x) = la_lambda (\lambdax. SKEL (f (UNSKEL x)))"
  "\wedge v a. LIN_ANNOT (UNSKEL v) a = UNSKEL (LIN_ANNOT v a)"
  "\bigwedge x. la_op (UNSKEL x) = la_op x"
  "\wedge f p. SKEL (case_prod$f$p) = la_seq (la_op p) (SKEL f)"
  "
V
fn fc l. SKEL (case_list$fn$fc$l)
    \equiv la_seq (la_op l) (la_choice (SKEL fn) (SKEL fc))"
  "
V
fn fs ov. SKEL (case_option$fn$fs$ov)
    \equiv la_seq (la_op ov) (la_choice (SKEL fn) (SKEL fs))"
  "\wedge v f. SKEL (Let$v$f) \equiv la_seq (la_op v) (SKEL f)"
  "\wedge b t e. SKEL (If$b$t$e) \equiv la_seq (la_op b) (la_choice (SKEL t) (SKEL
e))"
  by simp_all
```
end

# <span id="page-33-0"></span>6 Depth-First Search Solver with Forward Constraints

```
theory DF_Solver
imports "../Automatic_Refinement/Lib/Refine_Lib"
begin
```
This solver tries to solve a subgoal by repeatedly applying a tactic, backtracking in a depth-first manner. Apart from normal subgoals, the tactic may also produce constraint subgoals, which pose constraints on terms. These constraints are solved recursively by a special set of rules, unless the term is a schematic variable. In this case, solving is delayed until the schematic variable is instantiated, or until all other constraints are solved.

```
definition CONSTRAINT where [simp]: "CONSTRAINT P x \equiv P x"
definition SOLVED where [simp]: "SOLVED \equiv True"
lemma SOLVED_I_eq:
  "PROP P = (SOLVED == > PROP P)"
 unfolding SOLVED_def by simp
lemma is_SOLVED: "SOLVED ==> SOLVED" .
lemma SOLVED_I: "SOLVED" by simp
lemma CONSTRAINT_D:
  assumes "CONSTRAINT (P:: 'a \implies bool) x"
 shows "P x"
  using assms unfolding CONSTRAINT_def by simp
lemma CONSTRAINT_I:
 assumes "P x"
 shows "CONSTRAINT (P:: a \Rightarrow bool) x"
  using assms unfolding CONSTRAINT_def by simp
lemma is_CONSTRAINT_rl: "CONSTRAINT P x \implies CONSTRAINT P x".
ML {*
  signature DF_SOLVER = sig
    val add_constraint_rule: thm -> Context.generic -> Context.generic
    val del_constraint_rule: thm -> Context.generic -> Context.generic
    val get_constraint_rules: Proof.context -> thm list
    val add_forced_constraint_rule: thm -> Context.generic -> Context.generic
    val del_forced_constraint_rule: thm -> Context.generic -> Context.generic
    val get_forced_constraint_rules: Proof.context -> thm list
```

```
val check_constraints_tac: Proof.context -> tactic
val constraint_tac: Proof.context -> tactic'
```

```
val force_constraints_tac: Proof.context -> tactic
  val force_constraint_tac: Proof.context -> tactic'
  val defer_constraints: tactic' -> tactic'
  val DF_SOLVE_FWD_C: bool -> tactic' -> Proof.context -> tactic'
  val is_constraint_tac: tactic'
  val setup: theory -> theory
end
structure DF_Solver :DF_SOLVER = struct
  local
    fun prepare_constraint_conv ctxt = let
      open Conv
      fun CONSTRAINT_conv ct = case term_of ct of
        @{fmpat} "Trueprop ( )"} =>
          HOLogic.Trueprop_conv
            (rewr_conv @{thm CONSTRAINT_def[symmetric]}) ct
        | _ => raise CTERM ("CONSTRAINT_conv", [ct])
      fun rec\_conv ctxt ct = (CONSTRAINT_conv
        else_conv
        implies_conv (rec_conv ctxt) (rec_conv ctxt)
        else_conv
        forall_conv (rec_conv o #2) ctxt
     ) ct
      (*
      fun add_solved_conv ct = case term_of ct of
       @{fmpat} "_==>_"} => all_conv ct
      | _ => rewr_conv @{thm SOLVED_I_eq} ct
      *)
    in
     rec_conv ctxt (*then_conv add_solved_conv*)
    end
  in
    structure constraint_rules = Named_Sorted_Thms (
      val name = @{binding constraint_rules}
      val description = "Constraint rules"
      val sort = K Ifun transform context thm = let
        open Conv
        val ctxt = Context.proof_of context
```

```
in
          case try (fconv_rule (prepare_constraint_conv ctxt)) thm of
            NONE => raise THM ("Invalid constraint rule", ~1, [thm])
          | SOME thm \Rightarrow [thm]
        end
      \lambdastructure forced_constraint_rules = Named_Sorted_Thms (
        val name = @{binding forced_constraint_rules}
        val description = "Forced Constraint rules"
        val sort = K I
        fun transform context thm = let
          open Conv
          val ctxt = Context.proof_of context
        in
          case try (fconv_rule (prepare_constraint_conv ctxt)) thm of
            NONE \Rightarrow raise THM ("Invalid constraint rule", ~1, [thm])
          | SOME thm => [thm]end
      )
    end
    val add_constraint_rule = constraint_rules.add_thm
    val del_constraint_rule = constraint_rules.del_thm
    val get_constraint_rules = constraint_rules.get
    val add_forced_constraint_rule = forced_constraint_rules.add_thm
    val del_forced_constraint_rule = forced_constraint_rules.del_thm
    val get_forced_constraint_rules = forced_constraint_rules.get
    fun constraint_tac_aux thms no_ctac i st =
      case Logic.concl_of_goal (prop_of st) i |> Envir.beta_eta_contract
of
        @{fmpat} "Trueprop (CONSTRAINT _ ?t)"} =>
          if (is_Var (head_of t)) then
            Seq.single st
          else (
              resolve_tac thms THEN_ALL_NEW_FWD constraint_tac_aux thms
(K no_tac)
            ) i st
      | @{mpat "Trueprop SOLVED"} => Seq.single st
      | = > no_ctac i st
    fun check_constraints_tac ctxt = DETERM (ALLGOALS (
      constraint_tac_aux (constraint_rules.get ctxt) (K all_tac)
    ))
    fun constraint_tac ctxt = DETERM o (
      constraint_tac_aux (constraint_rules.get ctxt) (K all_tac)
```
```
fun force_constraint_tac_aux ctxt no_ctac i st =
      case Logic.concl_of_goal (prop_of st) i |> Envir.beta_eta_contract
of
        @fmpat "Trueprop (CONSTRAINT  ?t)"} =>
          (
            (
              if (is_Var (head_of t)) then
                resolve_tac (forced_constraint_rules.get ctxt)
              else
                constraint_tac_aux (constraint_rules.get ctxt) (K no_tac)
            ) THEN_ALL_NEW_FWD force_constraint_tac_aux ctxt (K no_tac)
          ) i st
      | @{mpat "Trueprop SOLVED"} => Seq.single st
      | = => no_ctac i st
    fun force_constraint_tac ctxt =
      force_constraint_tac_aux ctxt (K all_tac)
    fun force_constraints_tac ctxt = ALLGOALS (force_constraint_tac ctxt)
    fun is_CONSTRAINT_goal t = case Logic.strip_assums_concl t of
      @{mpat "Trueprop (CONSTRAINT _ _)"} => true
    | = > false
    (* Defer constraints produced by tac *)
    local
      fun dc int l u st =
        if l>u then
          Seq.single st
        else if is_CONSTRAINT_goal (Logic.get_goal (prop_of st) l) then
          (defer_tac 1 THEN dc_int 1 (u-1)) st
        else
          dc\_int (1+1) u st
    in
      fun defer_constraints tac i st = (tac i THEN
        (fn st' => dc\_int i (i + nprems_of st' - nprems_of st) st')
      ) st
    end
    local
      fun c_nprems_of st = prems_of st
        |> filter (not o is_CONSTRAINT_goal)
        |> length
```
)

```
37
```

```
(* Apply tactic to subgoals in interval, in a forward manner,
         skipping over emerging subgoals *)
      fun INTERVAL_FWD tac 1 u st =if l>u then all_tac st
        else (tac 1 THEN (fn st' \Rightarrow letval ofs = c_nprems_of st' - c_nprems_of st;
          in
            if ofs \langle \tilde{\;} 1 then raise THM (
               "INTERVAL_FWD: Tac solved more than one goal", "1, [st, st'])
            else INTERVAL_FWD tac (l+1+ofs) (u+ofs) st'
          end)) st;
      (* Apply tac2 to all subgoals emerged from tac1, in forward manner.
*)
      fun (tac1 THEN_ALL_NEW_FWD tac2) i st =(tac1 i
          THEN (fn st' =>
            INTERVAL_FWD tac2 i (i+c_nprems_of st'-c_nprems_of st) st')
        ) st;
    in
      fun DF_SOLVE_FWD_C dbg tac ctxt = let
        val stuck_list_ref = Unsynchronized.ref []
        fun stuck_tac _ st = if dbg then (stuck_list_ref := st :: !stuck_list_ref;
          Seq.empty
        ) else Seq.empty
        fun tac' i = defer_constraints tac i THEN check_constraints_tac
ctxt
        fun is_CONSTRAINT i st = case Logic.concl_of_goal (prop_of st)
i of
          \mathcal{O}\{\text{mpat} "Trueprop (CONSTRAINT _ _)"} => Seq.single st
        | = > Seq. empty
        fun rec_tac i st = (rtac @{thm SOLVED_I} ORELSE'
            is_CONSTRAINT ORELSE'
            (tac' THEN_ELSE_COMB' (op THEN_ALL_NEW_FWD, rec_tac, stuck_tac))
            (* (tac' THEN_ALL_NEW_FWD (rec_tac))
            ORELSE' stuck_tac *)
          ) i st
        fun fail_tac _ _ = if dbg then
```

```
Seq.of_list (rev (!stuck_list_ref))
        else Seq.empty
      in
        (rec_tac ORELSE' fail_tac) THEN' (K (ALLGOALS (TRY o (force_constraint_tac
ctxt))))end
    end
    val is_constraint_tac = rtac @{thm is_CONSTRAINT_rl}
    val setup =
        constraint_rules.setup
      #> forced_constraint_rules.setup
  end
*}
setup DF_Solver.setup
method_setup trace_constraints = \{ * Scan.succeed (fn ctxt => SIMPLE_METHOD
(
  fn st \Rightarrow let
    fun is_CONSTRAINT_goal t = case Logic.strip_assums_concl t of
      @{fmpat} "Trueprop (CONSTRAINT \_)"} => true
    | = > false
    val cgoals = prems_of st
      |> filter is_CONSTRAINT_goal
    val _ = case cgoals of
      [] => tracing "No constraints"
    | = > ( cgoals
      |> map (Syntax.pretty_term ctxt)
      |> Pretty.fbreaks
      |> Pretty.block
      |> Pretty.string_of |> tracing )
  in
    Seq.single st
  end
  ))
  *}
```

```
end
```
# 7 Frame Inference

```
theory Sepref_Frame
imports Sepref_Basic
begin
```
In this theory, we provide a specific frame inference tactic for Sepref.

The first tactic, frame\_tac, is a standard frame inference tactic, based on the assumption that only hn\_ctxt-assertions need to be matched.

The second tactic, merge\_tac, resolves entailments of the form F1  $\vee_A$  F2  $\Rightarrow$  2F that occur during translation of if and case statements. It synthesizes a new frame ?F, where refinements of variables with equal refinements in F1 and F2 are preserved, and the others are set to hn\_invalid.

```
lemma frame_thms:
```

```
P \implies_A P''"hn_ctxt R x y \implies_A hn_invalid x y"
   P \Longrightarrow_{A} P' \Longrightarrow F \Longrightarrow_{A} F' \Longrightarrow F * P \Longrightarrow_{A} F' * P'P \Longrightarrow_{A} P' \Longrightarrow \epsilon m p \Longrightarrow_{A} F' \Longrightarrow P \Longrightarrow_{A} F' * P'apply (blast intro: ent_refl ent_star_mono)
  apply (simp add: hn_ctxt_def)
  apply (erule (1) ent_star_mono)
  by (metis assn_one_left ent_star_mono)
lemma frame_ctxt_dischargeI:
  "R = R' \implies h n_{\text{c}} \text{c} t x t R x y \implies A h n_{\text{c}} \text{c} t x t R' x y''by simp
lemma hn_merge0:
  "emp \vee_A emp \Longrightarrow_A emp"
  by simp
lemma hn_merge1:
   "hn_ctxt R x x' \vee_A hn_ctxt R x x' \implies_A hn_ctxt R x x'"
   "[F1 \vee_A Fr \implies_A F] \impliesFl * hn_ctxt R x x' \vee_A Fr * hn_ctxt R x x' \implies_A F * hn_ctxt R x x'"
  apply (rule ent_disjE)
  apply (rule ent_refl)
  apply (rule ent_refl)
  apply (rule ent_disjE)
  apply (rule ent\_star\_mono[OF \_ent\_ref1])apply (erule ent_disjI1)
  apply (rule ent_star_mono[OF _ ent_refl])
  apply (erule ent_disjI2)
  done
```

```
lemma hn_merge2:
  "hn_ctxt R1 x x' \vee_A hn_ctxt R2 x x' \implies_A hn_invalid x x'"
  \begin{array}{cc} \n\text{``} \quad F1 \quad \vee_A \quad \text{Fr} \implies A \n\end{array}Fl * hn_ctxt R1 x x' \vee_A Fr * hn_ctxt R2 x x' \implies_A F * hn_invalid
x x'"
  apply (rule ent_disjE)
  apply (simp add: hn_ctxt_def pure_def)
  apply (simp add: hn_ctxt_def pure_def)
  apply (rule ent_disjE)
  apply (rule ent_star_mono)
  apply (erule ent_disjI1)
  apply (simp add: hn_ctxt_def pure_def)
  apply (rule ent_star_mono)
  apply (erule ent_disjI2)
  apply (simp add: hn_ctxt_def pure_def)
  done
lemmas hn_merge = hn_merge0 hn_merge1 hn_merge2
lemma is_merge: "P1∨<sub>A</sub>P2⇒<sub>A</sub>P ⇒ P1∨<sub>A</sub>P2⇒<sub>A</sub>P".
ML {*
signature SEPREF_FRAME = sig
  (* Check if subgoal is a frame obligation *)val is_frame : term -> bool
  (* Check if subgoal is a merge obligation *)val is merge : term -> bool
  (* Perform frame inference *)
  val frame_tac : Proof.context -> int -> tactic
  (* Perform merging *)
  val merge_tac : Proof.context -> int -> tactic
  (* Reorder frame, used for debugging *)
  val prepare_frame_tac : Proof.context -> int -> tactic
  val add_normrel_eq : thm -> Context.generic -> Context.generic
  val del_normrel_eq : thm -> Context.generic -> Context.generic
  val get_normrel_eqs : Proof.context -> thm list
  val setup: theory \rightarrow theory
end
structure Sepref_Frame : SEPREF_FRAME = struct
  structure normrel_eqs = Named_Thms (
    val name = \mathcal{Q}\{\text{binding}} sepref normrel eqs}
    val description = "Equations to normalize relations before frame matching"
  \lambda
```

```
val add_normrel_eq = normrel_eqs.add_thm
val del_normrel_eq = normrel_eqs.del_thm
val get_normrel_eqs = normrel_eqs.get
local
  open Sepref_Basic Refine_Util Conv
  fun assn_ord p = case pairself dest_hn_ctxt_opt p of
      (NODE, NODE) => EQUAL
    | (SOME _{-}, NONE) => LESS
    | (NONE, SOME _) => GREATER
    | (SOME (,a,<sub>-</sub>), SOME (,a',<sub>-</sub>)) => Term_Ord.fast_term_ord (a,a')in
  fun reorder_ctxt_conv ctxt ct = letval cert = cterm_of (theory_of_cterm ct)
    val new_ct = term_of ct
      |> strip_star
      |> sort assn_ord
      |> list_star
      |> cert
    val thm = Goal.prove_interestnal ctxt [] (mk_cequals (ct,new_ct))
      (fn - \Rightarrow simp_tac
        (put_simpset HOL_basic_ss ctxt addsimps @{thms star_aci}) 1)
  in
    thm
  end
  fun prepare_fi_conv ctxt ct = case term_of ct of
    @{fmpat} "?P \implies_A ?Q''} => let
      val cert = cterm_of (theory_of_cterm ct)
      (* Build table from abs-vars to ctxt *)
      val (Qm, Qum) = strip_star Q |> List.partition is_hn_ctxt
      val Qtab = (Qm |> map (fn x => (#2 (dest_hn_ctxt x), (NONE, x)))
        |> Termtab.make
      ) handle
          e as (Termtab.DUP _ ) => (tracing ("Dup heap: " ^ PolyML.makestring ct); reraise e)
      (* Go over entries in P and try to find a partner *)
      val (Qtab, Pum) = fold (fn a => fn (Qtab, Pum) =>case dest_hn_ctxt_opt a of
          NONE \Rightarrow (Qtab, a::Pum)
```

```
| SOME (, p, ) => ( case Termtab.lookup Qtab p of
               SOME (NONE, tg) => (Termtab.update (p, (SOME a, tg)) Qtab,
Pum)
             | = \Rightarrow (Qtab, a: : Pum)
             )
        ) (strip_star P) (Qtab,[])
        (* Read out information from Qtab *)
        val (pairs, Qum2) = Termtab.dest Qtab | > map #2
          |> List.partition (is_some o #1)
          |> apfst (map (apfst the))
          |> apsnd (map #2)
        (* Build reordered terms *)
        val P' = map fst pairs @ Pum | > list_star
        val Q' = map snd pairs @ Qum2 @ Qum |> list_star
        val new_ct = mk_entails (P', Q') /> cert
        (*
          val _ = pairs |> map (pairself cert) |> PolyML.makestring |>
tracing
        *)
        val thm = Goal.prove_interminal ctxt [] (mk_cequals (ct, new_ctt))(fn - \Rightarrow simp_tac
             (put_simpset HOL_basic_ss ctxt addsimps @{thms star_aci})
1)
      in
        thm
      end
    | = > no_conv ct
  end
  fun is_merge @{mpat "Trueprop (_ \vee_A _ \implies_A _)"} = true | is_merge _
= false
  fun
    is_frame @{mpat "Trueprop (?P \implies A \cup"} = let
      open Sepref_Basic
      val Ps = strip_star P
      fun is_atomic (Const (_,@{typ "assn\Rightarrowassn\Rightarrowassn"})$_$_) = false
        | is_atomic = truein
      forall is_atomic Ps
```

```
end
  | is_frame = = false
  fun prepare_frame_tac ctxt = let
    open Refine_Util Conv
    val frame_ss = put_simpset HOL_basic_ss ctxt addsimps
      @{thms mult_1_right[where 'a=assn] mult_1_left[where 'a=assn]}
  in
    CONVERSION Thm.eta_conversion THEN'
    CONCL_COND' is_frame THEN'
    simp_tac frame_ss THEN'
    CONVERSION (HOL_concl_conv (fn _ => prepare_fi_conv ctxt) ctxt)
  end
  fun frame_ctxt_discharge_tac ctxt = let
    val ss = put_simpset HOL_basic_ss ctxt addsimps normrel_eqs.get ctxt
  in
   rtac @{thm frame_ctxt_dischargeI}
   THEN' SOLVED' (full_simp_tac ss)
  end
  fun frame_tac ctxt = let
    open Refine_Util Conv
    val frame_thms = @{thms frame_thms}
  in
    prepare_frame_tac ctxt THEN'
    TRY o REPEAT_ALL_NEW (DETERM o
      ( resolve_tac frame_thms
        ORELSE' frame_ctxt_discharge_tac ctxt))
  end
  fun merge_tac ctxt = let
    open Refine_Util Conv
    val merge_conv = arg1_conv (binop_conv (reorder_ctxt_conv ctxt))
    val merge_thms = @{thms} hn_merge}
  in
    CONVERSION Thm.eta_conversion THEN'
    CONCL_COND' is_merge THEN'
    simp_tac (put_simpset HOL_basic_ss ctxt addsimps @{thms star_aci})
THEN'
    CONVERSION (HOL_concl_conv (fn _ => merge_conv) ctxt) THEN'
    TRY o REPEAT_ALL_NEW (resolve_tac merge_thms)
  end
  val setup = normrel_eqs.setup
end
*}
setup Sepref_Frame.setup
```
# 8 Hack: The monotonicity prover of the partial function package

```
theory Pf_Mono_Prover
imports "../Separation_Logic_Imperative_HOL/Sep_Main"
begin
```
The partial function package comes with a monotonicity prover. However, it does not export it. This has the unfortunate effect that it cannot be used from external packages, e.g., the automatic refinement tool.

This theory duplicates the monotonicity prover,

```
ML {*
  structure Pf_Mono_Prover = struct
    structure Mono_Rules = Named_Thms
    (
      val name = @{binding} partial_function_mono};
      val description = "monotonicity rules for partial function definitions";
    );
(*** Automated monotonicity proofs ***)
fun strip_cases ctac = ctac #> Seq.map snd;
(*rewrite conclusion with k-th assumtion*)
fun rewrite_with_asm_tac ctxt k =Subgoal.FOCUS (fn {context = ctxt', prems, \ldots} =>
    Local_Defs.unfold_tac ctxt' [nth prems k]) ctxt;
fun dest_case thy t =case strip_comb t of
    (Const (case\_comb, _), args) =>
      (case Datatype.info_of_case thy case_comb of
         NONE => NONE
       | SOME {case_rewrites, ...} =>
           let
             val lhs = prop_of (hd case_rewrites)
               |> HOLogic.dest_Trueprop |> HOLogic.dest_eq |> fst;
             val arity = length (snd (strip_comb lhs));
             val conv = funpow (length args - arity) Conv.fun_conv
               (Conv.rewrs_conv (map mk_meta_eq case_rewrites));
           in
             SOME (nth args (arity -1), conv)
           end)
  | = > NONE;
```
end

```
(*split on case expressions*)
val split_cases_tac = Subgoal.FOCUS_PARAMS (fn {context=ctxt, ...} =>
  SUBGOAL (fn (t, i) => case t of
    \frac{1}{2} $ (\frac{1}{2} $ Abs (\frac{1}{2}, \frac{1}{2}, body)) =>
      (case dest_case (Proof_Context.theory_of ctxt) body of
         NONE => no\_tac| SOME (arg, conv) =>
           let open Conv in
               if Term.is_open arg then no_tac
               else ((DETERM o strip_cases o Induct.cases_tac ctxt false
[[SOME arg]] NONE [])
                THEN_ALL_NEW (rewrite_with_asm_tac ctxt 0)
                 THEN_ALL_NEW etac @{thm thin_rl}
                 THEN_ALL_NEW (CONVERSION
                   {\text{max\_conv}} 1 (fn ctxt' =>
                     arg_conv (arg_conv (abs_conv (K conv) ctxt'))) ctxt)))
i
           end)
  | = => no_tac) 1);
(*monotonicity proof: apply rules + split case expressions*)
fun mono_tac ctxt =
  K (Local_Defs.unfold_tac ctxt [@{thm curry_def}])
  THEN' (TRY o REPEAT_ALL_NEW
   (resolve_tac (Mono_Rules.get ctxt)
     ORELSE' split_cases_tac ctxt));
  end
  *}
```

```
setup {* Pf_Mono_Prover.Mono_Rules.setup *}
declare Partial_Function.partial_function_mono[partial_function_mono]
```
end

## 9 Translation

```
theory Sepref_Translate
imports Sepref_Lin_Ana DF_Solver Sepref_Frame Pf_Mono_Prover
begin
```
lemma bind\_ASSERT\_eq\_if: "do { ASSERT  $\Phi$ ; m } = (if  $\Phi$  then m else FAIL)" by auto

This theory defines the translation phase.

The main functionality of the translation phase is to apply refinement rules. Thereby, the linearity information is exploited to create copies of parameters that are still required, but would be destroyed by a synthesized operation. These frame-based rules are in the named theorem collection sepref\_fr\_rules, and the collection sepref\_copy\_rules contains rules to handle copying of parameters.

Apart from the frame-based rules described above, there is also a set of rules for combinators, in the collection sepref\_comb\_rules, where no automatic copying of parameters is applied.

Moreover, this theory contains

- A setup for the basic monad combinators and recursion.
- A tool to import parametricity theorems.
- Some setup to identify pure refinement relations, i.e., those not involving the heap.
- A preprocessor that identifies parameters in refinement goals, and flags them with a special tag, that allows their correct handling.

### 9.1 Basic Translation Tool

definition COPY — Copy operation where  $[simp]: "COPY \equiv RETURN"$ 

)

lemma tagged\_nres\_monad1: "bind\$(RETURN\$x)\$( $\lambda_2$ x. f x) = f x" by simp

The PREPARED-tag is used internally, to flag a refinement goal with the index of the refinement rule to be used

```
definition PREPARED_TAG :: "'a => nat => 'a"
  where [simp]: "PREPARED_TAG x i == x"
lemma PREPARED_TAG_I:
  "hn_refine \Gamma c \Gamma' R a \implies hn_refine \Gamma c \Gamma' R (PREPARED_TAG a i)"
  by simp
lemmas prepare_refine_simps = tagged_nres_monad1 COPY_def LIN_ANNOT_def
  PREPARED_TAG_def
ML f*structure Sepref_Translate = struct
  structure sepref_fr_rules = Named_Thms (
    val name = @{binding "sepref_fr_rules"}
    val description = "Sepref: Frame-based rules"
```

```
structure sepref_comb_rules = Named_Thms (
   val name = @{binding "sepref_comb_rules"}
    val description = "Sepref: Combinator rules"
  )
 structure sepref_copy_rules = Named_Thms (
    val name = @{binding "sepref_copy_rules"}
    val description = "Sepref: Copy rules"
  \lambdalocal
    open Autoref_Tagging Sepref_Basic
    fun dest_arg (Var (x, ...) ) = x| dest_arg trm = raise TERM("Argument must be variable",[trm])
    fun is_valid_head (Const ) = true
      | is_valid_head (Free _) = true
      | is_valid_head @{mpat "PR_CONST _"} = true
      | is_valid_head _ = false
    fun
      dest_opr @{mpat "RETURN$?f"} = dest_opr f
    | dest_opr t = let
        val (f, \text{args}) = \text{strip\_app} tval = is\_valid\_head f orelse
          raise TERM("get_args: Expected constant head",[t])
      in (f,map dest_arg args) end
    fun valid_pair @{mpat "hn_invalid (mpaq_STRUCT(mpaq_Var ?x _)) _"}
= (x, NONE)| valid_pair @{mpat "hn_ctxt ?R (mpaq_STRUCT(mpaq_Var ?x _)) _"}
= (x, SOME R)| valid_pair t = raise TERM("Invalid assertion in heap", [t])
    fun is_emp @{m}{p} the m} = true | is_emp = falsein
    (* Given a frame theorem, return the constant
      and a list of refinement relations for the arguments, NONE if the
      argument is not preserved *)
    fun
      analyze_args thm = (case concl_of thm of
          @{fmpat} "Trueprop (hn_refine ?G _ ?G' _ ?a)"} => let
            val in args = (
                 strip_star G
              |> filter (not o is_emp)
```

```
|> map valid_pair
              |> Vartab.make
            ) handle
                Vartab.DUP = \geq raise THM ("analyze args: Dup in-args", ~1, [thm])
            val out_args = (
                 strip_star G'
              |> filter (not o is_emp)
              |> map valid_pair
              |> Vartab.make
            ) handle
                Vartab. DUP = \geq raise THM ("analyze_args: Dup out-args",~1, [thm])
            val (f, formal_args) = dest_opr a
            (* Check that no parameters are dropped or invented *)
            val _ = Vartab.forall (fn (x, ) => Vartab.defined out_args
x) in_args
              orelse raise THM ("analyze_args: Dropped parameters",~1,[thm])
            val = [Vartab.foral] (fn (x, ) \Rightarrow Vartab.defined in\_argsx) out_args
              orelse raise THM ("analyze_args: Invanted parameters", ~1, [thm])
            (* Check that precisely the parameters are present *)
            val = forall (fn x => Vartab.defined in_args x) formal_args
              orelse raise THM ("analyze_args: Missing parameters", ~1, [thm])
            val = [Vartab.foral] (fn (x, ) => member op= formal_args
x) in_args
              orelse raise THM ("analyze_args: Extra parameters",~1,[thm])
            val preserved = map (the o Vartab.lookup out_args) formal_args
          in
            (f,preserved)
          end
        | = > raise THM("Invalid hn_refine theorem", ~1, [thm])
      \lambdaend
  local
    open Autoref_Tagging Sepref_Basic
    fun is_valid_head (Const ) = true
      | is_valid_head (Free _) = true
      | is_valid_head @{mpat "PR_CONST _"} = true
      \int is valid head = false
    fun dest_arg @{mpat "(?x AS<sub>s</sub> (mpaq_Free _ _))<sup>L</sup>"} = (x,true)
```

```
| dest_arg \mathcal{O}\left\{\text{mpat }\right\} "(?x AS<sub>s</sub> (mpaq_Free _ _))<sup>N</sup> "} = (x,false)
     | dest_arg t = raise TERM("Malformed argument",[t])
  fun
    dest\_opr (t as \mathcal{Q}\{mpat "RETURN$_"}) = let
       val (f, c) = dest_A PP_~argc t
       val (res, c') = dest\_opr f
    in
       (res, c \circ c')end
  \int dest_opr t = let
       val ((f, \text{args}), c) = \text{strip\_APPC} tval = is\_valid\_head f orelse
         raise TERM("get_args: Expected constant head",[t])
    in ((f,map dest_arg args),c) end
in
  (* Analyze the arguments in the actual refinement goal.
    Return the head constant, a list of
       argument \times linear \times refinement-relation option
    and a function to reconstruct the term.
  *)
  fun
    analyze_actual_args \mathcal{O}\{\text{mpat "hn_refine ?G ] = - ?a" }\}= 1etval ((f, \text{args}), c) = \text{dest\_opr} a
       fun dest_hn_ctxt \mathcal{O}\{mpat "hn_ctxt ?R ?a _"} = SOME (a, R)\int dest_hn_ctxt _ = NONE
       val on_heap =
         strip_star G
         |> map_filter dest_hn_ctxt
         |> Termtab.make
       val args = map (fn (x,1) \Rightarrow (x,1), Termtab.lookup on_heap x)) args
    in
       ((f, \text{args}), c)end
  | analyze_actual_args t = raise TERM("No hn-refine subgoal",[t])
end
local
  open Conv
  fun lambda2_name n t = Term.lambda_name n \mathcal{C}{mk}_term "PROTECT2 ?t DUMMY"}
  fun prepare_refine thy ((f, \text{largs}), \text{mk}_a) (i, (f', \text{is}_p \text{res})) = \text{let}val _ = Pattern.matches thy (f', f) orelse raise TERM("No match", [f', f])
```

```
(* Quick frame check *)
      fun check_rel (\_,\_,SOME R) (SOME R') = Term.could_unify (R,R')| check_rel _ NONE = true (* Strange case, should not happen!
*)
        | check_rel _ _ = false
      val _ = forall2 check_rel largs is_pres
        orelse raise TERM("No frame match",[f',f])
      val args_nc
        = map2 (fn (x,1,-) \Rightarrow fn r \Rightarrow (x, not 1 and also is none r))
          largs is_pres
      (* Aliasing check: Avoid aliasing due to duplicate arguments *)
      fun dups [] = ([], Termtab.empty)
        \int \text{dups} (x, -,-) : 1) = \text{let}val (1, tab) = dups 1val d = \text{Term}tab.defined tab x
            val tab = Termtab.update (x,()) tab
          in
             (d::l, tab)end
      val is_dup = #1 (dups largs)
      val args_nc = map2 (fn (x,nc) \Rightarrow fn \, d \Rightarrow (x,nc \, ore) args_nc
is_dup
      fun prep ((x, c) :: 1) args i =if c then let
          val name = "v" ^ string_of_int i
          val f v = Free('_{\_prep_{\_}}''^name, fastype_{of x})val r = prep 1 (fv::args) (i+1)|> lambda2_name (name,fv)
        in
          @{mk_term "bind$(COPY$?x)$?r"}
        end
        else
          prep l (x::args) (i+1)
      | prep |] args = let
          val i = HOLogic.mk_number @{typ nat} i
          val a = mk_a (f, rev args)
        in @{mk_term "PREPARED_TAG ?a ?i"} end
    in
      prep args_nc [] 1
    end
  in
```

```
51
```

```
(* Try to prepare refinement with the specified index \times theorem pair
*)
    fun prepare_refine_conv (i, thm) ctxt ct = letval thy = Proof_Context.theory_of ctxt
      val aa = analyze_actual_args (term_of ct)
      val ta = analyze\_args thm
      val a' = prepare_refine thy aa (i, ta)val tac =
        ALLGOALS (simp_tac
          (put_simpset HOL_basic_ss ctxt addsimps @{thms prepare_refine_simps}))
      open Sepref_Basic
    in
      hn_refine_conv_a (Refine_Util.f_tac_conv ctxt (K a') tac) ct
    end
  end
  (* Refine with the specified theorem *)
  fun try_refine_tac (i, thm) ctxt =
    CONVERSION Thm.eta_conversion THEN'
    CONVERSION (Refine_Util.HOL_concl_conv (prepare_refine_conv (i,thm))
ctxt)
    THEN'
    simp_tac (put_simpset HOL_basic_ss ctxt addsimps @{thms LIN_ANNOT_def})
    (*THEN'
   rtac @{thm hn_refine_frame} THEN'
    rtac thm THEN'
    SOLVED' (DETERM o Sepref_Frame.frame_tac ctxt)*)
  (* Refine with all matching theorems, allow backtracking *)
  fun refine_fr_tac ctxt = let
    val fr_rules = sepref_fr_rules.get ctxt
      |> tag_list 0
    val tacs = map (fn ixthm => try_refine_tac ixthm ctxt) fr\_rulesin
   APPEND_LIST' tacs
  end
  local
    (* Combine rule with frame-thm,
     move frame-premise before first non-PREFER premise *)
    fun prep_fr_rule thm = let
      val thm = thm RS @{thm hn_refine_frame}
      val prems = prems_of thm
      val fix = find_index (fn @{mpat "Trueprop (PREFER_tag _)"} => false
| = > true) prems
    in
```

```
52
```

```
Thm.permute_prems fix ~1 thm
    end
    (* Discharge premises *)
    fun discharge_rprem ctxt =
    DF_Solver.is_constraint_tac (* Keep constraints *)
    ORELSE' SOLVED' (
    FIRST' [
      resolve_tac @{thms PREFER_tagI DEFER_tagI}
      THEN' CONVERSION (Refine_Util.HOL_concl_conv (K (Id_Op.unprotect_conv
ctxt)) ctxt)
      THEN' Tagged_Solver.solve_tac ctxt
    ,
      DETERM o Sepref_Frame.frame_tac ctxt
    ,
     CONVERSION (Refine_Util.HOL_concl_conv (K (Id_Op.unprotect_conv
ctxt)) ctxt)
     THEN' Tagged_Solver.solve_tac ctxt
    ,
     DETERM o Indep_Vars.indep_tac
    ])
  in
    (* Solve prepared frame *)
    fun prepared_tac ctxt i st =case Logic.concl_of_goal (prop_of st) i of
        @{fmpat} "Trueprop (hn_refine _ _ _ _ (PREPARED_TAG _ ?n))"} =>
let
          val n = #2 (HOLogic.dest_number n)
          val thm = nth (sepref_fr_rules.get ctxt) n |> prep_fr_rule
        in
          rtac @{thm PREPARED_TAG_I} THEN'
          (rtac thm THEN_ALL_NEW_FWD (discharge_rprem ctxt))
        end i st
      | = > Seq. empty
  end
  (* Single translation step *)
  fun trans_step_tac ctxt = let
    val combinator_rules = sepref_comb_rules.get ctxt
    val rcall_tac =
      rtac \mathcal{O}\{\text{thm} hn_refine_frame[where m="RCALL$D$(x^L)" for D x]}
      THEN' DETERM o rprems_tac ctxt
      THEN' SOLVED' (DETERM o Sepref_Frame.frame_tac ctxt)
    val copy\_tac =resolve_tac (sepref_copy_rules.get ctxt)
```

```
THEN' SOLVED' (DETERM o Sepref_Frame.frame_tac ctxt)
    val misc_tac = FIRST' [
      SOLVED' (DETERM o Sepref_Frame.frame_tac ctxt),
      SOLVED' (DETERM o Indep_Vars.indep_tac),
      SOLVED' (DETERM o Sepref_Frame.merge_tac ctxt),
      SOLVED' (Pf_Mono_Prover.mono_tac ctxt),
      SOLVED' (
        CONVERSION (Refine_Util.HOL_concl_conv (K (Id_Op.unprotect_conv
ctxt)) ctxt)
        THEN' (TRY o resolve_tac @{thms PREFER_tagI DEFER_tagI})
        THEN' Tagged_Solver.solve_tac ctxt)
    ]
    val fr_tac = refine_fr_tac ctxt
  in
    (*(K (print_tac "trans_step_tac")) THEN'*)
    (
   FIRST' [
     resolve_tac combinator_rules,
     rcall_tac,
     copy_tac,
     prepared_tac ctxt,
     fr_tac,
     misc_tac
    ] (*THEN' (K (print_tac "yields"))*)
    (*ORELSE' (K (print\_tac 'FAILED'))*)
    )
  end
  (* Do translation *)
  fun trans_tac ctxt =DF_Solver.DF_SOLVE_FWD_C true (trans_step_tac ctxt) ctxt
    THEN_ALL_NEW (TRY o rtac @{thm SOLVED_I})
  (* Single translation step *)
  fun cstep\_tac ctxt = IF\_EXGOLA (
    DF_Solver.defer_constraints (trans_step_tac ctxt)
    THEN' K (DF_Solver.check_constraints_tac ctxt)
    THEN' (CONVERSION Thm.eta_conversion))
  val setup = I
    #> sepref_fr_rules.setup
    #> sepref_comb_rules.setup
    #> sepref_copy_rules.setup
end
*}
```
setup Sepref\_Translate.setup

#### 9.1.1 Basic Setup

```
lemma hn_pass[sepref_fr_rules]:
  shows "hn_refine (hn_ctxt P x x') (return x') (hn_invalid x x') P (PASS$x)"
  by rule (sep_auto simp: hn_ctxt_def)
lemma hn_bind[sepref_comb_rules]:
  assumes D1: "hn_refine Γ m' Γ1 Rh m"
  assumes D2:
     "\bigwedge x x'. hn_refine (\Gamma1 * hn_ctxt Rh x x') (f' x') (\Gamma2 x x') R (f
x)"
  assumes IMP: "\bigwedge x x'. \Gamma 2 x x' \implies A \Gamma' * hn_ctxt Rx x x'"
  shows "hn_refine \Gamma (m' \gg=f') \Gamma' R (bind$m$(\lambda_2x. f x))"
  using assms
  unfolding APP_def PROTECT2_def
  by (rule hnr_bind)
lemma hn_RECT'[sepref_comb_rules]:
  assumes "INDEP Ry" "INDEP Rx" "INDEP Rx'"
  assumes FR: "P \implies_A hn_ctxt Rx ax px * F"
  assumes S: "\bigwedge cf af ax px. \lbrack\!\lbrackV
ax px. hn_refine (hn_ctxt Rx ax px * F) (cf px) (hn_ctxt Rx' ax
px * F) Ry
       (\textit{RCALL}\texttt{af}\ (\texttt{ax}^L) )\, \|\implies hn_refine (hn_ctxt Rx ax px * F) (cB cf px) (F' ax px) Ry
           (aB af ax)"
  assumes FR': "\bigwedgeax px. F' ax px \implies A hn_ctxt Rx' ax px * F''assumes M: "(\bigwedge x \ldots \text{mono\_Heap } (\lambda f \ldots cB f x))"assumes PREC[unfolded CONSTRAINT_def]: "CONSTRAINT precise Ry"
  shows "hn_refine
     (P) (heap.fixp_fun cB px) (hn_ctxt Rx' ax px * F) Ry
         (RECT& (\lambda_2 D \times . \text{a} B D \times )\& (\text{a} \text{a}^L))"
  unfolding APP_def PROTECT2_def LIN_ANNOT_def
  apply (rule hn_refine_cons_pre[OF FR])
  apply (rule hnr_RECT)
  apply (rule hn_refine_cons_post[OF _ FR'])
  apply (rule S[unfolded RCALL_def APP_def LIN_ANNOT_def])
  apply assumption
  apply fact+
  done
lemma hn_RECT_nl[sepref_comb_rules]:
  assumes "hn_refine
     (P) t (hn_ctxt Rx' ax px * F) Ry
         (bind$(COPY$ax)$(\lambda_2ax. RECT$(\lambda_2D x. aB D x)$(ax<sup>L</sup>)))"
  shows "hn_refine
```

```
(P) t (hn_ctxt Rx' ax px * F) Ry
         (RECT$(\lambda_2D x. ab D x) (ax^N))"
  using assms by simp
lemma hn_RCALL_nl[sepref_comb_rules]:
  assumes "hn_refine \Gamma c \Gamma' R (bind$(COPY$x)$(\lambda_2x. RCALL$D$(x<sup>L</sup>)))"
  shows "hn_refine \Gamma c \Gamma' R (RCALL$D$(x<sup>N</sup>))"
  using assms by simp
definition "monadic_WHILEIT I b f s \equiv do {
  RECT (\lambdaD s. do {
    ASSERT (I s);
    bv \leftarrow b s;
    if bv then do {
      s \leftarrow f s;
      D S} else do {RETURN s}
  }) s
\lambda"
definition "heap_WHILET b f s \equiv do {
  heap.fixp_fun (\lambdaD s. do {
    bv \leftarrow b s;if bv then do {
      s \leftarrow f s;D s
    } else do {return s}
  }) s
\sum<sup>"</sup>
lemma heap_WHILET_unfold[code]: "heap_WHILET b f s =
  do {
    bv \leftarrow b s;if bv then do {
      s + f s;heap_WHILET b f s
    } else
       return s
  \lambda"
  unfolding heap_WHILET_def
  apply (subst heap.mono_body_fixp)
  apply (tactic {* Pf_Mono_Prover.mono_tac @{context} 1 *})
  apply simp
  done
```

```
lemma WHILEIT_to_monadic: "WHILEIT I b f s = monadic_WHILEIT I (\lambdas.
RETURN (b s) f s"
```

```
unfolding WHILEIT_def monadic_WHILEIT_def
  unfolding WHILEI_body_def bind_ASSERT_eq_if
  by (simp cong: if_cong)
lemma WHILEIT_pat[def_pat_rules]:
  "WHILEIT$I \equiv UNPROTECT (WHILEIT I)""WHILET \equiv PR_CONST (WHILEIT (\lambda_. True))"
  by (simp_all add: WHILET_def)
lemma id_WHILEIT[id_rules]:
  "PR_CONST (WHILEIT I) :: i TYPE(('a \Rightarrow bool) \Rightarrow ('a \Rightarrow 'a nres) \Rightarrow 'a
\Rightarrow 'a nres)"
  by simp
lemma WHILE_arities[sepref_monadify_arity]:
  "PR_CONST (WHILEIT I) \equiv \lambda_2 b f s. SP (PR_CONST (WHILEIT I))$(\lambda_2s. b$s)$(\lambda_2s.
fss)ss"
  by (simp_all add: WHILET_def)
lemma WHILEIT_comb[sepref_monadify_comb]:
  "PR_CONST (WHILEIT I)$(\lambda_2x. b x)$f$s \equivbind$(EVAL$s)$(\lambda_2s.
      SP (PR_CONST (monadic_WHILEIT I))\$(\lambda_2$x. (EVAL\$(b x)))\$f$s
    \sqrt{u}by (simp_all add: WHILEIT_to_monadic)
lemma [sepref_la_skel]: "SKEL (PR_CONST (monadic_WHILEIT I)$b$f$x) \equivla_seq
    (la_op x)(la\_rec (\lambda D. 1a\_seq (SKEL b) (la\_seq (SKEL f) (la\_rcall D))))"
  by simp
lemma merge4:
  "[Fl \vee_A Fr \Longrightarrow_A F] \Longrightarrow Fl * hn_val R x x' \vee_A Fr \Longrightarrow_A F"
  \mathbb{F}[F1 \lor_A Fr \implies F] \implies F1 \lor_A Fr * hn\_val R x x' \implies_A F''apply (rule ent_disjE)
  apply (drule ent_disjI1)
  apply (sep_auto simp: hn_ctxt_def pure_def)
  apply (erule ent_disjI2)
  apply (rule ent_disjE)
  apply (erule ent_disjI1)
  apply (drule ent_disjI2)
  apply (sep_auto simp: hn_ctxt_def pure_def)
  done
```

```
lemma hn_monadic_WHILE_aux:
  assumes FR: "P \implies_A \Gamma * hn_ctxt Rs s' s"
  assumes b\_ref: "\bigwedge s s'. hn_refine
    (\Gamma * hn_{\text{c}} \text{txt} \text{Rs } s' \text{ s})(b s)(\Gamma b s's)(pure bool_rel)
    (b' s')"
  assumes b_fr: "\bigwedge s's. \Gammab s's \implies A \Gamma * hn_ctxt Rs s's"
  assumes f_{\texttt{f}}ref: "\bigwedge s's. hn_refine
    (Γ * hn_ctxt Rs s' s)
    (f s)(Tf s' s)Rs
    (f' s')''assumes f_fr: "\bigwedge s's. \Gammaf s's \implies A \Gamma * hn_invalid s's"
  assumes PREC: "precise Rs"
  shows "hn_refine (P) (heap_WHILET b f s) (Γ * hn_invalid s' s) Rs (monadic_WHILEIT
I b' f' s')"
  unfolding monadic_WHILEIT_def heap_WHILET_def
  apply (rule hn_refine_cons_pre[OF FR])
  apply (rule hn_refine_cons_pre[OF _ hnr_RECT])
  apply (subst mult_ac(2)[of Γ]) apply (rule ent_refl)
  apply (rule hnr_ASSERT)
  apply (rule hnr_bind)
  apply (rule hn_refine_cons[OF _ b_ref b_fr])
  apply sep_auto []
  apply (rule hnr_If)
  apply sep_auto []
  apply (rule hnr_bind)
  apply (rule hn_refine_cons[OF _ f_ref f_fr])
  apply (sep_auto simp: hn_ctxt_def pure_def) []
  apply (rule hn_refine_frame)
  apply rprems
  apply (tactic {* Sepref_Frame.frame_tac @{context} 1*})
  apply sep_auto []
  apply (rule hn_refine_frame)
  apply (rule hnr_RETURN_pass)
  apply (tactic {* Sepref_Frame.frame_tac @{context} 1*})
  apply (tactic {* Sepref_Frame.merge_tac @{context} 1*})
  apply (rule hn_merge merge4)
  apply sep_auto []
  apply (rule fr_invalidate)
  apply simp
  apply (tactic \{ * \text{ Pf } \text{ Mono } \text{Prover.mono } \text{ tac } \mathcal{C} \} (context \} 1 *)
  apply (rule PREC)
  done
```

```
lemma hn_monadic_WHILE_lin[sepref_comb_rules]:
  assumes "INDEP Rs"
  assumes FR: "P \implies_A \Gamma * h n_c txt Rs s' s"
   assumes b\_ref: "\bigwedge s s'. hn_refine
     (\Gamma * hn_{\text{c}} atxt Rs s' s)
     (h \ s)(\Gamma b s's)(pure bool_rel)
     (b' s')''\text{assumes}\:\: b\_fr\colon\," \bigwedge s\text{'}\:\: s\,. \:\:\text{TERM}\:\: (\text{monadic\_WHILEIT}, \text{''cond''}) \implies \Gamma b\:\: s\text{'}\:\: s\Longrightarrow_A \Gamma * hn_ctxt Rs s' s"
   assumes f_{\texttt{f}}ref: "\bigwedge s's. hn_refine
     (Γ * hn_ctxt Rs s' s)
     (f s)(\Gamma f s' s)Rs
     (f' s')"
   \text{assumes}\ \ f\_fr\colon\," \bigwedge\!s\,'\ s\,. TERM (monadic_WHILEIT,''body'') \implies \Gamma f\ \ s\,'\ s\Longrightarrow_A \Gamma * hn_invalid s' s"
  assumes "CONSTRAINT precise Rs"
  shows "hn_refine
    \cal P(heap_WHILET b f s)
     (Γ * hn_invalid s' s)
     Rs(PR_CONST (monadic_WHILEIT I)\frac{\mathcal{L}}{\mathcal{L}}(\lambda_2 s'. b' s')\frac{\mathcal{L}}{\mathcal{L}}(\lambda_2 s'. f' s')\frac{\mathcal{L}}{\mathcal{L}}(s' L))"
  using assms(2-)unfolding APP_def PROTECT2_def LIN_ANNOT_def CONSTRAINT_def PR_CONST_def
  by (rule hn_monadic_WHILE_aux)
definition [simp]: "op_ASSERT_bind I m \equiv bind (ASSERT I) (\lambda_. m)"
lemma pat_ASSERT_bind[def_pat_rules]:
  "bind$(ASSERT$I)$(\lambda_2_. m) = UNPROTECT (op_ASSERT_bind I)$m"
  by simp
term "PR_CONST (op_ASSERT_bind I)"
lemma id_op_ASSERT_bind[id_rules]:
   "PR_CONST (op_ASSERT_bind I) ::<sub>i</sub> TYPE('a nres \Rightarrow 'a nres)"
  by simp
lemma arity_ASSERT_bind[sepref_monadify_arity]:
   "PR_CONST (op_ASSERT_bind I) \equiv \lambda_2m. SP (PR_CONST (op_ASSERT_bind I))$m"
  apply (rule eq_reflection)
  by auto
lemma skel ASSERT bind[sepref_la_skel]:
   "SKEL (PR_CONST (op_ASSERT_bind I)$m) = SKEL m"
```
by simp

```
lemma hn_ASSERT_bind[sepref_comb_rules]:
  assumes "I \implies hn_refine \Gamma c \Gamma' R m"
  shows "hn_refine \Gamma c \Gamma' R (PR_CONST (op_ASSERT_bind I)$m)"
  using assms
  apply (cases I)
  apply auto
  done
```
### 9.2 Import of Parametricity Theorems

```
lemma pure_hn_refineI:
  assumes "Q \longrightarrow (c,a) \in R"
  shows "hn_refine (\uparrow Q) (return c) (\uparrow Q) (pure R) (RETURN a)"
  unfolding hn_refine_def using assms
  by (sep_auto simp: pure_def)
lemma pure_hn_refineI_no_asm:
  assumes "(c, a) \in R"
  shows "hn_refine emp (return c) emp (pure R) (RETURN a)"
  unfolding hn_refine_def using assms
  by (sep_auto simp: pure_def)
lemma import_param_1:
  "(P \Longrightarrow Q) \equiv \text{Trueprop} (P \Longrightarrow Q)"
  "(P \rightarrow Q \rightarrow R) \leftrightarrow (P \land Q \rightarrow R)"
  "(a, c) \in Rel \wedge PREFER\_tag P \longleftrightarrow PREFER\_tag P \wedge (a, c) \in Rel"apply (rule, simp+)+
  done
lemma import_param_2:
  "Trueprop (PREFER_tag P \land Q \longrightarrow R) \equiv (PREFER_tag P \Longrightarrow Q \longrightarrow R)"
  "Trueprop (DEFER_tag P \land Q \longrightarrow R) \equiv (DEFER_tag P \Longrightarrow Q \longrightarrow R)"
  apply (rule, simp+)+
  done
lemma import_param_3:
  " \uparrow (P \land Q) = \uparrow P * \uparrow Q""\uparrow((c,a)∈R) = hn_val R a c"
  by (simp_all add: hn_ctxt_def pure_def)
ML f*structure Sepref_Import_Param = struct
  structure sepref_import_rewrite = Named_Thms (
     val name = @{binding "sepref_import_rewrite"}
     val description = "Rewrite rules on importing parametricity theorems"
  )
```

```
fun import ctxt thm = let
    open Sepref_Basic
    val thm = Parametricity.fo_rule thm
      |> Local_Defs.unfold ctxt @{thms import_param_1}
      |> Local_Defs.unfold ctxt @{thms import_param_2}
    val thm = case concl_of thm of
      @{fmpat} "Trueprop (\_\rightarrow\_)"} => thm RS @{fthm} pure_hn_refineI}
    | _ => thm RS @{thm pure_hn_refineI_no_asm}
    val thm = Local_Defs.unfold ctxt @{thms import_param_3} thm
      |> Conv.fconv_rule (hn_refine_concl_conv_a (K (Id_Op.protect_conv
ctxt)) ctxt)
    val thm = Local_Defs.unfold ctxt (sepref_import_rewrite.get ctxt)
thm
  in
    thm
 end
  val import_attr = Scan.succeed (Thm.mixed_attribute (fn (context,thm)
=>
    let
      val thm = import (Context.proof_of context) thm
      val context = Sepref_Translate.sepref_fr_rules.add_thm thm context
    in (context,thm) end
  ))
  val setup = I
    #> sepref_import_rewrite.setup
    #> Attrib.setup @{binding sepref_import_param} import_attr
        "Sepref: Import parametricity rule"
end
*}
setup Sepref_Import_Param.setup
9.3 Purity
definition "is_pure P \equiv \exists P'. \forall x \ x'. P x x'=\uparrow (P' \ x \ x')"
lemma is_pureI[intro?]:
  assumes "\bigwedge x x'. P x x' = \uparrow (P' x x')"
 shows "is_pure P"
 using assms unfolding is_pure_def by blast
lemma is_pureE:
 assumes "is_pure P"
```

```
obtains P' where "\bigwedge x x'. P x x' = \uparrow (P' x x')"
  using assms unfolding is_pure_def by blast
lemma pure_pure[constraint_rules, simp]: "is_pure (pure P)"
  unfolding pure_def by rule blast
lemma pure_hn_ctxt[constraint_rules, intro!]: "is_pure P \implies is_pure
(hn_{ctxt} P)"
  unfolding hn_ctxt_def[abs_def] .
definition "the_pure P \equiv THE P'. \forall x \ x'. P x \ x'=\uparrow ((x', x) \in P')''lemma assn_basic_inequalities[simp, intro!]:
  "true \neq emp" "emp \neq true"
  "false \neq emp" "emp \neq false"
  "true \neq false" "false \neq true"
proof -
  def neh \equiv "(\parallel arrays = undefined, refs=undefined, lim = 1 \parallel, {0::nat})"
  have [simp]: "in_range neh" unfolding neh_def
    by (simp add: in_range.simps)
  have "neh = true" by simp
  moreover have "\neg(neh \models false)" by simp
  moreover have "\neg(neh = emp)" by (simp add: mod_emp neh_def)
  moreover have "h_{\perp} = emp" by simp
  moreover have "\neg(h_+ \models false)" by simp
  ultimately show
    "true \neq emp" "emp \neq true"
    "false \neq emp" "emp \neq false"
    "true \neq false" "false \neq true"
    by metis+
qed
lemma pure_assn_eq_conv[simp]: "\uparrow P = \uparrow Q \longleftrightarrow P=Q"apply (cases P, simp_all)
  apply (cases Q, simp_all)
  apply (cases Q, simp_all)
  done
lemma the_pure_pure[simp]: "the_pure (pure R) = R"
  unfolding pure_def the_pure_def
  by (rule theI2[where a=R]) auto
lemma is_pure_alt_def: "is_pure R \longleftrightarrow (\existsRi. \forallx y. R x y = \uparrow ((y,x)\inRi))"
  unfolding is pure def
  apply auto
  apply (rename_tac P')
```

```
apply (rule_tac x = "{(x,y). P' y x} " in exI)apply auto
  done
lemma pure_the_pure[simp]: "is_pure R \implies pure (the_pure R) = R"
  unfolding is_pure_alt_def pure_def the_pure_def
  apply (intro ext)
  apply clarsimp
  apply (rename_tac a c Ri)
  apply (rule_tac a=Ri in theI2)
  apply auto
  done
definition "import_rel1 R \equiv \lambda A c ci. \uparrow (is_pure A \wedge (ci,c) \in (the_pure A)R)"
definition "import_rel2 R \equiv \lambda A \ B \ c \ ci. \ \uparrow (is\_pure \ A \ \wedge \ is\_pure \ B \ \wedge \ (ci, c) \in \langle the\_pure \rangleA, the_pure B\R)"
lemma import_rel1_pure_conv: "import_rel1 R (pure A) = pure (\langle A \rangle R)"
  unfolding import_rel1_def
  apply simp
  apply (simp add: pure_def)
  done
lemma import_rel2_pure_conv: "import_rel2 R (pure A) (pure B) = pure
(\langle A,B\rangle R)"
  unfolding import_rel2_def
  apply simp
  apply (simp add: pure_def)
  done
lemma hn_pure_copy_complete:
  assumes F: "\Gamma \implies_A F * hn\_ctxt P x x''assumes P: "CONSTRAINT is_pure P"
  shows "hn_refine \Gamma (return x') (F * hn_ctxt P x x') (λxc xc'. P xc
xc' * \uparrow (xc = x))(COPY$x)"
  apply (rule is_pureE[OF P[simplified]])
  apply (rule hn_refine_frame[OF _ F])
  apply rule
  apply (sep_auto simp: hn_ctxt_def)
  done
lemma hn_pure_copy[sepref_copy_rules]:
  assumes F: "\Gamma \implies_A F * hn\_ctxt P x x''assumes P: "CONSTRAINT is_pure P"
  shows "hn_refine \Gamma (return x') (F * hn_ctxt P x x') P
    (CDPYx)"
  apply (rule is_pureE[OF P[simplified]])
```

```
apply (rule hn\_refine\_frame[OF\_F])apply rule
 apply (sep_auto simp: hn_ctxt_def)
 done
lemma precise_pure[constraint_rules]: "single_valued R \implies precise (pure
R)"
  unfolding precise_def pure_def
 by (auto dest: single_valuedD)
```
lemmas [constraint\_rules] = single\_valued\_Id list\_set\_rel\_sv

### 9.4 Parameters

```
definition PARAM :: "'a \Rightarrow ('a \Rightarrow 'b nres) \Rightarrow 'b nres"
  where [simp]: "PARAM s f == f s"
lemma skel_param[sepref_la_skel]:
  "SKEL (PARAM$$f) = la\_seq (la\_op s) (SKEL f)"
  by simp
lemma hn_param_bind[sepref_comb_rules]:
  fixes f :: "a \Rightarrow 'b nres"
  assumes F1: " \Gamma \implies_A \Gamma1 * hn\_ctxt R x x"assumes R: " \bigwedge x x'. \text{hn\_refine}(T1 * hn_{\text{c}})(c x') (\Gamma 2 x x') S (f x)"
  assumes F2: "\bigwedge x x'. \Gamma2 x x' \implies \Gamma' * hn_ctxt R' x x'"
  shows "hn_refine \Gamma (c x') (\Gamma' * hn_ctxt R' x x') S (PARAM$x$(\lambda_2x. f
x))"
  apply (simp)
  apply (rule hn_refine_cons_pre[OF F1])
  apply (rule hn_refine_cons_post[OF _ F2])
  apply (rule R)
  done
```

```
ML {*
```

```
structure Sepref_Param = struct
  fun
    id-param \mathcal{O}\{\text{mpat "hn_refine ?P ?c ?P' ?R ?a"}\} = letopen Sepref_Basic
      val used_params = Term.add_frees a [] |> map Free
        |> Termtab.make_set
      val params = strip_star P
        |> map_filter (dest_hn_ctxt_opt) |> map #2
        |> filter (Termtab.defined used_params)
```

```
|> rev
        fun abs_p (p as (Free (x, _{\texttt{-}}))) a = let
            val b = Term.Lambda_name(x,p) a
            val res = @{mk_term "PARAM ?p ?b"}
          in res end
        \frac{1}{2} abs_p _ _ =
            error ("id_param: Internal error: expected only frees in params")
        val new_a = fold abs_p params a
      in
       @{mk_term "hn_refine ?P ?c ?P' ?R ?new_a"}
      end
    | id_param t = raise TERM ("id_param",[t])
    fun id_param_conv ctxt = Refine_Util.f_tac_conv ctxt
      (id_param)
      (simp_tac (put_simpset HOL_basic_ss ctxt addsimps @{thms PARAM_def})
1)
  end
*}
```
end

### 10 Sepref Tool

```
theory Sepref_Tool
imports Sepref_Translate
begin
In this theory, we set up the sepref tool.
definition [simp]: "CNV x y \equiv x=y"lemma ID_init: "[[ID a a' TYPE('T); hn_refine Γ c Γ' R a']]
  \implies hn_refine \Gamma c \Gamma' R a" by simp
lemma TRANS_init: "[hn_refine \Gamma c \Gamma' R a; CNV c c' ]]
  \implies hn_refine \Gamma c' \Gamma' R a"
  by simp
lemma CNV_I: "CNV x x" by simp
ML {*
  structure Sepref = struct
    structure sepref_opt_simps = Named_Thms (
      val name = @{binding sepref_opt_simps}
      val description = "Sepref: Post-Translation optimizations, phase
1"
```

```
)
    structure sepref_opt_simps2 = Named_Thms (
      val name = @{binding sepref_opt_simps2}
      val description = "Sepref: Post-Translation optimizations, phase
2")
    fun id_tac ctxt =rtac @{thm ID_init}
      THEN' CONVERSION Thm.eta_conversion
      THEN' Id_Op.id_tac Id_Op.Normal ctxt
    fun id_param_tac ctxt = CONVERSION (Refine_Util.HOL_concl_conv
      (K (Sepref_Param.id_param_conv ctxt)) ctxt)
    fun monadify_tac ctxt = Sepref_Monadify.monadify_tac ctxt
    fun lin_ana_tac ctxt = Sepref_Lin_Ana.lin_ana_tac ctxt
    fun trans_tac ctxt =
     rtac @{thm TRANS_init}
      THEN' Sepref_Translate.trans_tac ctxt
    fun opt\_tac ctxt = letval opt1_ss = put_simpset HOL_basic_ss ctxt
        addsimps sepref_opt_simps.get ctxt
        addsimprocs [@{simproc "HOL.let_simp"}]
      |> Simplifier.add_cong @{thm SP_cong}
      val unsp_ss = put_simpset HOL_basic_ss ctxt addsimps @{thms SP_def}
      val opt2_ss = put_simpset HOL_basic_ss ctxt
        addsimps sepref_opt_simps2.get ctxt
        addsimprocs [@{simproc "HOL.let_simp"}]
    in
      simp_tac opt1_ss THEN' simp_tac unsp_ss THEN'
      simp_tac opt2_ss THEN' simp_tac unsp_ss
    end
    fun PHASES [] = K all_tac
      | PHASES (tac::tacs) ctxt =
          IF_EXGOAL (tac ctxt)
          THEN_ELSE' (PHASES tacs ctxt, K all_tac)
    fun sepref_tac ctxt =PHASES
        [ id_param_tac,
          id_tac,
```

```
monadify_tac,
           lin_ana_tac,
           trans_tac,
           opt_tac,
           K (CONVERSION Thm.eta_conversion),
           K (rtac @{thm CNV_I})
         ]
         ctxt
    val setup = sepref_opt_simps.setup #> sepref_opt_simps2.setup
  end
*}
setup Sepref.setup
method setup sepref = \deltaScan.succeed (fn ctxt =>
  SIMPLE_METHOD (DETERM (SOLVED' (IF_EXGOAL (
      Sepref.sepref_tac ctxt
    )) 1)))
  \forallAutomatic refinement to Imperative/HOL\ranglemethod_setup \text{sepref\_keep} = \langle \text{Scan.succeed (fn ctxt ==)} \rangleSIMPLE_METHOD (IF_EXGOAL (Sepref.sepref_tac ctxt) 1)) \rangle\forallAutomatic refinement to Imperative/HOL\land
```
#### 10.0.1 Debugging Methods

```
ML \leftarrowfun SIMPLE_METHOD_NOPARAM' tac = Scan.succeed (fn ctxt => SIMPLE_METHOD'
(tac ctxt))
  fun SIMPLE_METHOD_NOPARAM tac = Scan.succeed (fn ctxt => SIMPLE_METHOD
(tac ctxt))
\ranglemethod\_setup\ sept\_dbg_id\_param = \langle SIMPLE\_METHOD\_NOPARAM' \rangle Sepref.id_param_tac)
  \DiamondSepref debug: Identify parameters phase)
method\_setup\ seperti_dbg\_id = \langle SIMPLE\_METHOD\_NOPARAM' \rangle Sepref.id_tac)
  \DiamondSepref debug: Identify operations phase)
method setup sepref_dbg_monadify = \langle \text{SIMPLE\_METHOD}\rangleNOPARAM' Sepref.monadify_tac
  \langleSepref debug: Monadify phase\ranglemethod.setup sepref_dbg_lin_ana = \langle SIMPLE\_METHOD \_NOPARAM' Sepref.lin_ana_tac
  \DiamondSepref debug: Linearity analysis phase)
method setup sepref_dbg_trans = \langle \text{SIMPLE\_METHOD}\_\text{NOPARAM'} \rangle Sepref.trans_tac
  \DiamondSepref debug: Translation phase)
method\_setup\ seperti\ndbg\_opt = \langle SIMPLE\_METHOD\_NOPARAM' \rangle Sepref.opt_tac
  \DiamondSepref debug: Optimization phase)
method\_setup\ \textit{sepref\_dbg\_trans\_step = \langle SIMPLE\_METHOD\_NOPARAM\ \rangle} (Sepref_Translate.cstep_tac) i\DiamondSepref debug: Translation phase single step)
```
method\_setup sepref\_dbg\_prepare\_frame =  $\Diamond$ SIMPLE\_METHOD\_NOPARAM' Sepref\_Frame.prepare\_frame  $\Diamond$ Sepref debug: Prepare frame inference)

 $method\_setup\ seperti\ndo$   $chod\_setrap\intercal_dbg\_frame = \langle SIMPLE\_METHOD\_NOPARAM \rangle$  Sepref\_Frame.frame\_tac  $\Diamond$ Sepref debug: Frame inference)

```
lemmas [sepref_opt_simps] = return_bind bind_return bind_bind id_def
```
We allow the synthesized function to contain tagged function applications. This is important to avoid higher-order unification problems when synthesizing generic algorithms, for example the to-list algorithm for foreach-loops.

lemmas [sepref\_opt\_simps] = Autoref\_Tagging.APP\_def

Revert case-pulling done by monadify

```
lemma case_prod_return_opt[sepref_opt_simps]:
  "case_prod (\lambdaa b. return (f a b)) p = return (case_prod f p)"
  by (simp split: prod.split)
lemma case_option_return_opt[sepref_opt_simps]:
  "case_option (return fn) (\lambdas. return (fs s)) v = return (case_option
fn fs v)"
 by (simp split: option.split)
lemma case_list_return[sepref_opt_simps]:
  "case_list (return fn) (\lambdax xs. return (fc x xs)) l = return (case_list
fn fc 1)"
 by (simp split: list.split)
```

```
lemma if_return[sepref_opt_simps]:
  "If b (return t) (return e) = return (If b t e)" by simp
```
In some cases, pushing in the returns is more convenient

declare  $[[cd\_patterns "hn\_refine '?f ]$ 

lemma case\_prod\_opt2[sepref\_opt\_simps2]: "( $\lambda$ x. return (case x of (a,b)  $\Rightarrow$  f a b))  $= (\lambda(a,b))$ . return (f a b))" by auto

#### 10.1 Setup of Extraction-Tools

```
definition [simp, code_unfold]: "TRIV_EXTRACTION x \equiv x"
lemma TRIV_EXTRACTION_codegen:
  assumes DEF: "f \equiv \text{TRIV\_EXTRACTION } B"shows "f = B"using assms by simp
```

```
lemma TRIV_extraction_cong:
    "TRIV_EXTRACTION x \equiv TRIV_EXTRACTION x"
    by simp
  setup {*
    Refine_Automation.add_extraction "trivial" {
       pattern = term_of @{cpat "TRIV_EXTRACTION _"},
       gen_thm = @{thm TRIV_EXTRACTION_codegen},
       gen\_tac = (K (K all\_tac))}
  *}
  lemma heap_fixp_codegen:
    assumes DEF: "f \equiv \text{heap}.fixp\_fun \text{ }cB"
    assumes M: "(\bigwedge x \ldots \text{mono\_Heap } (\lambda f \ldots cB f x))"shows "f \times z = cB f \times wunfolding DEF
    apply (rule fun_cong[of \Box \Box x])
    apply (rule heap.mono_body_fixp)
    apply fact
    done
  setup {*
    Refine_Automation.add_extraction "heap" {
       pattern = term_of @{c}pat "heap.fixp_fun _"},
       gen\_thm = \mathcal{O}\{thm \text{ heap\_fixp\_codegen}\},gen tac = (fn ctxt =>
         (* TODO: This is a bit hacky: We should better handle those stuff
in
           the mono-prover *)
         simp_tac
           (put_simpset HOL_basic_ss ctxt addsimps @{thms TRIV_EXTRACTION_def})
         THEN'
         Pf_Mono_Prover.mono_tac ctxt
       )
    }
  *}
end
theory Sepref_HOL_Bindings
imports Sepref_Tool
begin
lemma (in -) param_map_option[param]: "(map_option, map_option) \in (A
\rightarrow B) \rightarrow \langle A \rangleoption_rel \rightarrow \langle B \rangleoption_rel"
  apply (intro fun_relI)
```
apply (auto elim!: option\_relE dest: fun\_relD) done

lemma return\_refine\_prop\_return: assumes "nofail m" assumes "RETURN  $x < \sqrt{\pi}$  m" obtains x' where " $(x, x') \in R$ " "RETURN  $x' \leq m$ " using assms by (auto simp: refine\_pw\_simps pw\_le\_iff)

#### 10.2 Identity Relations

definition "IS\_PURE\_ID  $R \equiv R = (\lambda x y. \uparrow (y=x))$ " definition  $[simp]$ : "FORCE\_PURE\_ID R  $\equiv$  IS\_PURE\_ID R" lemma IS\_PURE\_ID\_I: " $(\bigwedge x \ y. \ R \ x \ y = \uparrow (y=x)) \implies IS\_PURE\_ID \ R$ " unfolding IS\_PURE\_ID\_def by (auto intro!: ext) lemma IS\_PURE\_ID\_D: "IS\_PURE\_ID  $R \implies R = (\lambda x \, y. \uparrow (y=x))$ " unfolding IS\_PURE\_ID\_def by (auto intro!: ext) lemma IS\_PURE\_ID\_trigger: "IS\_PURE\_ID  $R \implies$  IS\_PURE\_ID  $R''$  by simp lemma FORCE\_PURE\_ID\_trigger: "IS\_PURE\_ID R  $\implies$  FORCE\_PURE\_ID R" by simp declaration {\* Tagged\_Solver.add\_triggers "Relators.relator\_props\_solver" @{thms IS\_PURE\_ID\_trigger} \*} declaration {\* Tagged\_Solver.add\_triggers "Relators.force\_relator\_props\_solver" @{thms FORCE\_PURE\_ID\_trigger} \*} lemma IS\_PURE\_ID\_alt\_def: "IS\_PURE\_ID  $R \leftrightarrow R$  = pure Id" by (auto simp: IS\_PURE\_ID\_def pure\_def) lemma IS\_PURE\_ID\_pure[relator\_props]: "R=Id  $\implies$  IS\_PURE\_ID (pure R)" by (auto simp add: IS\_PURE\_ID\_alt\_def) lemma IS\_PURE\_ID\_pure\_Id[solve\_relator\_props]: "IS\_PURE\_ID (pure Id)" by (auto simp add: IS\_PURE\_ID\_def pure\_def)

lemma [constraint\_rules, forced\_constraint\_rules]: "REL\_IS\_ID Id" "REL\_IS\_ID  $R \implies IS_PURE\_ID$  (pure R)"

by (simp\_all add: IS\_PURE\_ID\_alt\_def)

```
lemma [constraint_rules]:
   "REL_IS_ID A \implies REL\_IS\_ID \ B \implies REL\_IS\_ID \ (A \rightarrow B)"
   "REL_IS_ID A \implies REL_IS_ID B \implies REL_IS_ID (A \times_r B)"
   "REL_IS_ID A \implies REL\_IS\_ID (\langle A \rangleoption_rel)"
   "REL_IS_ID A \implies REL\_IS\_ID (\langle A \rangle list\_rel)"
   "REL_IS_ID A \implies REL\_IS\_ID \ B \implies REL\_IS\_ID \ (\langle A,B\rangle \text{sum\_rel})"
  by simp_all
```
### 10.3 HOL Combinators

```
lemma hn_if[sepref_comb_rules]:
  assumes P: "\Gamma \implies_A \Gamma 1 * h n val bool_rel a a'"
  assumes RT: "a \implies hn_refine (\Gamma1 * hn_val bool_rel a a') b' \Gamma2b R
b''assumes RE: "\neg a \implies \text{hn_refine (}\Gamma1 * \text{hn_val bool_rel a a'}) c' \Gamma2c Rc"
  assumes IMP: "TERM If \implies \Gamma 2b \vee_A \Gamma 2c \implies A \Gamma'"
  shows "hn_refine \Gamma (if a' then b' else c') \Gamma' R (If$(LIN_ANNOT a A)$b$c)"
  using P RT RE IMP[OF TERMI]
  unfolding APP_def PROTECT2_def LIN_ANNOT_def
  by (rule hnr_If)
lemma hn_let[sepref_comb_rules]:
  assumes P: "\Gamma \implies_A \Gamma 1 * hn_ctxt R v v'"
  assumes R: "\bigwedge x x'. hn_refine (\Gamma1 * hn_ctxt R x x') (f' x')
     (\Gamma' x x') R2 (f x)'assumes F: "\bigwedge x x'. \Gamma' x x' \implies A \Gamma2 * hn_ctxt R' x x'"
  shows
     "hn_refine \Gamma (Let v' f') (\Gamma2 * hn_ctxt R' v v') R2 (Let$(v^L)$(\lambda_2x.
f(x))"
  apply rule
  apply (rule cons_pre_rule[OF P])
  apply (vcg)
  apply (rule cons_post_rule)
  apply (rule hn_refineD[OF R])
  apply simp
  apply (rule ent_frame_fwd[OF F])
  apply (fr_rot 2)
  apply (fr_rot_rhs 1)
  apply (rule fr_refl)
  apply (rule ent_refl)
  apply sep_auto
  done
```

```
lemma hn_let_nl[sepref_comb_rules]:
  assumes "hn_refine \Gamma t' \Gamma' R2 (bind$(COPY$v)$(\lambda_2v. Let$(v<sup>L</sup>)$f))"
```

```
shows "hn_refine \Gamma t' \Gamma' R2 (Let$(v<sup>N</sup>)$f)"
using assms
by simp
```
### 10.4 Basic HOL types

```
lemma [sepref_import_param] =
 param_bool
 param_nat1
 param_int
lemma hn_nat[sepref_fr_rules]:
  "hn_refine emp (return x) emp (pure Id) (RETURN$(PR_CONST (x::nat)))"
  by rule (sep_auto simp: pure_def hn_ctxt_def)
lemma hn_int[sepref_fr_rules]:
  "hn_refine emp (return x) emp (pure Id) (RETURN$(PR_CONST (x::int)))"
  by rule (sep_auto simp: pure_def hn_ctxt_def)
10.5 Product
definition hn_prod_aux :: "('a1⇒'c1⇒assn) ⇒ ('a2⇒'c2⇒assn)
  \Rightarrow 'a1*'a2 \Rightarrow 'c1*'c2 \Rightarrow assn" where
  "hn_prod_aux P1 P2 a c \equiv case (a,c) of ((a1,a2),(c1,c2)) \RightarrowP1 a1 c1 * P2 a2 c2"
lemma hn_prod_pure_conv: "hn_prod_aux (pure R1) (pure R2) = pure (R1
\times_r R2)"
 by (auto simp: pure_def hn_prod_aux_def intro!: ext)
lemmas [sepref_import_rewrite, sepref_normrel_eqs] = hn_prod_pure_conv[symmetric]
abbreviation "hn_prod P1 P2 \equiv hn_ctxt (hn_prod_aux P1 P2)"
lemma hn_prod_precise[constraint_rules]:
  "precise P1 \implies precise P2 \implies precise (hn_prod_aux P1 P2)"
 apply rule
 apply (clarsimp simp: hn_prod_aux_def)
proof (rule conjI)
 fix F F' h as a b a' b' ap bp
 assume P1: "precise P1" and P2: "precise P2"
 assume F: "(h, as) \models P1 a ap * P2 b bp * F \wedge_A P1 a' ap * P2 b' bp
* F'"
 from F have "(h, as) = P1 a ap * (P2 b bp * F) \wedge_A P1 a' ap * (P2)
b' bp * F')''by (simp add: star_aci)
  with preciseD[OF P1] show "a=a'".
 from F have "(h, as) = P2 b bp * (P1 a ap * F) \wedge_A P2 b' bp * (P1
a' ap * F')''
```
```
by (simp add: star_aci)
  with preciseD[OF P2] show "b=b'".
qed
lemma pure_prod[constraint_rules]:
  assumes P1: "is_pure P1" and P2: "is_pure P2"
  shows "is_pure (hn_prod_aux P1 P2)"
proof -
  from P1 obtain P1' where P1': "\bigwedge x x'. P1 x x' = \uparrow (P1' x x')"
    using is_pureE by blast
  from P2 obtain P2' where P2': "\bigwedge x x'. P2 x x' = \uparrow (P2' x x')"
    using is_pureE by blast
  show ?thesis proof
    fix x x'show "hn_prod_aux P1 P2 x x' =\uparrow (case (x, x') of ((a1, a2), c1, c2) \Rightarrow P1' a1 c1 \wedge P2' a2 c2)"
      unfolding hn_prod_aux_def
      apply (simp add: P1' P2' split: prod.split)
      done
  qed
qed
lemma hn_case_prod[sepref_comb_rules]:
  assumes P: "\Gamma \Longrightarrow_{A} \Gamma 1 * hn_prod P1 P2 p' p"
  assumes R: " \triangle a1' a2'. [p'=(a1', a2')]\implies hn_refine (\Gamma1 * hn_ctxt P1 a1' a1 * hn_ctxt P2 a2' a2) (f a1 a2)
           (Γh a1 a1' a2 a2') R (f' a1' a2')"
  assumes M: "\bigwedgea1 a1' a2 a2'. Ih a1 a1' a2 a2'
    \impliesA \Gamma' * hn_ctxt P1' a1' a1 * hn_ctxt P2' a2' a2"
  shows "hn_refine \Gamma (case_prod f p) (\Gamma' * hn_prod P1' P2' p' p)
    R (case_prod$(\lambda_2a b. f' a b)$(p'<sup>L</sup>))"
  apply rule
  apply (rule cons_pre_rule[OF P])
  unfolding hn_prod_aux_def hn_ctxt_def
  apply vcg
  apply (simp split: prod.splits)
  apply (rule cons_post_rule)
  apply (simp only: star_assoc[symmetric])
  apply (rule hn_refineD[OF R[unfolded hn_ctxt_def]])
  apply simp_all
  apply solve_entails
  apply clarsimp
  apply assumption
  apply (rule ent_frame_fwd[OF M])
  apply frame_inference
```

```
apply (simp only: hn_ctxt_def)
  apply solve_entails
  done
lemma hn_case_prod_nl[sepref_comb_rules]:
  assumes "hn_refine \Gamma t (\Gamma' * hn_prod P1' P2' p' p)
    R (bind$(COPY$p')$(\lambda_2p'. case_prod$(\lambda_2a b. f' a b)$(p'<sup>L</sup>)))"
  shows "hn_refine \Gamma t (\Gamma' * hn_prod P1' P2' p' p)
    R (case_prod$(\lambda_2a b. f' a b)$(p'<sup>N</sup>))"
  using assms by simp
lemma hn_Pair[sepref_fr_rules]: "hn_refine
  (hn_{\text{1}} + p_1 x_1 x_1' * h_n_{\text{2}} + p_2 x_2 x_2')(retur (x1', x2'))(hn_invalid x1 x1' * hn_invalid x2 x2')(hn_p,rod_aux\ P1\ P2)(RETURN$(Pair$x1$x2))"
  unfolding hn_refine_def
  apply (sep_auto simp: hn_ctxt_def hn_prod_aux_def)
  done
lemma IS_PURE_ID_prod[relator_props]: "[IS_PURE_ID R1; IS_PURE_ID R2]
  \implies IS_PURE_ID (hn_prod_aux R1 R2)"
  by (auto simp: hn_ctxt_def hn_prod_aux_def IS_PURE_ID_alt_def pure_def
intro! : ext)lemmas [constraint_rules] = IS_PURE_ID_prod
10.6 Option
fun hn_option_aux :: "('a \Rightarrow 'c \Rightarrow assn) \Rightarrow 'a option \Rightarrow 'c option \Rightarrowassn" where
  "hn\_option\_aux P None None = emp"
\int "hn_option_aux P (Some a) (Some c) = P a c"
| "hn_option_aux _ _ _ = false"
lemma hn_option_aux_simps[simp]:
  "hn_option_aux P None v' = \uparrow (v' = None)'"
  "hn_option_aux P v None = \uparrow (v=None)"
  apply (cases v', simp_all)
  apply (cases v, simp_all)
  done
lemma hn_option_pure_conv: "hn_option_aux (pure R) = pure (\langle R \rangleoption_rel)"
  apply (intro ext)
  apply (rename_tac a c)
  apply (case_tac "(pure R,a,c)" rule: hn_option_aux.cases)
  by (auto simp: pure_def)
```
lemmas [sepref\_import\_rewrite, sepref\_normrel\_eqs] = hn\_option\_pure\_conv[symmetric]

```
abbreviation "hn_option P \equiv h n_{\text{c}} (hn_option_aux P)"
lemma hn_option_precise[constraint_rules]:
  assumes "precise P"
  shows "precise (hn_option_aux P)"
proof
  fix a a' p h F F'assume A: "h \models hn_option_aux P a p * F \wedge_A hn_option_aux P a' p * F'"
  thus "a=a'" proof (cases "(P,a,p)" rule: hn_option_aux.cases)
    case (2 _ av pv) hence [simp]: "a=Some av" "p=Some pv" by simp_all
    from A obtain av' where [simp]: "a'=Some av'" by (cases a', simp_all)
    from A have "h \models P av pv * F \wedge_A P av' pv * F'" by simp
    with 'precise P' have "av=av'" by (rule preciseD)
    thus ?thesis by simp
  qed simp_all
qed
lemma pure_option[constraint_rules]:
  assumes P: "is_pure P"
  shows "is_pure (hn_option_aux P)"
proof -
  from P obtain P' where P': "\bigwedge x x'. P x x' = \uparrow (P' x x')"
    using is_pureE by blast
  show ?thesis proof
    fix x x'show "hn\_option\_aux P x x' =
         \uparrow (case (x, x') of
               (None,None) \Rightarrow True | (Some v, Some v') \Rightarrow P' v v' | _ \RightarrowFalse
            )"
      apply (simp add: P' split: prod.split option.split)
      done
  qed
qed
lemma hn_case_option[sepref_comb_rules]:
  assumes P: "Γ\Longrightarrow<sub>A</sub>Γ1 * hn_option P p p'"
  assumes Rn: "p=None \implies hn_refine \Gamma1 fn' \Gamma2a R fn"
  assumes Rs: "\wedge x x'. [ p=Some x ] \implieshn_refine ( \Gamma 1 * h n_{\text{1}} + \text{1} k x x^i) (fs' x') ( \Gamma 2 b x x^i) R (fs x)^iassumes F2: "!!x x'. \Gamma 2b x x' \implies \Gamma 2b' * hn\_ctxt Px' x x'"
  assumes MERGE2: "TERM case_list \implies \Gamma2a \vee_A \Gamma2b' \implies_A \Gamma'"
```

```
shows "hn_refine \Gamma (case_option fn' fs' p') (\Gamma' * hn_option Px' p p')
R
    (case\_option$fn$(\lambda_2x. fs x)$(p^L))"
 apply rule
 apply (rule cons_pre_rule[OF P])
 unfolding hn_ctxt_def
 apply vcg
 apply (simp, intro impI)
 apply (rule cons_post_rule)
 apply (rule hn_refineD[OF Rn[unfolded hn_ctxt_def]])
 apply simp_all
 apply solve_entails
 apply clarsimp
 apply assumption
 apply (auto
    simp: hn_ctxt_def
    intro!: ent_star_mono ent_disjI1[OF MERGE2[OF TERMI]]) []
 apply (simp split: option.split, intro impI allI)
 apply (rule cons_post_rule)
 apply (rule hn_refineD[OF Rs[unfolded hn_ctxt_def]])
 apply assumption
 apply simp
 apply (simp only: assn_aci)
 apply (rule ent_frame_fwd[OF F2])
 apply (fr\,rot\, 2)apply (fr_rot_rhs 1)
 apply (rule fr_refl)
 apply (rule ent_refl)
 apply (rule ent_frame_fwd[OF ent_disjI2[OF MERGE2[OF TERMI]]])
 apply (fr_rot 2)
 apply (fr_rot_rhs 1)
 apply (rule fr_refl)
 apply (rule ent_refl)
 apply (simp add: hn_ctxt_def assn_aci)
 done
lemma hn_case_option_nl[sepref_comb_rules]:
  assumes "hn\_refine \Gamma c \Gamma' R(bind$(COPY$p)$(\lambda_2 p. case\_option$fn$$f(s)))"
 shows "hn_refine \Gamma c \Gamma' R (case_option$fn$fs$(p<sup>N</sup>))"
  using assms by simp
lemma hn None[sepref_fr_rules]:
  "hn_refine emp (return None) emp (hn_option_aux P) (RETURN$None)"
 by rule sep_auto
```

```
lemma hn_Some[sepref_fr_rules]: "hn_refine
  (hn_{\text{1}}ctxt P v v')(return (Some v'))
  (hn invalid v v')
  (hn_option_aux P)
  (RETURN$(Some$v))"
  by rule (sep_auto simp: hn_ctxt_def)
definition "imp_option_eq eq a b \equiv case (a,b) of
  (None, None) \Rightarrow return True| (Some a, Some b) \Rightarrow eq a b
| \ \Rightarrow return False"
lemma hn_option_eq[sepref_comb_rules]:
  fixes a b :: "'a option"
  assumes F1: "\Gamma \implies_A hn_option P a a' * hn_option P b b' * \Gamma1"
  assumes EQ: " \wedge va va' vb vb'. hn_refine
    (hn_{\text{1}}ctxt P \text{ va } va' * hn_{\text{1}}ctxt P \text{ vb } vb' * \Gamma1)(eq' va' vb')
    (Γ' va va' vb vb')
    (pure bool_rel)
    (RETURN$(op=$LIN_ANNOT va Aa$LIN_ANNOT vb Ab))"
  assumes F2:
    "\bigwedgeva va' vb vb'.
      \Gamma' va va' vb vb' \Longrightarrow A hn_ctxt P va va' * hn_ctxt P vb vb' * \Gamma 1''shows "hn_refine
    Γ
    (imp<sub>o</sub>ption<sub>eq</sub> eq' a' b')(hn_option P a a' * hn_option P b b' * Γ1)
    (pure bool_rel)
    (RETURN$(op=$LIN_ANNOT a Aa$LIN_ANNOT b Ab))"
  apply (rule hn_refine_cons_pre[OF F1])
  unfolding imp_option_eq_def
  apply rule
  apply (simp split: option.split add: hn_ctxt_def, intro impI conjI)
  apply (sep_auto split: option.split simp: hn_ctxt_def pure_def)
  apply (cases a, (sep_auto split: option.split simp: hn_ctxt_def pure_def)+)[]
  apply (cases a, (sep_auto split: option.split simp: hn_ctxt_def pure_def)+)[]
  apply (cases b, (sep_auto split: option.split simp: hn_ctxt_def pure_def)+)[]
  apply (rule cons_post_rule)
  apply (rule hn_refineD[OF EQ[unfolded hn_ctxt_def]])
  apply simp
  apply (rule ent_frame_fwd[OF F2[unfolded hn_ctxt_def]])
  apply (fr_rot 2)
  apply (fr_rot_rhs 1)
  apply (rule fr_refl)
  apply (rule ent_refl)
```

```
apply (sep_auto simp: pure_def)
 done
lemma [pat_rules]:
  "op=\frac{2}{3}a$None \equiv is_None$a"
  "op=$None$a ≡ is_None$a"
  apply (rule eq_reflection, simp split: option.split)+
 done
lemma hn_is_None[sepref_fr_rules]: "hn_refine
  (hn_option P a a')
  (return (is_None a'))
  (hn_option P a a')
  (pure bool_rel)
  (RETURN$(is_None$a))"
 apply rule
 apply (sep_auto split: option.split simp: hn_ctxt_def pure_def)
 done
lemma (in -) sepref_the_complete:
 assumes "SIDE_PRECOND (x \neq None)"
 shows "hn_refine
    (hn_option R x xi)
    (return (the xi))
    (hn_invalid x xi)
    (R)
    (RETURN$(the$x))"
    using assms
    apply (cases x)
   apply simp
    apply (cases xi)
   apply (simp add: hn_ctxt_def)
    apply rule
    apply (sep_auto simp: hn_ctxt_def)
    done
lemma (in -) sepref_the_id[sepref_fr_rules]:
 assumes "CONSTRAINT IS_PURE_ID R"
 shows "hn_refine
    (hn_option R x xi)
    (return (the xi))
    (hn_invalid x xi)
    (R)
    (RETURN$(the$x))"
    using assms
    apply (simp add: IS_PURE_ID_alt_def hn_ctxt_def)
    apply (cases x)
    apply simp
```

```
apply (cases xi)
    apply (simp add: hn_ctxt_def)
    apply rule apply (sep_auto simp: pure_def)
    apply rule apply (sep_auto)
    apply (simp add: hn_option_pure_conv)
    apply rule apply (sep_auto simp: pure_def)
    done
lemma IS_PURE_ID_option[relator_props]: "[[IS_PURE_ID R]]
  \implies IS_PURE_ID (hn_option_aux R)"
  unfolding IS_PURE_ID_alt_def
  apply (intro ext)
  apply (rename_tac x y)
  apply (case\_tac "(R, x, y)" rule: hn_option_aux.cases)
  apply (auto simp: hn_ctxt_def pure_def)
  done
lemmas [constraint_rules] = IS_PURE_ID_option
10.7 Lists
fun hn_list_aux :: "('a \Rightarrow 'c \Rightarrow assn) \Rightarrow 'a list \Rightarrow 'c list \Rightarrow assn"
where
  "hn\_list\_aux P [] [] = emp"
| "hn_list_aux P (a#as) (c#cs) = P a c * hn_list_aux P as cs"
| "hn_list_aux _ _ _ = false"
lemma hn_list_aux_simps[simp]:
  "hn_list_aux P [] 1' = (\uparrow (1'=[1]))"
  "hn\_list\_aux P 1 [] = (\uparrow(1=[]))"unfolding hn_ctxt_def
  apply (cases l')
  apply simp
  apply simp
  apply (cases l)
  apply simp
  apply simp
  done
lemma hn_list_aux_append[simp]:
  "length 11=length 11' \implieshn_list_aux P (l1@l2) (l1'@l2')
    = hn_list_aux P 11 11' * hn_list_aux P 12 12'"
  apply (induct rule: list_induct2)
  apply simp
  apply (simp add: star_assoc)
  done
lemma hn_list_pure_conv: "hn_list_aux (pure R) = pure (\langle R \ranglelist_rel)"
```

```
proof (intro ext)
 fix l li
 show "hn_list_aux (pure R) l li = pure (\langle R \ranglelist_rel) l li"
    apply (induction "pure R" l li rule: hn_list_aux.induct)
    by (auto simp: pure_def)
qed
lemmas [sepref_import_rewrite, sepref_normrel_eqs] = hn_list_pure_conv[symmetric]
abbreviation "hn_list P \equiv h n_{\text{c}}txt (hn_list_aux P)"
lemma hn_list_simps[simp]:
  "hn_list P [] 1' = (\uparrow(1'-1'))"
  "hn\_list P 1 [] = (\uparrow (1=[]))""hn\_list P [] [] = emp"
  "hn_list P (a#as) (c#cs) = hn\_ctxt P a c * hn\_list P as cs"
  "hn_list P (a#as) [] = false""hn_list P [] (c#cs) = false"
 unfolding hn_ctxt_def
 apply (cases l')
 apply simp
 apply simp
 apply (cases l)
 apply simp
 apply simp
 apply simp_all
 done
lemma hn_list_precise[constraint_rules]: "precise P \implies precise (hn_list_aux
P)"
proof
 fix l1 l2 l h F1 F2
 assume P: "precise P"
 assume "h\modelshn_list_aux P 11 l * F1 \wedge_A hn_list_aux P 12 l * F2"
 thus "l1=l2"
 proof (induct l arbitrary: l1 l2 F1 F2)
    case Nil thus ?case by simp
 next
    case (Cons a ls)
    from Cons obtain a1 ls1 where [simp]: "l1=a1#ls1"
      by (cases l1, simp)
    from Cons obtain a2 ls2 where [simp]: "l2=a2#ls2"
      by (cases l2, simp)
    from Cons.prems have M:
      "h \models P a1 a * hn\_list\_aux P ls1 ls * F1
        \wedge_A P a2 a * hn_list_aux P ls2 ls * F2" by simp
    have "a1=a2"
```

```
apply (rule preciseD[OF P, where a=a1 and a'=a2 and p=aand F= "hn_list_aux P ls1 ls * F1"and F'="hn\_list\_aux P ls2 ls * F2"])
       using M
       by (simp add: star_assoc)
    moreover have "ls1=ls2"
       apply (rule Cons.hyps[where ?F1.0='P a1 a * F1" and ?F2.0='P a2a * F2"using M
       by (simp only: star_aci)
    ultimately show ?case by simp
  qed
qed
lemma hn_list_pure[constraint_rules]:
  assumes P: "is_pure P"
  shows "is_pure (hn_list_aux P)"
proof -
  from P obtain P' where P_eq: "\bigwedge x x'. P x x' = \uparrow (P' x x')"
    by (rule is_pureE) blast
  \mathbf{f}fix l l'
    have "hn_list_aux P l l' = \uparrow(list_all2 P' l l')"
       by (induct P \equiv P \cup l' rule: hn_list_aux.induct)
           (simp_all add: P_eq)
  } thus ?thesis by rule
qed
lemma hn_list_mono:
  "\llbracket \bigwedge x\ x\ \ldotp\ P\ x\ x'\Longrightarrow_A P'\ x\ x'\rrbracket\ \Longrightarrow\ {\tt hn\_list}\ P\ l\ l'\ \Longrightarrow_A\ {\tt hn\_list}\ P'\ l\ l''unfolding hn_ctxt_def
  apply (induct P l l' rule: hn_list_aux.induct)
  by (auto intro: ent_star_mono)
lemma hn_case_list[sepref_comb_rules]:
  assumes P: "\Gamma \implies_A \Gamma 1 * h n_list P l l'"
  assumes Rn: "l=[] \implies hn_refine \Gamma1 fn' \Gamma2a R fn"
  assumes Rc: "\bigwedge x xs x' xs'. [ 1=x#xs ] \implieshn_refine ( \Gamma 1 * hn_{\text{1}} + \Gamma x x' * hn_{\text{1}} + \Gamma x x' x'') (fc' x' xs')
       (Γ2b x xs x' xs') R (fc x xs)"
  assumes F2: "!!x xs x' xs'. Γ2b x xs x' xs'
    \LongrightarrowA \Gamma 2b' * hn_{\neg}ctxt Px' x x' * hn_{\neg}ctxt Pxs' xs xs'''assumes MERGE2: "TERM case_list \implies \Gamma2a \vee_A \Gamma2b' \implies_A \Gamma'"
  shows "hn_refine \Gamma (case_list fn' fc' l') (\Gamma' * hn_invalid l l') R
     (case list$fn$(\lambda_2x xs. fc x xs)$(1<sup>L</sup>))"
proof (cases l)
```

```
case Nil[simp]
  from Rn have Rn':
    "nofail fn \implies\langleT1> fn' \langle \lambda r. \ \exists_{A} x. \ \Gamma2a * hn_ctxt R x r * true * \uparrow (RETURN x \leqfn)>"
    by (simp add: hn_refine_def hn_ctxt_def)
  show ?thesis
    apply (rule hn_refine_cons_pre[OF P])
    apply simp
    apply rule
    apply clarsimp
    apply (rule cons_post_rule)
    apply (erule Rn')
    apply (rule ent_ex_preI ent_ex_postI)+
    apply (auto
      simp: hn_ctxt_def
      intro!: ent_star_mono ent_disjI1[OF MERGE2[OF TERMI]])
    done
next
  case (Cons x xs)[simp]
  show ?thesis
  proof (cases l')
    case Nil thus ?thesis
      apply (rule_tac hn_refine_cons_pre[OF P])
      apply rule
      apply (simp)
      done
  next
    case (Cons x' xs')[simp]
    from Rc[OF 'l=x#xs'] have Rc': " \bigwedge x' xs'.nofail (fc x xs) \implies <Γ1 * hn_ctxt P x x' * hn_list P xs xs'> fc'
x' xs'\langle \lambda r. \ \exists_{A}xa. \Gamma2b x xs x' xs' * hn_ctxt R xa r * true *
                    \uparrow (RETURN xa \leq fc x xs)>"
      by (clarsimp simp: hn_refine_def hn_ctxt_def)
    show ?thesis
      apply (rule hn_refine_cons_pre[OF P])
      apply rule
      apply (clarsimp)
      apply (simp only: star_assoc[symmetric])
      apply (rule cons_post_rule)
      apply (erule Rc')
      apply (rule ent_ex_preI ent_ex_postI ent_star_mono)+
      apply (rule ent_trans)
      apply (rule F2)
```

```
apply (simp add: hn_ctxt_def)
      apply (intro ent_true_drop)
      apply (rule ent_disjI2[OF MERGE2[OF TERMI]])
      unfolding hn_ctxt_def apply (rule ent_refl)+
      done
 qed
qed
lemma hn_case_list_nl[sepref_comb_rules]:
  assumes "hn_refine \Gamma t' (\Gamma' * hn_invalid 1 1') R
    \Delta_2 (bind$(COPY$1)$(\lambda_21. case_list$fn$(\lambda_2x xs. fc x xs)$(1^L)))"
  shows "hn_refine \Gamma t' (\Gamma' * hn_invalid 1 1') R
    (case\_list$fn$(\lambda_2 x xs. fc x xs)$(1^N))"
  using assms by simp
lemma hn_Nil[sepref_fr_rules]:
  "hn_refine emp (return []) emp (hn_list_aux P) (RETURN$[])"
  unfolding hn_refine_def
 by sep_auto
lemma hn_Cons[sepref_fr_rules]: "hn_refine (hn_ctxt P x x' * hn_list
P xs xs')
  (retur (x'#xs')) (hn_invalid x x' * hn_invalid xs xs') (hn_list_aux
P)
  (RETURN$ (op #$x$xs))"
 unfolding hn_refine_def
 by (sep_auto simp: hn_ctxt_def)
lemma hn_list_aux_len:
  "hn_list_aux P 1 1' = hn_list_aux P 1 1' * \uparrow (length 1 = length 1')"
 apply (induct P \equiv P \perp l' rule: hn_list_aux.induct)
 apply simp_all
 apply (erule_tac t="hn_list_aux P as cs" in subst[OF sym])
 apply simp
 done
lemma hn_append[sepref_fr_rules]: "hn_refine (hn_list P 11 11' * hn_list
P 12 12')
  (return (11'012')) (hn_invalid 11 11' * hn_invalid 12 12') (hn_list_auxP)
  (RETURN$(op @$11$12))"
 apply rule
 apply (sep_auto simp: hn_ctxt_def)
 apply (subst hn_list_aux_len)
 apply (sep_auto simp: hn_list_aux_append)
 done
```

```
lemma pure_hn_list_eq_list_rel:
```

```
"hn_val (\langle R \ranglelist_rel) = hn_list (pure R)"
proof (intro ext)
 fix a c
 show "hn_val (\langle R \ranglelist_rel) a c = hn_list (pure R) a c"
    apply (induct "pure R" a c rule: hn_list_aux.induct)
    apply (auto simp: hn_ctxt_def pure_def)
    apply (drule sym)
    apply (simp add: conj_commute)
    done
qed
lemma IS_PURE_ID_list[relator_props]: "[[IS_PURE_ID R]]
  \implies IS_PURE_ID (hn_list_aux R)"
 unfolding IS_PURE_ID_alt_def
proof (simp,intro ext)
 fix x :: "a list" and y :: "a list"show "hn_list_aux (pure Id) x y = pure Id x y"
    apply (induction R x y rule: hn_list_aux.induct)
    apply (auto simp: pure_def)
    done
qed
lemmas [constraint_rules] = IS_PURE_ID_list
```
end

# 11 Graphs defined by Successor Functions

theory Succ\_Graph imports "../../Refine\_Dflt" begin

This code is used in various examples

```
type_synonym 'a slg = "'a \Rightarrow 'a list"
definition slg_rel_def_internal: "slg_rel R \equiv\{(success, G). \forall v. (success v, G' ' \{v\}) \in \langle R \rangle \text{list_set_rel} \}"
lemma slg_rel_def: "\langle R \rangleslg_rel \equiv\{(success, G). \forall v. (success v, G''\{v\}) \in \langle R \rangle \text{list_set_rel} \}"
  by (auto simp: slg_rel_def_internal relAPP_def)
lemma [relator_props]: "single_valued R \implies single_valued (\langle R \rangle slg\_rel)"
  unfolding slg_rel_def
  apply (rule single_valuedI)
  apply (auto dest: single_valuedD[OF list_set_rel_sv])
  done
```

```
consts i_slg :: "interface \Rightarrow interface"
lemmas [autoref_rel_intf] =
  REL_INTFI[of slg_rel i_slg]
definition [simp]: "slg_succs E v \equiv E' {}' {v}"
lemma [autoref_itype]: "slg_succs ::<sub>i</sub> \langle I \rangle_ii_slg \rightarrow_i I \rightarrow_i \langle I \rangle_ii_set" by
simp
context begin interpretation autoref_syn .
lemma [autoref_op_pat]: "E''{v} \equiv slg_succs$E$v" by simp
end
lemma refine_slg_succs[autoref_rules_raw]:
  "(\lambdasuccs v. succs v,slg_succs)\in{Id}slg_rel→Id→{Id}list_set_rel"
  apply (intro fun_relI)
  apply (simp add: slg_succs_def slg_rel_def)
```

```
done
```
## 11.1 Graph Representations

```
definition succ_of_list :: "(nat ×nat) list \Rightarrow nat \Rightarrow nat set"
  where
  "succ_of_list 1 \equiv let
    m = fold (\lambda(u, v) g.case g u of
              None \Rightarrow g(u \mapsto \{v\})| Some s \Rightarrow g(u \mapsto \text{insert } v s)) l Map.empty
  in
     (\lambdau. case m u of None \Rightarrow {} | Some s \Rightarrow s)
"
schematic lemma succ_of_list_impl:
  notes [autoref_tyrel] =
     ty\_REL[where 'a="nat \rightarrow nat set" and R="nat\_rel, R)iam\_map\_rel" for
R<sub>1</sub>ty\_REL[where 'a="nat set" and R = "hat_rel)]list_set_rel"]shows "(?f::?'c, succ_of_list) \in ?R"unfolding succ_of_list_def[abs_def]
  apply (autoref (keep_goal))
  done
concrete definition succ_of_list_impl uses succ_of_list_impl
export_code succ_of_list_impl in SML
```

```
definition acc_of\_list :: "nat list \Rightarrow nat set"where "acc_of_list 1 \equiv fold insert 1 \{}"
schematic lemma acc_of_list_impl:
  notes [autoref_tyrel] =
    ty\_REL[where 'a="nat set' and R="nat\_rel/iam_set\_rel" for R]shows "(?f::?'c,acc_of_list) \in ?R"unfolding acc_of_list_def[abs_def]
  apply (autoref (keep_goal))
  done
concrete definition acc_of_list_impl uses acc_of_list_impl
export code acc_of_list_impl in SML
end
theory Array_Map_Impl
imports
  "../Sep_Main" Imp_Map_Spec Array_Blit
  "~~/src/HOL/Library/Code_Target_Numeral"
begin
11.2 Array Map
  type_synonym 'v array_map = "'v option array"
  definition "iam_initial_size \equiv 8::nat"
  definition "iam_of_list l i \equiv if i<length l then l!i else None"
  definition is_iam :: "(nat \rightharpoonup 'a) \Rightarrow ('a::heap) array\_map \rightharpoonup assn" where"is_iam m a \equiv \exists_A 1. a \mapsto_a 1 * \uparrow(m=iam_of_list l)"
  definition iam_new_sz :: "nat \Rightarrow ('v::heap) array_map Heap"
    where "iam_new_sz sz \equiv Array.new sz None"
  definition iam_new :: "('v::heap) array_map Heap"
    where "iam_new \equiv iam_new_sz iam_initial_size"
  definition iam_lookup
    :: "nat \Rightarrow ('v::heap) array_map \Rightarrow 'v option Heap"
    where "iam\_lookup k a = do {
      l←Array.len a;
      if k < 1 then Array.nth a k else return None
    \lambda"
```
lemma [code]: "iam\_lookup k a  $\equiv$  nth\_oo None a k" unfolding nth\_oo\_def iam\_lookup\_def .

```
definition iam_delete
  :: "nat \Rightarrow ('v::heap) array_map \Rightarrow ('v::heap) array_map Heap"
where "iam_delete k a = do {
   l←Array.len a;
    if k < 1 then Array.upd k None a else return a
  \lambda"
lemma [code]: "iam_delete k a \equiv upd_oo (return a) k None a"
  unfolding upd_oo_def iam_delete_def .
definition iam_update
  :: "nat \Rightarrow 'v::heap \Rightarrow 'v array_map \Rightarrow 'v array_map Heap"
  where "iam_update k v a = do {
    l←Array.len a;
    a \leftarrow if k>=1 then do {
        let newsz = max (k+1) (2 * 1 + 3);
        array_grow a newsz None
      } else return a;
    Array.upd k (Some v) a
  \lambda"
lemma [code]: "iam_update k v a = upd_oo
  (do {
    l←Array.len a;
    let newsz = max (k+1) (2 * 1 + 3);
    a←array_grow a newsz None;
    Array.upd k (Some v) a
  })
  k (Some v) a"
proof -
  have [simp]:
    '' \wedge x t e. do {
      l←Array.len a;
      if x l then
        t l
      else do {
        l'←Array.len a;
        e l l'
      }
    }
    =
    do {
      l←Array.len a;
      if x l then t l else e l l
    \lambda"
    apply (auto
      simp: bind_def execute_len
      split: option.split
```

```
intro!: ext
    )
    done
  show ?thesis
    unfolding upd_oo_def iam_update_def
    apply simp
    apply (rule cong[OF arg_cong, where f1=bind])
    apply simp
    apply (rule ext)
    apply auto
    done
qed
lemma precise_iam: "precise is_iam"
  apply rule
  by (auto simp add: is_iam_def dest: preciseD[OF snga_prec])
lemma iam_new_abs: "iam_of_list (replicate n None) = Map.empty"
  unfolding iam_of_list_def[abs_def]
  by auto
lemma iam_new_sz_rule: "<emp> iam_new_sz n < is_iam Map.empty >"
  unfolding iam_new_sz_def is_iam_def[abs_def]
  by (sep_auto simp: iam_new_abs)
lemma iam_new_rule: "<emp> iam_new < is_iam Map.empty >"
  unfolding iam_new_def by (sep_auto heap: iam_new_sz_rule)
lemma iam_lookup_abs1: "k<length l \implies iam_of_list l k = l!k"
  by (simp add: iam_of_list_def)
lemma iam_lookup_abs2: "¬k<length l \implies iam_of_list l k = None"
  by (simp add: iam_of_list_def)
lemma iam_lookup_rule: "< is_iam m p >
  iam_lookup k p
  \langle \lambda r. is_iam m p * \uparrow (r=m k) >"
  unfolding iam_lookup_def is_iam_def
  by (sep_auto simp: iam_lookup_abs1 iam_lookup_abs2)
lemma iam_delete_abs1: "k<length l
  \implies iam_of_list (l[k := None]) = iam_of_list 1 |' (-{k})"
  unfolding iam_of_list_def[abs_def]
  by (auto intro!: ext simp: restrict_map_def)
lemma iam_delete_abs2: "¬k<length l
  \implies iam of list l |' (- {k}) = iam of list l"
  unfolding iam_of_list_def[abs_def]
  by (auto intro!: ext simp: restrict_map_def)
```

```
lemma iam_delete_rule: "< is_iam m p >
    iam_delete k p
    \langle \lambda r. is_iam (m)'(-\{k\})) r>''unfolding is_iam_def iam_delete_def
    by (sep_auto simp: iam_delete_abs1 iam_delete_abs2)
  lemma iam_update_abs1: "iam_of_list (l@replicate n None) = iam_of_list
7''unfolding iam_of_list_def[abs_def]
    by (auto intro!: ext simp: nth_append)
 lemma iam_update_abs2: "\neg length 1 \leq k\implies iam_of_list (l[k := Some v]) = iam_of_list l(k \mapsto v)"
    unfolding iam_of_list_def[abs_def]
    by auto
 lemma iam_update_rule:
    "< is_iam m p > iam_update k v p <\lambdar. is_iam (m(k \mapsto v)) r><sub>t</sub>"
    unfolding is_iam_def iam_update_def
    by (sep_auto
      decon: decon_split_if
      simp: iam_update_abs1 iam_update_abs2)
 interpretation iam: imp_map is_iam
    apply unfold_locales
    by (rule precise iam)
  interpretation iam: imp_map_empty is_iam iam_new
    apply unfold_locales
    by (sep_auto heap: iam_new_rule)
  interpretation iam_sz: imp_map_empty is_iam "iam_new_sz sz"
    apply unfold_locales
    by (sep_auto heap: iam_new_sz_rule)
  interpretation iam: imp_map_lookup is_iam iam_lookup
    apply unfold_locales
    by (sep_auto heap: iam_lookup_rule)
  interpretation iam: imp_map_delete is_iam iam_delete
    apply unfold_locales
    by (sep_auto heap: iam_delete_rule)
  interpretation iam: imp_map_update is_iam iam_update
    apply unfold_locales
    by (sep_auto heap: iam_update_rule)
end
theory Sepref IICF Bindings
imports Sepref_Tool
  "Sepref_HOL_Bindings"
```

```
"../Collections/Examples/Autoref/Succ_Graph"
  "../Separation_Logic_Imperative_HOL/Sep_Examples"
  "../Collections/Refine_Dflt_ICF"
begin
```
### 11.2.1 List-Set

```
lemma [sepref\_import\_param] =list_set_autoref_empty
  list_set_autoref_member
  list_set_autoref_insert
  list_set_autoref_delete
```
## 11.2.2 Imperative Set

```
lemma (in imp_set_empty) hn_set_empty:
 shows "hn_refine emp (empty) emp (is_set) (RETURN${})"
  unfolding hn_refine_def
  by (sep_auto simp: hn_ctxt_def)
lemma (in imp_set_ins) hn_set_ins:
 shows
  "hn_refine (hn_ctxt is_set s s' * hn_val Id x x') (ins x' s')
    (hn_invalid s s' * hn_val Id x x') is_set (RETURN$(insert$x$s))"
  unfolding hn_refine_def hn_ctxt_def pure_def
  by sep_auto
lemma (in imp_set_memb) hn_set_memb:
  "hn_refine (hn_ctxt is_set s s' * hn_val Id x x') (memb x' s')
    (hn_ctxt is_set s s' * hn_cval Id x x') (pure bool_rel)
    (RETURN$ (op <math>\in $x$ss))"
 unfolding hn_refine_def hn_ctxt_def pure_def
  by sep_auto
lemma (in imp_set_delete) hn_set_delete:
 shows
  "hn_refine (hn_ctxt is_set s s' * hn_val Id x x') (delete x' s')
    (hn_invalid s s' * hn_val Id x x') is_set (RETURN$(op_set_delete$(x$(s))"
  unfolding hn_refine_def hn_ctxt_def pure_def
 by sep_auto
lemmas (in imp_set) [constraint_rules] = precise
Empty set with initial size hint
definition empty_set_sz :: "nat => 'a set"
  where [simp]: "empty_set_sz_n == {} {\}''lemma hn_ias_empty_sz[sepref_fr_rules]: "hn_refine
  (hn_val nat_rel s s') (ias_new_sz s') (hn_val nat_rel s s') is_is(RETURN$(empty_set_sz$s))"
```
by rule sep\_auto

```
lemmas [sepref_fr_rules] =
 hs.hn_set_empty hs.hn_set_ins hs.hn_set_memb hs.hn_set_delete
lemmas [sepref_fr_rules] =
  ias.hn_set_empty ias.hn_set_ins ias.hn_set_memb ias.hn_set_delete
lemma pat_set_delete[pat_rules]: "op-$s$(insert$x${}) ≡ op_set_delete$x$s"
 by simp
```
### 11.2.3 Imperative Map

```
context imp_map begin
  definition "is_map_rel Rk Rv m mi \equiv is_map m mi * \uparrow (Rk=pure Id \wedge Rv=pure
Id)"
  lemma is_map_rel_eq[simp]:
    "IS_PURE_ID Rk \implies IS_PURE_ID Rv \implies is_map_rel Rk Rv = is_map"
    apply (intro ext)
    unfolding is_map_rel_def pure_def IS_PURE_ID_alt_def
    by auto
  lemma precise_rel: "precise (is_map_rel Rk Rv)"
    using precise
    by (simp add: is_map_rel_def[abs_def] precise_def)
```
### end

```
lemma (in imp_map_empty) hn_map_empty:
 assumes "INDEP Rk" "INDEP Rv"
 assumes "CONSTRAINT IS_PURE_ID Rk"
 assumes "CONSTRAINT IS_PURE_ID Rv"
 shows "hn_refine emp (empty) emp (is_map_rel Rk Rv) (RETURN$op_map_empty)"
 unfolding hn_refine_def
 using assms
 by (sep_auto simp: hn_ctxt_def)
lemma (in imp_map_is_empty) hn_map_is_empty:
  shows "hn_refine (hn_ctxt (is_map_rel Rk Rv) m mi) (is_empty mi) (hn_ctxt
(is_map_rel Rk Rv) m mi) (pure bool_rel) (RETURN$(op_map_is_empty$m))"
  apply rule
  unfolding hn_ctxt_def pure_def is_map_rel_def
 by sep_auto
lemma (in imp_map_lookup) hn_map_lookup:
 shows "hn_refine
    (hn_ctxt (is_map_rel Rk Rv) m mi * hn_ctxt Rk k ki)
    (lookup ki mi)
```

```
(hn_ctxt (is_map_rel Rk Rv) m mi * hn_ctxt Rk k ki)
    (hn_option_aux Rv)
    (RETURN$(op_map_lookup$k$m))"
  apply rule
  using assms
  unfolding hn_ctxt_def is_map_rel_def
 apply (simp add: hn_option_pure_conv)
 by (sep_auto simp: pure_def)
lemma (in imp_map_update) hn_map_update:
 shows "hn_refine
    (hn_ctxt (is_map_rel Rk Rv) m mi * hn_ctxt Rk k ki * hn_ctxt Rv v
vi)
    (update ki vi mi)
    (hn_invalid m mi * hn_ctxt Rk k ki * hn_ctxt Rv v vi)
    (is_map_rel Rk(RETURN$(op_map_update$k$v$m))"
 apply rule
  using assms
  unfolding hn_ctxt_def pure_def is_map_rel_def
 by sep_auto
lemma (in imp_map_delete) hn_map_delete:
 shows "hn_refine
    (hn_ctxt (is_map_rel Rk Rv) m mi * hn_ctxt Rk k ki)
    (delete k mi)
    (hn_invalid m mi * hn_ctxt Rk k ki)
    (is map rel Rk Rv)
    (RETURN$(op_map_delete$k$m))"
 apply rule
  using assms
  unfolding hn_ctxt_def pure_def is_map_rel_def
 by sep_auto
lemma (in imp_map_add) hn_map_add:
  "hn_refine
    (hn_ctxt (is_map_rel Rk Rv) m1 mi1 * hn_ctxt (is_map_rel Rk Rv) m2
mi2)
    (add mi1 mi2)
    (hn_ctxt (is_map_rel Rk Rv) m1 mi1 * hn_ctxt (is_map_rel Rk Rv) m2
m12)(is_map_rel Rk Rv)
    (RETURN$(op++$m1$m2))"
 apply rule
 unfolding hn_ctxt_def pure_def is_map_rel_def
 by sep_auto
```

```
lemmas [sepref_fr_rules] =
```

```
hm.hn_map_empty hm.hn_map_is_empty hm.hn_map_lookup hm.hn_map_delete
hm.hn_map_update
  iam.hn_map_empty iam.hn_map_lookup iam.hn_map_delete iam.hn_map_update
lemmas (in imp_map) [constraint_rules] = precise precise_rel
11.3 Graphs
typedecl 'v i_slg
lemma pat_slg_succs[pat_rules]:
  "op" $E$(insert$v${}f) == slg\_successE$v" by simp
lemma id_slg_succs[id_rules]:
  "slg_succs :: { TYPE('v i_slg \Rightarrow 'v \Rightarrow 'v set)" by simp
lemmas [sepref_import_param] = refine_slg_succs
11.4 Unique priority queues (from functional ICF)
typedecl ('e,'a) i_uprio
lemma [sepref_la_skel]:
  "SKEL (prio_pop_min$a) = 1a_op a" by simp
lemmas [id_rules] =
  itypeI[of op_uprio_empty "TYPE(('a,'b)i_uprio)"]
  itypeI[of op_uprio_insert "TYPE(('a,'b)i_uprio \Rightarrow 'a \Rightarrow 'b \Rightarrow ('a,'b)i_uprio)"]
  itypeI[of prio_pop_min "TYPE(('a,'b)i_uprio \Rightarrow ('ax'bx('a,'b)i_uprio)
nres)"]
  itypeI[of op_uprio_is_empty "TYPE(('a, 'b)i_uprio \Rightarrow bool)"]
  itypeI[of op_uprio_prio "TYPE(('a,'b)i_uprio \Rightarrow 'a \Rightarrow 'b option)"]
lemma pat_uprio_empty[pat_rules]:
  "(\lambda_{2-}. None)::('e \rightarrow 'a::linorder) \equiv op_uprio_empty"
  by simp
lemma pat_uprio_insert[pat_rules]:
  "fun upd$m$k$(Some$v) \equiv op uprio insert$'m$'k$'v"
  by simp
lemma pat_uprio_lookup[pat_rules]:
  \texttt{mfsk} \equiv op_uprio_prio$'m$'k"
  by simp
lemma pat_uprio_is_empty[pat_rules]:
```

```
"op =$m$(\lambda_{2-}. None) = op_uprio_is_empty$m"
"op =\text{\$}(\lambda_2. None)$m = op_uprio_is_empty$m"
"op =$(dom$m)$(} = op_uprio_is_empty$m"
```

```
93
```

```
"op =f f f \phi (\text{dom} \text{\$m}) = op_uprio_is_empty$m"
  unfolding atomize_eq
  by auto
context uprio begin
  definition "is_uprio Rk Rv c ci = \uparrow (Rk=pure Id \wedge Rv=pure Id \wedge c=\alpha ci
\wedge invar ci)"
  lemma is_uprio_alt_def: "is_uprio Rk Rv c ci
    = \uparrow (Rk=pure Id \wedge Rv=pure Id) * pure (br \alpha invar) c ci"
    unfolding is_uprio_def pure_def
    apply (auto simp: br_def)
    done
  lemma [constraint_rules]: "precise (is_uprio Rk Rv)"
    unfolding is_uprio_alt_def[abs_def]
    by (simp add: precise_pure)
end
lemma (in uprio_empty) sepref_empty[sepref_fr_rules]:
  assumes "CONSTRAINT IS_PURE_ID Rk"
  assumes "CONSTRAINT IS_PURE_ID Rv"
  shows
  "hn_refine emp (return (empty ())) emp (is_uprio Rk Rv) (RETURN$op_uprio_empty)"
  apply rule
  using assms
  apply (simp add: IS_PURE_ID_alt_def is_uprio_def)
  apply (sep_auto simp: empty_correct)
  done
lemma (in uprio_insert) sepref_insert[sepref_fr_rules]:
  shows
  "hn_refine(hn_{\text{c}} \text{txt} (is_{\text{u}} \text{prior} \text{Rk} \text{Rv}) \text{m} \text{mi} * h n_{\text{c}} \text{txt} \text{Rk} \text{k} \text{k} i * h n_{\text{c}} \text{txt} \text{Rv} \text{v} \text{vi})(return (insert mi ki vi))
     (hn_ctxt (is_uprio Rk Rv) m mi * hn_ctxt Rk k ki * hn_ctxt Rv v vi)
     (is_uprio Rk Rv)(RETURN$(op_uprio_insert$m$k$v))"
  apply rule
  using assms
  apply (simp add: hn_ctxt_def is_uprio_def pure_def)
  by (sep_auto simp: insert_correct)
lemma (in uprio_isEmpty) sepref_is_empty[sepref_fr_rules]:
  "hn refine
     (hn_ctxt (is_uprio Rk Rv) m mi)
```

```
(return (isEmpty mi))
    (hn_ctxt (is_uprio Rk Rv) m mi)
    (pure bool_rel)
    (RETURN$(op_uprio_is_empty$m))"
  apply rule
  using assms
 apply (simp add: hn_ctxt_def is_uprio_def pure_def)
 by (sep_auto simp: isEmpty_correct)
lemma (in uprio_prio) sepref_prio[sepref_fr_rules]:
 shows
  "hn_refine
    (hn_ctxt (is_uprio Rk Rv) m mi * hn_ctxt Rk k ki)
    (return (prio mi ki))
    (hn_ctxt (is_uprio Rk Rv) m mi * hn_ctxt Rk k ki)
    (hn_option_aux Rv)
    (RETURN$(op_uprio_prio$m$k))"
 apply rule
 apply (simp add: hn_ctxt_def is_uprio_def)
  apply (simp add: hn_option_pure_conv)
 by (sep_auto simp: prio_correct pure_def)
lemma (in uprio_pop) sepref_prio_pop_min[sepref_fr_rules]:
  "hn refine
    (hn_ctxt (is_uprio Rk Rv) m mi)
    (return (pop mi))
    (hn_ctxt (is_uprio Rk Rv) m mi)
    (hn_prod_aux Rk (hn_prod_aux Rv (is_uprio Rk Rv)))
    (prio_pop_min$m)"
 apply (rule)
 apply (simp add: hn_ctxt_def is_uprio_alt_def[abs_def])
 apply (simp add: hn_prod_pure_conv)
 apply (clarsimp simp: pure_def)
 apply (erule (1) return_refine_prop_return[OF _ prio_pop_min_refine])
 apply (sep_auto)
 done
```

```
end
theory Pf_Add
imports "../Automatic_Refinement/Lib/Misc" "~~/src/HOL/Library/Monad_Syntax"
begin
lemma fun_ordI:
```

```
assumes "\bigwedge x. ord (f x) (g x)"
```

```
shows "fun_ord ord f g''using assms unfolding fun_ord_def by auto
lemma fun_ordD:
 assumes "fun_ord ord f g"
 shows "ord (f \ x) (g \ x)"
 using assms unfolding fun_ord_def by auto
lemma mono_fun_fun_cnv:
  assumes "\bigwedge d. monotone (fun_ord ordA) ordB (\lambdax. F x d)"
 shows "monotone (fun_ord ordA) (fun_ord ordB) F"
 apply rule
 apply (rule fun_ordI)
 using assms
 by (blast dest: monotoneD)
lemma fun_lub_Sup[simp]: "fun_lub Sup = Sup"
  unfolding fun_lub_def[abs_def]
 by (auto intro!: ext simp: SUP_def image_def)
lemma fun_ord_le[simp]: "fun_ord op \leq = op \leq"
  unfolding fun_ord_def[abs_def]
 by (auto intro!: ext simp: le_fun_def)
```
# end

## 12 Setup for Foreach Combinator

```
theory Sepref_Foreach
imports Sepref_HOL_Bindings Sepref_IICF_Bindings Pf_Add
begin
```
### 12.1 Foreach Loops

## 12.1.1 Monadic Version of Foreach

In a first step, we define a version of foreach where the continuation condition is also monadic, and show that it is equal to the standard version for continuation conditions of the form  $\lambda x$ . RETURN (c x)

```
definition "FOREACH_inv xs \Phi s \equivcase s of (it, \sigma) \Rightarrow \exists x s'. xs = xs' @ it \wedge \Phi (set it) \sigma"
definition "monadic_FOREACH R \Phi S c f \sigma 0 \equiv do {
  ASSERT (finite S);
  xs0 \leftarrow it\_to\_sorted\_list \ R \ S;(\_, \sigma) \leftarrow RECT (\lambda W (xs, \sigma). do {
     ASSERT (FOREACH_inv xs0 \Phi (xs, \sigma));
     if xs\neq[] then do {
```

```
b \leftarrow c \sigma;
      if b then
         FOREACH\_body f (xs, \sigma) \gg=Welse
        RETURN (xs, \sigma)} else RETURN (xs, \sigma)}) (xs0, \sigma0);
  RETURN \sigma\lambda"
lemma FOREACH_oci_to_monadic:
  "FOREACHoci R \Phi S c f \sigma0 = monadic_FOREACH R \Phi S (\lambda \sigma. RETURN (c \sigma))
f \sigma0"
  unfolding FOREACHoci_def monadic_FOREACH_def WHILEIT_def WHILEI_body_def
  unfolding it_to_sorted_list_def FOREACH_cond_def FOREACH_inv_def
  apply simp
  apply (fo_rule arg_cong[THEN cong] | rule refl ext)+
  apply (simp split: prod.split)
  apply (rule refl)+
  done
Next, we define a characterization w.r.t. nfoldli
definition "monadic_nfoldli l c f s \equiv RECT (\lambdaD (1,s). case l of
    [] \Rightarrow RETURN s
  | x#1s \Rightarrow do {
      b \leftarrow c s;if b then do { s' \leftarrow f x s; D (1s,s')} else RETURN s
    }
  ) (1, s)"
lemma monadic_nfoldli_eq:
  "monadic_nfoldli l c f s = (
    case l of
      [1] \Rightarrow RETURN s
    | x#ls \Rightarrow do {
         b \leftarrow c s;
         if b then f x s \gg = monadic_nfoldli ls c f else RETURN s
      }
  )"
  apply (subst monadic_nfoldli_def)
  apply (subst RECT_unfold)
  apply (tagged_solver)
  apply (subst monadic_nfoldli_def[symmetric])
  apply simp
  done
lemma monadic_nfoldli_simp[simp]:
  "monadic_nfoldli [] c f s = RETURN s"
  "monadic_nfoldli (x#ls) c f s = do {
```

```
97
```

```
b \leftarrow c s;
    if b then f x s \gg = monadic_nfoldli ls c f else RETURN s
  \lambda"
  apply (subst monadic_nfoldli_eq, simp)
  apply (subst monadic_nfoldli_eq, simp)
  done
lemma nfoldli_to_monadic:
  "nfoldli l c f = monadic_nfoldli l (\lambda x. RETURN (c x)) f"
  apply (induct l)
  apply auto
  done
definition "nfoldli_alt l c f s \equiv RECT (\lambdaD (1,s). case l of
    [] \Rightarrow RETURN s
  | x#ls \Rightarrow do {
      let b = c s;
      if b then do { s' \leftarrow f x s; D (ls, s')} else RETURN s
    }
  ) (1, s)"
lemma nfoldli_alt_eq:
  "nfoldli_alt l c f s = (case l of
      [] \Rightarrow RETURN s
    | x#1s \Rightarrow do {let b=c s; if b then f x s \gg= nfoldli_alt ls c f else
RETURN s}
  )"
  apply (subst nfoldli_alt_def)
  apply (subst RECT_unfold)
  apply (tagged_solver)
  apply (subst nfoldli_alt_def[symmetric])
  apply simp
  done
lemma nfoldli_alt_simp[simp]:
  "nfoldli\_alt [] c f s = RETURN s""nfoldli_alt (x#ls) c f s = do {
    let b = c s;if b then f x s \gg= nfoldli_alt ls c f else RETURN s
  \lambda"
  apply (subst nfoldli_alt_eq, simp)
  apply (subst nfoldli_alt_eq, simp)
  done
lemma nfoldli_alt:
  "(nfoldli::'a list \Rightarrow ('b \Rightarrow bool) \Rightarrow ('a \Rightarrow 'b \Rightarrow 'b nres) \Rightarrow 'b \Rightarrow
```

```
'b nres)
```

```
= nfoldli_alt"
proof (intro ext)
  fix 1::"'a list" and c::"'b \Rightarrow bool" and f::"'a \Rightarrow 'b \Rightarrow 'b nres" and
s :: 'bhave "nfoldli l c f = nfoldlialt l c f"
    by (induct l) auto
  thus "nfoldli l c f s = n foldli_alt l c f s" by simp
qed
lemma monadic_nfoldli_rec:
  "monadic_nfoldli x' c f \sigma\leq\DownarrowId (REC<sub>T</sub>
               (\lambda W (xs, \sigma).
                   ASSERT (FOREACH_inv xs0 I (xs, \sigma)) \gg=
                   (\lambda<sub>-</sub>. if xs = [] then RETURN (xs, \sigma)
                         else c \sigma \gg=
                               (\lambda b. if b then FOREACH_body f (xs, \sigma) \gg = Welse RETURN (xs, \sigma))))
               (x', \sigma) \geqslant(\lambda(\_, y). RETURN y))"
  apply (induct x' arbitrary: \sigma)
  apply (subst RECT_unfold, refine_mono)
  apply (simp)
  apply (rule le_ASSERTI)
  apply simp
  apply (subst RECT unfold, refine mono)
  apply (subst monadic_nfoldli_simp)
  apply (simp del: conc_Id)
  apply refine_rcg
  apply (clarsimp simp add: FOREACH_body_def)
  apply (rule bind_mono(1)[OF order_refl])
  apply assumption
  done
lemma monadic_FOREACH_itsl:
  fixes R I tsl
  shows
    "do { 1 \leftarrow it\_to\_sorted\_list R s; monadic_nfoldli 1 c f \sigma }
     \leq monadic_FOREACH R I s c f \sigma"
    apply (rule refine_IdD)
    unfolding monadic_FOREACH_def it_to_sorted_list_def
    apply (refine_rcg)
    apply simp
    apply (rule monadic nfoldli rec[simplified])
    done
```

```
lemma FOREACHoci_itsl:
  fixes R I tsl
  shows
    "do { 1 \leftarrow it_to_sorted_list R s; nfoldli l c f \sigma }
     \leq FOREACHOCIRISCIO"
    apply (rule refine_IdD)
    unfolding FOREACHoci_def it_to_sorted_list_def
    apply refine_rcg
    apply simp
    apply (rule nfoldli_while)
    done
lemma [def_pat_rules]:
  "FOREACHC = PR_CONST (FOREACHoci (\lambda_ _. True) (\lambda_ _. True))"
  "FOREACHci$I = PR_CONST (FOREACHoci (\lambda_{-}. True) I)"
  "FOREACHi$I = \lambda_2s. PR_CONST (FOREACHoci (\lambda_ _. True) I)$s$(\lambda_2x. True)"
  "FOREACH \equiv FOREACHi$(\lambda_{2} _ . True)"
  by (simp_all add:
    FOREACHci_def FOREACHi_def [abs_def] FOREACHc_def FOREACH_def [abs_def])
term "FOREACHoci R I"
lemma id_FOREACHoci[id_rules]: "PR_CONST (FOREACHoci R I) ::
  TYPE('c set \Rightarrow ('d \Rightarrow bool) \Rightarrow ('c \Rightarrow 'd \Rightarrow 'd nres) \Rightarrow 'd \Rightarrow 'd nres)"
  by simp
We set up the monadify-phase such that all FOREACH-loops get rewritten
to the monadic version of FOREACH
lemma FOREACH_arities[sepref_monadify_arity]:
  "PR_CONST (FOREACHoci R I) \equiv \lambda_2s c f \sigma. SP (PR_CONST (FOREACHoci R
I))$s$(\lambda_2x. c$x)$(\lambda_2x \sigma. f$x$\sigma)$\sigma"
  by (simp_all)lemma FOREACHoci_comb[sepref_monadify_comb]:
  "\bigwedges c f \sigma. (PR_CONST (FOREACHoci R I))$s$(\lambda_2x. c x)$f$\sigma \equivbind$(EVAL$s)$(\lambda_2s. bind$(EVAL$\sigma)$(\lambda_2 \sigma.
       SP (PR_CONST (monadic_FOREACH R I))$s$(\lambda_2x. (EVAL$(c x)))$f$\sigma))''by (simp_all add: FOREACH_oci_to_monadic)
Setup for linearity analysis.
lemma monadic_FOREACH_skel[sepref_la_skel]:
  "\bigwedges c f \sigma. SKEL ((PR_CONST (monadic_FOREACH R I)) $s$c$f$\sigma) =
```

```
(la_op (s, \sigma))(la_{rec} (\lambda D. la_{seq} (SKEL c) (la_{seq} (SKEL f) (la_{recall} D))))" by simp
```
la\_seq

#### 12.1.2 Imperative Version of nfoldli

We define an imperative version of *nfoldli*. It is the equivalent to the monadic version in the nres-monad

```
definition "imp_nfoldli 1 c f s = heap.fixp_fun (\lambdaD (1,s). case 1 of
    [] \Rightarrow return s
  | x#ls \Rightarrow do {
      b \leftarrow c s;
      if b then do { s' \leftarrow f x s; D (ls, s')} else return s
    }
  ) (1, s)"
declare imp_nfoldli_def[code del]
lemma imp_nfoldli_simps[simp,code]:
  "imp_nfoldli [] c f s = return s"
  "imp_nfoldli (x#ls) c f s = (do {
    b \leftarrow c s;if b then do {
      s' \leftarrow f \times s;
      imp_nfoldli ls c f s'
    } else return s
  })"
  apply -
  unfolding imp_nfoldli_def
  apply (subst heap.mono_body_fixp)
  apply (tactic {* Pf_Mono_Prover.mono_tac @{context} 1 *})
  apply simp
  apply (subst heap.mono_body_fixp)
  apply (tactic {* Pf_Mono_Prover.mono_tac @{context} 1 *})
  apply simp
  done
lemma monadic_nfoldli_refine_aux:
  assumes c_ref: " \n\wedge s'. hn_refine(Γ * hn_ctxt Rs s' s)
    (c s)(Γ * hn_ctxt Rs s' s)
    (pure bool_rel)
    (c' s')"
  assumes f_{\texttt{f}}ref: "\bigwedge x x' s s'. hn_refine
    (Γ * hn_ctxt Rl x' x * hn_ctxt Rs s' s)
    (f \times s)(Γ * hn_invalid x' x * hn_invalid s' s) Rs
    (f' \, x' \, s')"
  shows "hn_refine
    (Γ * hn_list Rl l' l * hn_ctxt Rs s' s)
    (imp_nfoldli l c f s)
```

```
(Γ * hn_invalid l' l * hn_invalid s' s) Rs
  (monadic_nfoldli l' c' f' s')"
apply (induct p \equiv Rl l' l
  arbitrary: s s'
  rule: hn_list_aux.induct)
apply simp
apply (rule hn_refine_cons_post)
apply (rule hn_refine_frame[OF hnr_RETURN_pass])
apply (tactic {* Sepref_Frame.frame_tac @{context} 1 *})
apply (simp add: hn_ctxt_def ent_true_drop)
apply (simp only: imp_nfoldli_simps monadic_nfoldli_simp)
apply (rule hnr_bind)
apply (rule hn_refine_frame[OF c_ref])
apply (tactic {* Sepref_Frame.frame_tac @{context} 1 *})
apply (rule hnr_If)
apply (tactic {* Sepref_Frame.frame_tac @{context} 1 *})
apply (rule hnr_bind)
apply (rule hn_refine_frame[OF f_ref])
apply (simp add: assn_aci)
apply (fr_rot_rhs 1)
apply (fr_rot 2)
apply (rule fr_refl)
apply (rule fr_refl)
apply (rule fr refl)
apply (rule ent_refl)
apply (rule hn_refine_frame)
apply rprems
apply (simp add: assn_aci)
apply (fr_rot_rhs 1)
apply (fr_rot 2)
apply (rule fr_refl)
apply (fr_rot 1)
apply (rule fr_refl)
apply (rule fr_refl)
apply (rule ent_refl)
apply (tactic {* Sepref_Frame.frame_tac @{context} 1 *})
apply (rule hn_refine_frame[OF hnr_RETURN_pass])
apply (tactic {* Sepref_Frame.frame_tac @{context} 1 *})
apply (simp add: assn_assoc)
apply (tactic {* Sepref_Frame.merge_tac @{context} 1 *})
```

```
apply (simp only: sup.idem, rule ent_refl)
  apply (simp add: hn_ctxt_def, (rule fr_refl ent_refl)+) []
  apply (rule, sep_auto)
  apply (rule, sep_auto)
  done
lemma hn_monadic_nfoldli:
  assumes FR: "P \implies_A \Gamma * hn_list Rl l' l * hn_ctxt Rs s' s"
  assumes c\_ref: "\bigwedge s s'. hn_refine
    (Γ * hn_ctxt Rs s' s)
    (c s)
    (Γ * hn_ctxt Rs s' s)
    (pure bool_rel)
    (c'$s')"
  assumes f_{\texttt{f}}ref: "\bigwedge x x' s s'. hn_refine
    (Γ * hn_ctxt Rl x' x * hn_ctxt Rs s' s)
    (f \times s)(Γ * hn_invalid x' x * hn_invalid s' s) Rs
    (f'$x'$s')"
  shows "hn_refine
    P
    (imp_nfoldli l c f s)
    (Γ * hn_invalid l' l * hn_invalid s' s)
    Rs
    (monadic_nfoldli$l'$c'$f'$s')
    "
  apply (rule hn_refine_cons_pre[OF FR])
  unfolding APP_def
  apply (rule monadic_nfoldli_refine_aux)
  apply (rule c_ref[unfolded APP_def])
  apply (rule f_ref[unfolded APP_def])
  done
lemma hn_itsl:
  assumes ITSL: "is_set_to_sorted_list ordR Rk Rs tsl"
  shows "hn_refine
    (hn\_val (\langle Rk \rangle Rs) s' s)
    (return (tsl s))
    (hn\_val (\langle Rk \rangle Rs) s' s)
    (pure (\langle Rk \rangle list_{rel}))
    (it_to_sorted_list ordR s')"
  apply rule
  unfolding hn_ctxt_def pure_def
  apply vcg
  apply clarsimp
  apply (erule is set to sorted listE[OF ITSL])
  apply sep_auto
  done
```

```
lemma hn_monadic_FOREACH[sepref_comb_rules]:
  assumes "INDEP Rk" "INDEP Rs" "INDEP R\sigma"
  assumes FR: "P \implies_A \Gamma * h n\_val (\langle Rk \rangle RS) s' s * h n\_ctxt R\sigma \sigma' \sigma''assumes STL: "GEN_ALGO_tag (is_set_to_sorted_list ordR Rk Rs tsl)"
  assumes c\_ref: "\bigwedge \sigma \sigma'. hn_refine
    (Γ * hn_val (\langle Rk \rangleRs) s' s * hn_ctxt Rσ σ' σ)
    (c \space \sigma)(Γc σ' σ)
     (pure bool_rel)
     (c' σ')"
  assumes C_FR:
     "\wedge \sigma, TERM monadic_FOREACH \impliesΓc σ' σ \Rightarrow A Γ * hn_val (\langle Rk\rangleRs) s' s * hn_ctxt Rσ σ' σ"
  assumes f_ref: "\bigwedge x' x \sigma' \sigma. hn_refine
     (Γ * hn_val (\langle Rk \rangleRs) s' s * hn_val Rk x' x * hn_ctxt Rσ σ' σ)
     (f \times \sigma)(Γf x' x σ' σ) Rσ
     (f' x' σ')"
  assumes F_FR: "\bigwedge x' x σ' σ. TERM monadic_FOREACH \implies \Gamma f x' x σ' σ
\Longrightarrow_A\Gamma * hn_val (\langle Rk\rangleRs) s' s * hn_ctxt Pfx x' x * hn_ctxt Pfσ σ' σ"
  shows "hn_refine
    P
     (imp_nfoldli (tsl$s) c f \sigma) (* Important: Using tagged application
to avoid ho-unifier problems *)
    (\Gamma * hn_val (\langle Rk \rangleRs) s' s * hn_invalid σ' σ)
    R\sigma((PR_CONST (monadic_FOREACH ordR I))
       $(LIN\_ANNOT \ s' \ a)$(\lambda_2 \sigma'. c' \ \sigma')$(\lambda_2 x' \ \sigma'. f' \ x' \ \sigma')$(\sigma' L))"
  unfolding APP_def PROTECT2_def LIN_ANNOT_def PR_CONST_def
  apply (rule hn_refine_ref[OF monadic_FOREACH_itsl])
  apply (rule hn_refine_guessI)
  apply (rule hnr_bind)
  apply (rule hn_refine_cons_pre[OF FR])
  apply (rule hn_refine_frame)
  apply (rule hn_itsl[OF STL[unfolded GEN_ALGO_tag_def]])
  apply (tactic {* Sepref_Frame.frame_tac @{context} 1*})
  apply (rule hn_monadic_nfoldli[unfolded APP_def])
  apply (simp add: pure_hn_list_eq_list_rel)
  apply (tactic {* Sepref_Frame.frame_tac @{context} 1*})
  apply (rule hn_refine_cons_post)
  apply (rule c_ref[unfolded APP_def])
  apply (rule C_FR)
  apply (rule TERMI)
  apply (rule hn_refine_cons_post)
```

```
apply (rule f_ref[unfolded APP_def])
apply (rule ent_trans[OF F_FR])
apply (rule TERMI)
apply (tactic {* Sepref_Frame.frame_tac @{context} 1*})
apply (tactic {* Sepref_Frame.frame_tac @{context} 1*})
apply simp
done
```

```
lemma heap_fixp_mono[partial_function_mono]:
  assumes [partial_function_mono]:
    '' \wedge x d. mono_Heap (\lambda xa. B x xa d)"
    '' \wedge Z xa. mono_Heap (\lambdaa. B a Z xa)"
  shows "mono_Heap (\lambda x. heap.fixp_fun (\lambda D \sigma. B x D \sigma) \sigma)"
  apply rule
  apply (rule ccpo.fixp_mono[OF heap.ccpo, THEN fun_ordD])
  apply (rule mono_fun_fun_cnv,
    erule thin_rl, tactic {* Pf_Mono_Prover.mono_tac @{context} 1 *})+
  apply (rule fun_ordI)
  apply (erule monotoneD[of "fun_ord Heap_ord" Heap_ord, rotated])
  apply (tactic {* Pf_Mono_Prover.mono_tac @{context} 1 *})
  done
lemma imp_nfoldli_mono[partial_function_mono]:
  assumes [partial_function_mono]: "\bigwedge x σ. mono_Heap (\lambdafa. f fa x σ)"
  shows "mono_Heap (\lambda x. imp_nfoldli l c (f x) \sigma)"
  unfolding imp_nfoldli_def
```

```
by (tactic {* Pf_Mono_Prover.mono_tac @{context} 1 *})
```
declare imp\_nfoldli\_def[sepref\_opt\_simps]

end theory Sepref imports Sepref\_Tool Sepref\_HOL\_Bindings Sepref\_IICF\_Bindings Sepref\_Foreach begin

#### end

theory DFS Framework Misc imports Misc begin

```
abbreviation comp2 (infixl "oo" 55) where "f oo g \equiv \lambda x. f o (g x)"
abbreviation comp3 (infixl "ooo" 55) where "f ooo g \equiv \lambda x. f oo (g x)"
notation (xsymbols)
  comp2 (infixl "◦◦" 55) and
  comp3 (infixl "\circ \circ \circ" 55)
notation (HTML output)
  comp2 (infixl "◦◦" 55) and
  comp3 (infixl "◦◦◦" 55)
lemma tri_caseE:
  T^{\prime\prime}[\llbracket \neg P; \neg Q \rrbracket \implies R; \ P \implies R; \ \llbracket \neg P; \ Q \rrbracket \implies R \rrbracket \implies R^{\prime\prime}by auto
definition "opt_tag x y \equiv x=y"
lemma opt_tagI: "opt_tag x x" unfolding opt_tag_def by simp
lemma opt_tagD: "opt_tag x y \implies x=y" unfolding opt_tag_def by simp
lemma map_update_eta_repair[simp]:
   "dom (\lambda x. if x=k then Some v else m x) = insert k (dom m)"
  "m k = None \implies ran (\lambdax. if x=k then Some v else m x) = insert v (ran
m)"
  apply auto []
  apply (force simp: ran_def)
  done
  lemma subset_Collect_conv: "S \subseteq Collect P \longleftrightarrow (\forall x \in S. P x)"
     by auto
  lemma memb_imp_not_empty: "x \in S \implies S \neq \{}"
     by auto
```
definition "bijective  $R \equiv$  $(\forall x \ y \ z. \ (x,y)\in R \ \land \ (x,z)\in R \ \longrightarrow \ y=z) \ \land$ 

```
(\forall x \ y \ z. \ (x,z) \in R \ \land \ (y,z) \in R \ \longrightarrow \ x=y"
lemma bijective_alt: "bijective R \leftrightarrow single_valued R \land single_valued
(R^{-1})"
  unfolding bijective_def single_valued_def by blast
lemma bijective_Id[simp, intro!]: "bijective Id"
  by (auto simp: bijective_def)
lemma bijective_Empty[simp, intro!]: "bijective {}"
  by (auto simp: bijective_def)
definition "fun_of_rel R x \equiv SOME y. (x, y) \in R''lemma for_in_RI: "x∈Domain R \implies (x,fun_of_rel R x) \inR"
  unfolding fun_of_rel_def
  by (auto intro: someI)
lemma finite_Field_eq_finite[simp]: "finite (Field R) \longleftrightarrow finite R"
  by (metis finite_cartesian_product finite_subset R_subset_Field finite_Field)
lemma trancl_Image_unfold_left: "E^+ "S = E^* "E "S"by (auto simp: trancl_unfold_left)
lemma trancl_Image_unfold_right: "E^+''S = E''E*''S"
  by (auto simp: trancl_unfold_right)
lemma trancl_Image_advance_ss: "(u,v) \in E \implies E^{+ \ t \ t} \{v\} \ \subseteq \ E^{+ \ t \ t} \{u\}"
  by auto
lemma rtrancl_Image_advance_ss: "(u, v) \in E \implies E^{* \epsilon \epsilon \epsilon} \{v\} \subseteq E^{* \epsilon \epsilon \epsilon} \{u\}"
  by auto
lemma rtrancl_restrictI_aux:
  assumes "(u, v) \in (E-UNIV×R) *"
  assumes "u \notin R"shows "(u, v) \in (rel\_restrict E R)^* \wedge v \notin R"using assms
  by (induction) (auto simp: rel_restrict_def intro: rtrancl.intros)
corollary rtrancl_restrictI:
  assumes "(u, v) \in (E-UNIV×R)<sup>*</sup>"
  assumes "u \notin R"
  shows "(u, v) \in (rel \; restrict \; E \; R)<sup>*</sup>"
  using rtrancl_restrictI_aux[OF assms] ..
```

```
lemma E_closed_restr_reach_cases:
  assumes P: "(u, v) \in E^*"assumes CL: "E' 'R \subseteq R"obtains "v∈R" | "u∉R" "(u,v)∈(rel_restrict E R)<sup>*</sup>"
  using P
proof (cases rule: rtrancl_last_visit[where S=R])
  case no_visit
  show ?thesis proof (cases "u∈R")
    case True with P have "v \in R"
      using rtrancl_reachable_induct[OF _ CL, where I="{u}"]
      by auto
    thus ?thesis ..
  next
    case False with no_visit have "(u, v) \in (rel\_restrict E R)<sup>*</sup>"
      by (rule rtrancl_restrictI)
    with False show ?thesis ..
  qed
next
  case (last_visit_point x)
  from \langle (x, v) \in (E - UNIV \times R)^* \rangle have "(x, v) \in E^*"
    by (rule rtrancl_mono_mp[rotated]) auto
  with \langle x \in R \rangle have "v \in R"
    using rtrancl_reachable_induct [OF _ CL, where I = "x}']
    by auto
  thus ?thesis ..
qed
lemma rel_restrict_trancl_notR:
  assumes ''(v,w) \in (rel\_restrict E R)^{+w}shows "v \notin R" and "v \notin R"
  using assms
  by (metis rel_restrict_trancl_mem rel_restrict_notR)+
lemma rel_restrict_tranclI:
  assumes ''(x,y) \in E^{\dagger}and "x \notin R" "y \notin R"
  and "E'' R \subseteq R"
  shows "(x, y) \in (rel\_restrict E R)^{+}"
  using assms
  proof (induct)
    case base thus ?case by (metis r_into_trancl rel_restrictI)
  next
    case (step y z) hence "y \notin R" by auto
    with step show ?case by (metis trancl_into_trancl rel_restrictI)
  qed
lemma trancl sub:
  "R \subseteq R<sup>+</sup>"
```
```
by auto
lemma trancl_single[simp]:
  ''\{(a,b)\}^+ = \{(a,b)\}''proof -
  {
    fix x y
    assume ''(x,y) \in \{(a,b)\}^{+y}hence ''(x,y) \in \{(a,b)\}''by (induct rule: trancl.induct) auto
  }
  with trancl_sub show ?thesis by auto
qed
lemma trancl_union_outside:
  assumes ''(v,w) \in (E \cup U)^{+w}and ''(v, w) \notin E^{\perp w}shows "\exists x \, y. \ (v, x) \in (E \cup U)^* \land (x, y) \in U \land (y, w) \in (E \cup U)^*"
using assms
proof (induction)
  case base thus ?case by auto
next
  case (step w x)
  show ?case
  proof (cases "(v, w) \in E^+")
    case True
    from step have "(v,w) \in (E \cup U)^{w}" by simp
    moreover from True step have "(w, x) \in U'' by (metis Un_iff trancl.simps)
    moreover have "(x, x) \in (E \cup U)^{n}" by simp
    ultimately show ?thesis by blast
  next
    case False with step. IH obtain a b where "(v,a) \in (E \cup U)^{m}" "(a,b)
∈ U" "(b,w) ∈ (E∪U) ∗" by blast
    moreover with step have "(b,x) \in (E \cup U)^{n}" by (metis rtrancl_into_rtrancl)
    ultimately show ?thesis by blast
  qed
qed
lemma trancl_restrict_reachable:
  assumes ''(u,v) \in E^{+\mu}assumes "E' 'S \subseteq S"assumes "u∈S"
  shows "(u, v) \in (E \cap S \times S)^{+}"
  using assms
  by (induction rule: converse_trancl_induct)
      (auto intro: trancl_into_trancl2)
lemma rtrancl_image_unfold_right: "E''E*''V \subseteq E^*''V"
```

```
by (auto intro: rtrancl_into_rtrancl)
lemma Field_not_elem:
  ''v \notin Field R \implies \forall (x,y) \in R. x \neq v \land y \neq v''unfolding Field_def by auto
lemma trancl_Image_in_Range:
  "R<sup>+</sup> '' V \subseteq Range R"
by (auto elim: trancl.induct)
lemma rtrancl_Image_in_Field:
  "R^* '' V \subseteq Field R \cup V"
proof -
  from trancl_Image_in_Range have "R<sup>+ ''</sup> V \subseteq Field R"
    unfolding Field_def by fast
  hence "R^+ '' V ∪ V ⊂ Field R ∪ V" by blast
  with trancl_image_by_rtrancl show ?thesis by metis
qed
lemma rtrancl_sub_insert_rtrancl:
  "R^* \subseteq (insert x R)*"
by (auto elim: rtrancl.induct rtrancl_into_rtrancl)
lemma trancl_sub_insert_trancl:
  {}^{\prime\prime}R^+\subseteq (insert x R)<sup>+</sup>^{\prime\prime}by (auto elim: trancl.induct trancl_into_trancl)
lemma Restr_rtrancl_mono:
  ''(v, w) \in (Restr E U)^* \implies (v, w) \in E^{* w}by (metis inf_le1 rtrancl_mono subsetCE)
lemma Restr_trancl_mono:
  ''(v, w) \in (Restr \ E \ U)^+ \implies (v, w) \ \in E^+"
  by (metis inf_le1 trancl_mono)
lemma Sigma_UNIV_cancel[simp]: "(A \times X - A \times UNIV) = {}" by auto
lemma cyclic_subset:
  "\top \neg acyclic R; R \subseteq S \parallel \implies \neg acyclic S"
  unfolding acyclic_def
  by (blast intro: trancl_mono)
lemma in_hd_or_tl_conv[simp]: "1 \neq [] \implies x=hd 1 \vee x∈set (tl 1) \longleftrightarrowx∈set l"
  by (cases l) auto
lemma rev_split_conv[simp]:
  "1 \neq [] \implies \text{rev} (t1 1) 0 [hd 1] = \text{rev} 1"
```

```
by (induct l) simp_all
lemma neq_Nil_rev_conv: "1 \neq [] \longleftrightarrow (\exists xs x. l = xs@[x])"
  by (cases l rule: rev_cases) auto
lemma rev_butlast_is_tl_rev: "rev (butlast l) = tl (rev l)"
  by (induct l) auto
lemma hd_last_singletonI:
  "[xs \neq []; hd xs = last xs; distinct xs] \implies xs = [hd xs]"
  by (induct xs rule: list_nonempty_induct) auto
lemma last_filter:
  \mathbb{I}[x s \neq []; P (last xs)\mathbb{I} \implies last (filter P xs) = last xs"
  by (induct xs rule: rev_nonempty_induct) simp_all
lemma length_dropWhile_takeWhile:
  assumes "x < length (dropWhile P xs)"
  shows "x + length (takeWhile P xs) < length xs"
  using assms
  by (induct xs) auto
lemma rev_induct2' [case_names empty snocl snocr snoclr]:
  assumes empty: "P [] []"
  and snocl: '' \wedge x xs. P (xs@[x]) []"
  and snocr: "\bigwedge y ys. P [] (ys@[y])"
  and snoclr: "\bigwedge x xs y ys. P xs ys \implies P (xs@[x]) (ys@[y])"
  shows "P xs ys"
proof (induct xs arbitrary: ys rule: rev_induct)
  case Nil thus ?case using empty snocr
    by (cases ys rule: rev_exhaust) simp_all
next
  case snoc thus ?case using snocl snoclr
    by (cases ys rule: rev_exhaust) simp_all
qed
lemma rev_nonempty_induct2' [case_names single snocl snocr snoclr, consumes
2]:
  assumes "xs \neq []" "ys \neq []"
  assumes single : "\bigwedge x y. P [x] [y]"
  and snocl: "\bigwedge x xs y. xs \neq [] \implies P (xs@[x]) [y]"
  and snocr: "\bigwedge x y ys. ys \neq [] \implies P [x] (ys@[y])"
  and snoclr: "\bigwedge x xs y ys. [P xs ys; xs \neq []; ys\neq []] \implies P (xs@[x])
(ys@[y])"
  shows "P xs ys"
  using assms(1,2)proof (induct xs arbitrary: ys rule: rev_nonempty_induct)
  case single then obtain z zs where "ys = zs@[z]" by (metis rev_exhaust)
```

```
thus ?case using single' snocr
   by (cases "zs = []") simp_all
next
 case (snoc x xs) then obtain z zs where zs: "ys = zs@[z]" by (metis
rev_exhaust)
 thus ?case using snocl snoclr snoc
    by (cases "zs = []") simp_all
qed
end
```

```
theory DFS_Framework_Refine_Aux
imports "../../Libs/CAVA_Automata/CAVA_Base/CAVA_Base" DFS_Framework_Misc
begin
```
General casting-tag, that allows type-casting on concrete level, while being identity on abstract level.

definition  $[simp]:$  "CAST  $\equiv$  id" lemma [autoref\_itype]: "CAST :: i I  $\rightarrow$  I" by simp

```
attribute setup zero_var_indexes = {*
  Scan.succeed (Thm.rule_attribute (K Drule.zero_var_indexes))
*} "Set variable indexes to zero, renaming to avoid clashes"
```

```
lemma mk_record_simp_thm:
  fixes f :: "a \Rightarrow 'b"assumes "f s = x"
  assumes "r \equiv s"
  shows "f r = x"
  using assms by simp
```

```
ML {*
  fun mk_record_simp thm = let
    val thy = theory_of_thm thm
    val cert = cterm_of thy
  in
    case concl_of thm of
      @{fmpat} "Trueprop (?f _ = _")"} =>
        let
```

```
val cf = cert f
           val r = cterm_instantiate
              [(\mathbb{Q}\{\text{cpat }\text{''?f} :: ?'a \Rightarrow ?'b"\}, cf)]@{thm mk_record_simp_thm}
           val r = r OF [thm]
         in r end
     | = > raise THM("", ~1, [thm])
  end
*}
attribute setup mk_record_simp =
  {* Scan.succeed (Thm.rule_attribute (K mk_record_simp)) *}
  "Make simplification rule for record definition"
lemma flat_ge_sup_mono[refine_mono]: "\bigwedgea a'::'a::complete_lattice.
  flat_ge a a' \implies flat_ge b b' \implies flat_ge (sup a b) (sup a' b')"
  by (auto simp: flat_ord_def)
declare sup_mono[refine_mono]
lemma nofail_RES_conv: "nofail m \longleftrightarrow (\exists M. \text{ m}=\text{RES } M)" by (cases m) auto
lemma nofail_SPEC: "nofail m \implies m \le SPEC (\lambda_{-}. True)"
  by (simp add: pw_le_iff)
lemma nofail_SPEC_iff: "nofail m \leftrightarrow m \leq SPEC (\lambda_{-}. True)"
  by (simp add: pw_le_iff)
{\rm lemma} nofail_SPEC_triv_refine: "[ nofail m; \bigwedge {\rm x}. \Phi x \rVert\implies {\rm m} \leq SPEC
Φ"
  by (simp add: pw_le_iff)
lemma bind_cong:
  assumes "m=m'"
  assumes "\bigwedge x. RETURN x \leq m' \implies f x = f' x''shows "bind m f = bin d m' f''"
  using assms
  by (auto simp: refine_pw_simps pw_eq_iff pw_le_iff)
```

```
primrec the_RES where "the_RES (RES X) = X"
lemma the_RES_inv[simp]: "nofail m \implies RES (the_RES m) = m"
  by (cases m) auto
lemma le_SPEC_UNIV_rule [refine_vcg]:
  \mathsf{w}_m < SPEC (\lambda, True) \implies m < RES UNIV" by auto
definition [refine_pw_simps]: "nf_inres m x \equiv nofail m \wedge inres m x"
lemma nf_inres_RES[simp]: "nf_inres (RES X) x \leftrightarrow x \in X''by (simp add: refine_pw_simps)
lemma nf_inres_SPEC[simp]: "nf_inres (SPEC \Phi) x \leftrightarrow \Phi x''by (simp add: refine_pw_simps)
lemma bind_refine_abs':
  fixes R' :: "('ax'b) set" and R::"('cx'd) set"
  assumes R1: "M \leq \mathcal{V} R" N"assumes R2: "\bigwedge x x'. [(x,x')∈R'; nf_inres M' x'
  \rrbracket \implies f \times \leq \; \Downarrow R \; (f' \times')''shows "bind M (\lambda x. f x) \leq \ell R (bind M' (\lambda x'. f' x'))"
  using assms
  apply (simp add: pw_le_iff refine_pw_simps)
  apply blast
  done
lemma Let_refine':
  assumes "(m,m')\in R"
  assumes "(m, m') \in R \implies f \in \mathbb{R} \leq \sqrt[p]{S} (f' \in m')"
  shows "Let m f \leq \sqrt{S} (Let m' f')''using assms by simp
lemma RETURN_refine_iff[simp]: "RETURN x \leq \downarrow R (RETURN y) \longleftrightarrow (x, y) \in R"
  by (auto simp: pw_le_iff refine_pw_simps)
lemma RETURN_RES_refine_iff:
  "RETURN x \leq \n \downarrow R (RES Y) \leftrightarrow (\exists y \in Y. (x, y) \in R)"
  by (auto simp: pw_le_iff refine_pw_simps)
lemma in_nres_rel_iff: "(a,b)\in \langle R\ranglenres_rel \longleftrightarrow a \leq \Downarrow R b"
  by (auto simp: nres_rel_def)
```
lemma inf\_RETURN\_RES:

```
"inf (RETURN x) (RES X) = (if x \in X then RETURN x else SUCCEED)"
  "inf (RES X) (RETURN x) = (if x \in X then RETURN x else SUCCEED)"
  by (auto simp: pw_eq_iff refine_pw_simps)
lemma inf_RETURN_SPEC[simp]:
  "inf (RETURN x) (SPEC (\lambda y. \Phi y)) = SPEC (\lambda y. y=x \wedge \Phi x)"
  "inf (SPEC (\lambda y. \Phi y)) (RETURN x) = SPEC (\lambda y. y=x \wedge \Phi x)"
  by (auto simp: pw_eq_iff refine_pw_simps)
lemma RES_sng_eq_RETURN: "RES \{x\} = RETURN x"
  by simp
lemma nofail_inf_serialize:
  "[nofail a; nofail b] \implies inf a b = do {x \leftarrow a; ASSUME (inres b x); RETURN
x<sup>"</sup>
  by (auto simp: pw_eq_iff refine_pw_simps)
lemma conc_fun_SPEC:
  "\DownarrowR (SPEC (\lambdax. \Phi x)) = SPEC (\lambday. \existsx. (y,x) \inR \wedge \Phi x)"
  by (auto simp: pw_eq_iff refine_pw_simps)
lemma conc_fun_RETURN:
  "\DownarrowR (RETURN x) = SPEC (\lambday. (y, x) ∈R)"
  by (auto simp: pw_eq_iff refine_pw_simps)
definition lift_assn :: "('a \times 'b) set \Rightarrow ('b \Rightarrow bool) \Rightarrow ('a \Rightarrow bool)"
  — Lift assertion over refinement relation
  where "lift_assn R \Phi s \equiv \exists s'. (s,s')∈R \wedge \Phi s'"
lemma lift_assnI: "[(s,s')\in R; \Phi s'] \implies lift_assn R \Phi s"
  unfolding lift_assn_def by auto
lemma case_option_refine[refine]:
  assumes "(x, x') \in Id''assumes "x=None \implies fn \leq \sqrt{\pi} fn'"
  assumes "\bigwedge v v'. [x=Some v; (v,v')∈Id] \implies fs v \leq \mathop{\Downarrow} R (fs' v')"
  shows "case_option fn (\lambda v. fs v) x \leq \sqrt{\mu} (case_option fn' (\lambda v'. fs'
v') x')"
  using assms by (auto split: option.split)
definition GHOST :: "'a \Rightarrow 'a"
  — Ghost tag to mark ghost variables in let-expressions
  where [simpl: "GHOST = \lambda x. x"lemma GHOST_elim_Let: — Unfold rule to inline GHOST-Lets
  shows "(let x=GHOST m in f x) = f m" by simp
```
The following set of rules executes a step on the LHS or RHS of a refinement proof obligation, without changing the other side. These kind of rules is useful for performing refinements with invisible steps.

```
lemma lhs_step_If:
   "\ulcorner\! \lbrack\!\lbrack\! \lbrack\! \lbrack\!lemma lhs_step_RES:
   "\ulcorner\! \lceil \bigwedge x.\ x \in X \implies \texttt{RETURN} \ x \leq m \ \rceil \implies \texttt{RES} \ X \leq m"by (simp add: pw_le_iff)
lemma lhs_step_SPEC:
   "\[ \ \bigwedge x.\ \Phi\ x \implies {\tt RETURN}\ x \leq m\ ] \implies {\tt SPEC}\ (\lambda x.\ \Phi\ x) \leq m"by (simp add: pw_le_iff)
lemma lhs_step_bind:
  fixes m :: "a nres" and f :: "a \Rightarrow 'b nres"assumes "nofail m' \implies nofail m''assumes "\bigwedge x. nf_inres m x \implies f x \leq m'"
  shows "do \{x \leftarrow m; f x\} \leq m'"
  using assms
  by (simp add: pw_le_iff refine_pw_simps) blast
lemma rhs_step_bind:
   assumes "m \leq \DownarrowR m'" "inres m x" "\bigwedge x'. (x,x')∈R \implies lhs \leq \DownarrowS (f' x')"
  shows "lhs \leq \sqrt{\xi} (m' \geq f')"
  using assms
  by (simp add: pw_le_iff refine_pw_simps) blast
lemma rhs_step_bind_RES:
  assumes "x' ∈ X'"
  assumes ^nm \leq \mathbb{R} (f' \mathbf{x}')^nshows "m \leq \sqrt[k]{R} (RES X' \gg = f')''using assms by (simp add: pw_le_iff refine_pw_simps) blast
lemma rhs_step_bind_SPEC:
  assumes "\Phi x"assumes m \leq \sqrt[k]{R} (f' \ x')''shows "m \leq \sqrt[k]{R} (SPEC \Phi \gg = f')"
  using assms by (simp add: pw le iff refine pw simps) blast
lemma RES_bind_choose:
  assumes "x∈X"
   assumes "m < f x"
  shows "m \leq RES X \gg f''using assms by (auto simp: pw_le_iff refine_pw_simps)
lemma pw_RES_bind_choose:
   "nofail (RES X \gg= f) \longleftrightarrow (\forall x \in X. nofail (f x))"
   "inres (RES X >= f) y \leftrightarrow (\exists x \in X. inres (f \times y)"
```

```
by (auto simp: refine_pw_simps)
```

```
lemma use_spec_rule:
  assumes m < SPEC \Psi"
  assumes "m \leq SPEC (\lambdas. \Psi s \longrightarrow \Phi s)"
  shows "m \leq SPEC \Phi"
  using assms
  by (auto simp: pw_le_iff refine_pw_simps)
lemma strengthen_SPEC: "m \leq SPEC \Phi \implies m \leq SPEC(\lambdas. inres m s \wedge \Phis)"
  — Strengthen SPEC by adding trivial upper bound for result
  by (auto simp: pw_le_iff refine_pw_simps)
lemma weaken_SPEC:
  {}^{\prime\prime}m \leq SPEC \Phi \implies (\bigwedge x. \Phi x \implies \Psi x) \implies m \leq SPEC \Psi<sup>"</sup>
  by (force elim!: order_trans)
lemma ife_FAIL_to_ASSERT_cnv:
  "(if \Phi then m else FAIL) = op_nres_ASSERT_bnd \Phi m"
  by (cases Φ, auto)
lemma param_op_nres_ASSERT_bnd[param]:
  assumes "\Phi' \implies \Phi"assumes "\llbracket \Phi'; \Phi \rrbracket \implies (m, m') \in \langle R \ranglenres_rel"
  shows "(op_nres_ASSERT_bnd \Phi m, op_nres_ASSERT_bnd \Phi' m') \in \langle R\ranglenres_rel"
  using assms
  by (auto simp: pw_le_iff refine_pw_simps nres_rel_def)
declare autoref_FAIL[param]
method<sub>setup</sub> refine<sub>vcg</sub> =\{ * Attrib.thms >> (fn add_thms => fn ctxt => SIMPLE_METHOD' (
    Refine.rcg_tac (add_thms @ Refine.vcg.get ctxt) ctxt THEN_ALL_NEW
(TRY o Refine.post_tac ctxt)
  )) *}
  "Refinement framework: Generate refinement and verification conditions"
```

```
lemma (in transfer) transfer_sum[refine_transfer]:
  \text{assumes} "\bigwedge\hspace{-0.1cm} 1.~ \alpha (fl 1) \leq Fl 1"
  assumes "\bigwedge r. \alpha (fr r) \leq Fr r"
  shows "\alpha (case_sum fl fr x) < (case_sum Fl Fr x)"
  using assms by (auto split: sum.split)
```

```
lemma nres_of_transform[refine_transform]: "nres_of x < nres_of x" bysimp
```
declare FOREACH\_patterns[autoref\_op\_pat\_def]

```
theorem param_RECT[param]:
  assumes "(B, B') \in (Ra \rightarrow \langleRr\ranglenres_rel) \rightarrow Ra \rightarrow \langleRr\ranglenres_rel"
     and "trimono B"
  shows "(REC<sub>T</sub> B, REC<sub>T</sub> B')∈ Ra \rightarrow \langleRr\ranglenres_rel"
  using autoref_RECT assms by simp
definition "REC_annot pre post body x \equivREC (\lambdaD x. do {ASSERT (pre x); r \leftarrow body D x; ASSERT (post x r); RETURN
r}) x"
theorem REC_annot_rule[refine_vcg]:
  assumes M: "trimono body"
  and P: "pre x"
   and S: "\bigwedgef x. [\bigwedgex. pre x \implies f x \leq SPEC (post x); pre x]
            \implies body f x \leq SPEC (post x)"
   and C: "\bigwedge r. post x r \implies \Phi \r"
  shows "REC_annot pre post body x \leq SPEC \Phi"
proof -
  from 'trimono body' have [refine_mono]:
     "\\f g x xa. (\bigwedge x. flat_ge (f x) (g x)) \implies flat_ge (body f x) (body
g x)"
     \sqrt[n]{f} g x xa. (\bigwedge x. f x \leq g x) \implies body f x \leq body g x"
     apply -
     unfolding trimono_def monotone_def fun_ord_def mono_def le_fun_def
     apply (auto)
     done
  show ?thesis
     unfolding REC_annot_def
```

```
apply (rule order_trans[where y="SPEC (post x)"])
    apply (refine_rcg
      refine_vcg
      REC_rule[where pre=pre and M=''\lambda x. SPEC (post x)"]
      order_trans[OF S]
    \lambdaapply fact
    apply simp
    using C apply (auto) []done
qed
```

```
context begin interpretation autoref_syn .
```

```
lemma [autoref_op_pat_def]:
  "WHILEIT I \equiv OP (WHILEIT I)"
  "WHILEI I \equiv OP (WHILEI I)"
  by auto
end
```
context begin interpretation autoref\_syn .

```
lemma autoref WHILE' [autoref_rules]:
   assumes "\bigwedge x x'. \left[ (x, x') \in R \right] \implies (c \ x, c' \ x') \in Id''
   assumes "\bigwedge x x'. [REMOVE_INTERNAL c' x'; (x,x')∈R]
      \implies (f x, f'$x') \in \langle R \ranglenres_rel"
  shows "(WHILE c f,
         (OP WHILE ::: (R \rightarrow Id) \rightarrow (R \rightarrow \langle R \rangle nres\_rel) \rightarrow R \rightarrow \langle R \rangle nres\_rel)$c'$f'
      \rangle \in R \rightarrow \langle R \ranglenres_rel"
  using assms
  by (auto simp add: nres_rel_def fun_rel_def intro!: WHILE_refine)
```

```
lemma autoref_WHILEI[autoref_rules]:
   assumes "\bigwedge x x'. \llbracket I x'; (x,x')\!\in\!R \rrbracket \implies (c\, \, x, c\, \cdot \, \$x') \in Id''assumes "\bigwedge x x'. [REMOVE_INTERNAL c' x'; I x'; (x,x')∈R] \Longrightarrow (f x,f'$x')
\in \langle R \ranglenres_rel"
  assumes "I s' \implies (s,s') \in R"
  shows "(WHILE c f s,
         (OP (WHILEI I) ::: (R \rightarrow Id) \rightarrow (R \rightarrow \langle R \rangle nres_rel) \rightarrow R \rightarrow \langle R \rangle nres_rel)$c'$f'$s'
      )\in \langle R \ranglenres_rel"
   using assms
  by (auto simp add: nres_rel_def fun_rel_def intro!: WHILE_refine')
```

```
lemma autoref_WHILEI'[autoref_rules]:
   \text{assumes }\,\, \text{``}\, \text{/}\, \text{x x". } \,\, \left[ \begin{array}{l} (x\,,x\,)\!\in\!\text{R};\,\, I\,\,x\,'\right] \implies (c\,\,x\,,c\,'\$,\$x\,')\,\in\,\, Id'' \end{array} \right]assumes "\bigwedge x x'. [REMOVE_INTERNAL c' x'; (x,x')∈R; I x']
      \implies (f x, f'$x') \in \langle R \ranglenres_rel"
  shows "(WHILE c f,
          (OP (WHILEI I) ::: (R \rightarrow Id) \rightarrow (R \rightarrow \langle R \rangle)nres_rel) \rightarrow R \rightarrow \langle R \ranglenres_rel)$c'$f'
      \rangle \in R \rightarrow \langle R \rangle nres\_rel''unfolding autoref_tag_defs
      by (parametricity
         add: autoref_WHILEI[unfolded autoref_tag_defs]
         assms[unfolded autoref_tag_defs])
lemma autoref_WHILEIT[autoref_rules]:
   assumes "\bigwedge x x'. [I x'; (x,x')∈R] \implies (c x,c'$x') ∈ Id"
   assumes "\bigwedge x x'. [REMOVE_INTERNAL c' x'; I x'; (x,x')∈R] \Longrightarrow (f x,f'$x')
\in \langle R \ranglenres_rel"
  assumes "I s' \implies (s,s') \in R"
  shows "(WHILET c f s,
         (OP (WHILEIT I) ::: (R \rightarrow Id) \rightarrow (R \rightarrow \langle R \rangle nres_{rel}) \rightarrow R \rightarrow \langle R \rangle nres_{rel})$c'$f'$s'
      \rho \in \langle R \ranglenres_rel"
  using assms
  by (auto simp add: nres_rel_def fun_rel_def intro!: WHILET_refine')
lemma autoref_WHILEIT' [autoref_rules]:
   \text{assumes }\,\, \text{``}\, \text{/}\, \text{x x". } \,\, \left[ \begin{array}{l} (x\,,x\,)\!\in\!\text{R};\,\, I\,\,x\,'\right] \implies (c\,\,x\,,c\,'\$,\$x\,')\,\in\,\,Id\,\, \text{''} \end{array} \right]assumes "\bigwedge x x'. [REMOVE_INTERNAL c' x'; (x,x')∈R; I x']
      \implies (f x, f'$x') \in \langle R \ranglenres_rel"
  shows "(WHILET c f,
         (OP (WHILEIT I) ::: (R \rightarrow Id) \rightarrow (R \rightarrow (R) n res_{rel}) \rightarrow R \rightarrow (R) n res_{rel} \c'$f'
      \rangle \in R \rightarrow \langle R \ranglenres_rel"
      unfolding autoref_tag_defs
      by (parametricity
         add: autoref_WHILEIT[unfolded autoref_tag_defs]
```
end

lemma set\_relD: " $(s, s') \in \langle R \rangle$ set\_rel  $\implies x \in s \implies \exists x' \in s'$ .  $(x, x') \in R''$ 

assms[unfolded autoref\_tag\_defs])

```
unfolding set_rel_def by blast
lemma set_relE[consumes 2]:
  assumes "(s, s') \in \langle R \rangleset_rel" "x∈s"
  obtains x' where "x' \in s'" "(x, x') \in R''using set_relD[OF assms] ..
lemma param_prod': "[[
  \bigwedgea b a' b'. \llbracketp=(a,b); p'=(a',b')\rrbracket \implies (f a b,f' a' b')\inR
  \mathbb{I} \implies (case_prod f p, case_prod f' p')\inR"
  by (auto split: prod.split)
lemma list_rel_append1: "(as @ bs, 1) \in \langle R \ranglelist_rel
  \longleftrightarrow (\exists cs ds. l = cs@ds \wedge (as,cs)\in \langle R \ranglelist_rel \wedge (bs,ds)\in \langle R \ranglelist_rel)"
  apply (simp add: list_rel_def list_all2_append1)
  apply auto
  apply (metis list_all2_lengthD)
  done
lemma list_rel_append2: "(1,as \emptyset bs) \in \langle R \ranglelist_rel
  \longleftrightarrow (\exists cs ds. 1 = cs@ds \wedge (cs,as)∈\langle R \ranglelist_rel \wedge (ds,bs)∈\langle R \ranglelist_rel)"
  apply (simp add: list_rel_def list_all2_append2)
  apply auto
  apply (metis list_all2_lengthD)
  done
ML {*
  (* Prefix p_ or wrong type supresses generation of relAPP *)
  fun cnv<sub>rel</sub>APP t = letfun consider (Var ((name, _), T)) =if String.isPrefix "p_" name then false
       else (
         case T of
            Type(@{type_name set},[Type(@{type_name prod},_)]) => true
          | = > false)
     | consider _ = true
     fun strip_rcomb u : term * term list =
       let
         fun stripc (x as (f $t, ts)) =if consider t then stripc (f, t::ts) else x
          \int stripc x = xin stripc(u,[]) end;
```

```
val (f,a) = strip_rcomb t
  in
    Relators.list_relAPP a f
  end
  fun to_relAPP_conv ctxt = Refine_Util.f_tac_conv ctxt
    cnv_relAPP
    (ALLGOALS (simp_tac
       (put_simpset HOL_basic_ss ctxt addsimps @{thms relAPP_def})))
  val to_relAPP_attr = Thm.rule_attribute (fn context => let
    val ctxt = Context.proof_of context
  in
    Conv.fconv_rule (Conv.arg1_conv (to_relAPP_conv ctxt))
  end)
*}
attribute_setup to_relAPP = \{ * Scan.succeed (to_relAPP_attr) *}
  "Convert relator definition to prefix-form"
lemma dropWhile_param[param]:
  "(dropWhile, dropWhile) \in (a \rightarrow bool_rel) \rightarrow \langlea)list_rel \rightarrow \langlea)list_rel"
  unfolding dropWhile_def by parametricity
term takeWhile
lemma takeWhile_param[param]:
  "(takeWhile, takeWhile) \in (a \rightarrow bool_rel) \rightarrow \langle a \ranglelist_rel \rightarrow \langle a \ranglelist_rel"
  unfolding takeWhile_def by parametricity
lemma [relator_props]:
  "bijective R \implies single_valued R''"bijective R \implies single_valued (R^{-1})"
  by (simp_all add: bijective_alt)
declare bijective_Id[relator_props]
declare bijective_Empty[relator_props]
lemma param_subseteq[param]:
  "[single_valued (R^{-1})] \implies (op \subseteq, op \subseteq) \in \langle R \rangleset_rel \rightarrow \langle R \rangleset_rel
\rightarrow bool_rel"
```

```
by (clarsimp simp: set_rel_def single_valued_def) blast
lemma param_subset[param]:
  "[single_valued (R^{-1})] \implies (op \subset, op \subset) \in \langle R \rangleset_rel \rightarrow \langle R \rangleset_rel
\rightarrow bool_rel"
  apply (simp add: set_rel_def single_valued_def)
  apply safe
  apply blast+
  done
lemma bij_set_rel_for_inj:
  fixes R
  defines "\alpha \equiv fun\_of\_rel R"
  assumes "bijective R" "(s,s')∈\langle R \rangleset_rel"
  shows "inj_on \alpha s" "s' = \alpha's"
  using assms
  unfolding bijective_def set_rel_def \alpha_def fun_of_rel_def[abs_def]
  apply (auto intro!: inj_onI ImageI simp: image_def)
  apply (metis (mono_tags) Domain.simps contra_subsetD tfl_some)
  apply (metis (mono_tags) someI)
  apply (metis DomainE contra_subsetD tfl_some)
  done
lemmas [autoref_rules] = dropWhile_param takeWhile_param
```

```
method setup autoref_solve_id_op = {*
 Scan.succeed (fn ctxt => SIMPLE_METHOD' (
    Autoref_Id_Ops.id_tac (Config.put Autoref_Id_Ops.cfg_ss_id_op false
ctxt)
 ))
*}
```
Default setup of the autoref-tool for the monadic framework.

```
lemma autoref_monadicI1:
  assumes "(b,a) \in \langle R \ranglenres_rel"
  assumes "RETURN c \leq b"
  shows "(RETURN c, a)∈\langle R \ranglenres_rel" "RETURN c \leq \Downarrow R a"
  using assms
  unfolding nres_rel_def
  by simp_all
```

```
lemma autoref_monadicI2:
 assumes "(b,a)\in \langle R \ranglenres_rel"
 assumes "nres_of c \leq b"
 shows "(nres_of c, a)∈\langle R\ranglenres_rel" "nres_of c \leq \frac{1}{2}R a"
 using assms
 unfolding nres_rel_def
 by simp_all
lemmas autoref_monadicI = autoref_monadicI1 autoref_monadicI2
ML {*
  structure Autoref_Monadic = struct
    val cfg_plain = Attrib.setup_config_bool @{binding autoref_plain}
(K false)
    fun autoref_monadic_tac ctxt = let
      open Autoref_Tacticals
      val ctxt = Autoref_Phases.init_data ctxt
      val plain = Config.get ctxt cfg_plain
      val trans_thms = if plain then [] else @{thms the_resI}
    in
      resolve_tac @{thms autoref_monadicI}
      THEN'
      IF_SOLVED (Autoref_Phases.all_phases_tac ctxt)
        (RefineG_Transfer.post_transfer_tac trans_thms ctxt)
        (K all tac) (* Autoref failed *)end
  end
*}
method setup autoref_monadic = {* let
    open Refine_Util Autoref_Monadic
    val autoref_flags =parse_bool_config "trace" Autoref_Phases.cfg_trace
      || parse_bool_config "debug" Autoref_Phases.cfg_debug
      || parse_bool_config "plain" Autoref_Monadic.cfg_plain
  in
   parse_paren_lists autoref_flags
   >>
    (n_1 \Rightarrow fn_0 \text{.txt} \Rightarrow SIMPLE\_METHOD)let
        val ctxt = Config.put Autoref_Phases.cfg_keep_goal true ctxt
      in autoref_monadic_tac ctxt end
    ))
```

```
end
*}
```

```
"Automatic Refinement and Determinization for the Monadic Refinement
Framework"
```

```
lemma dres_unit_simps[refine_transfer_post_simp]:
  "dbind (dRETURN (u::unit)) f = f ()"
 by auto
```

```
lemma Let_dRETURN_simp[refine_transfer_post_simp]:
  "Let m dRETURN = dRETURN m" by auto
```

```
lemmas [refine_transfer_post_simp] = dres_monad_laws
```

```
lemma le_ASSERT_defI1:
  assumes "c \equiv do {ASSERT \Phi; m}"
  assumes "\Phi \implies m' \leq c"shows m' \leq c''using assms
  by (simp add: le_ASSERTI)
```

```
lemma refine_ASSERT_defI1:
  assumes "c \equiv do {ASSERT \Phi; m}"
  assumes "\Phi \implies m' \leq \sqrt[k]{R} c"shows "m' \leq \sqrt[k]{R} c''using assms
  by (simp, refine_vcg)
```

```
lemma le_ASSERT_defI2:
  assumes "c \equiv do {ASSERT \Phi; ASSERT \Psi; m}"
  assumes "\lbrack \Phi;\ \Psi\rbrack \implies m' \leq c"shows "m' \leq c"
  using assms
  by (simp add: le_ASSERTI)
```

```
lemma refine_ASSERT_defI2:
  assumes "c \equiv do {ASSERT \Phi; ASSERT \Psi; m}"
  assumes "\llbracket \Phi;\ \Psi\rrbracket \implies m' \leq \Downarrow R c''shows "m' \leq \sqrt[k]{R} c''using assms
  by (simp, refine_vcg)
```

```
lemma ASSERT_le_defI:
```

```
assumes "c \equiv do \{ \text{ASSERT } \Phi; \ \text{m'}\}"
assumes "\Phi"assumes "\Phi \implies m' \leq m"shows "c < m"
using assms by (auto)
```

```
lemma select_correct:
  "select X \leq SPEC (\lambdar. case r of None \Rightarrow X={} | Some x \Rightarrow x \in X)"
  unfolding select_def
  apply (refine_rcg refine_vcg)
  by auto
definition "prod_bhc bhc1 bhc2 \equiv \lambda n (a,b). (bhc1 n a * 33 + bhc2 n b)
mod n"
lemma prod_bhc_ga[autoref_ga_rules]:
  "[[ GEN_ALGO_tag (is_bounded_hashcode R eq1 bhc1);
     GEN_ALGO_tag (is_bounded_hashcode S eq2 bhc2)]]
  \implies is_bounded_hashcode (R\times_r S) (prod_eq eq1 eq2) (prod_bhc bhc1 bhc2)"
  unfolding is_bounded_hashcode_def prod_bhc_def prod_eq_def[abs_def]
  apply safe
  apply (auto dest: fun_relD)
  done
lemma prod_dhs_ga[autoref_ga_rules]:
  "[[ GEN_ALGO_tag (is_valid_def_hm_size TYPE('a) n1);
     GEN\_ALGO\_tag (is_valid_def_hm_size TYPE('b) n2) \parallel\implies is_valid_def_hm_size TYPE('a*'b) (n1+n2)"
```
abbreviation ahs\_rel where "ahs\_rel bhc  $\equiv$  (map2set\_rel (ahm\_rel bhc))"

unfolding is\_valid\_def\_hm\_size\_def by auto

## 13 Imperative Graph Representation

```
theory Sepref_Graph
imports
  "../Sepref"
  "../../../DFS_Framework/Misc/DFS_Framework_Refine_Aux"
begin
```
Nodes are identified by numbers from  $0 \leq n$ , graphs are represented as adjacency lists

```
type synonym graph_impl = "(nat list) Heap.array"
```

```
definition [to_relAPP]: "is_graph R G Gi \equiv\exists A1. Gi \mapsto_a 1 * \uparrow (
       R = nat_{rel} \wedgeDomain G \subseteq \{0..\leq\text{length }1\} \wedge(\forall v \leq \text{length } 1. (1!v, G' ' \{v\}) \in \langle nat\_rel \ranglelist_set_rel)
     \mathcal{L}definition succi :: "graph_impl \Rightarrow nat \Rightarrow nat list Heap"
where "succi G v = do {
  1 \leftarrow Array.len G;
  if v<l then do {
    r \leftarrow Array.nth G v;
    return r
  } else return []
\lambda"
lemma succi_rule[sep_heap_rules]: "
  \langle is_graph R G Gi \ranglesucci Gi v
  \langle \rangle \landr. is_graph R G Gi * \uparrow ((r,G''{v}) \in {nat_rel}list_set_rel) >"
  unfolding is_graph_def succi_def
  apply (sep_auto)
  apply (subst ne_dom_imp_succs_empty)
  apply (auto simp: list set autoref empty)
  done
term slg_succs
lemma hnr_op_succi[sepref_fr_rules]: "
  hn_refine
```

```
(hn_ctxt (is_graph R) G Gi * hn_val nat_rel v vi)
(succi Gi vi)
(hn_ctxt (is_graph R) G Gi * hn_val nat_rel v vi)
(pure (\langle nat\_rel \rangle)list_set_rel))
```
end

```
(RETURN$(slg_succs$G$v))"
  apply rule
  unfolding hn_ctxt_def pure_def
  by (sep_auto simp: list_set_autoref_empty)
definition cr_graph
  :: "nat \Rightarrow (nat \times nat) list \Rightarrow graph_impl Heap"
where
  "cr_graph numV Es \equiv do {
     a \leftarrow Array.new numV [];
     a \leftarrow imp\_nfoldli Es (\lambda_{-}. return True) (\lambda(u,v) a. do {
       1 \leftarrow Array.nth a u;
       let \t1 = v#1;a \leftarrow Array.update u 1 a;return a
    }) a;
    return a
  \lambda"
```

```
export code cr_graph checking SML_imp
```
end

# 14 Simple DFS Algorithm

```
theory Sepref_DFS
imports
  "../../CAVA_Automata/CAVA_Base/CAVA_Base"
  "../../../DFS_Framework/Misc/DFS_Framework_Refine_Aux"
  "../Sepref"
 Sepref_Graph
begin
```
We define a simple DFS-algorithm, prove a simple correctness property, and do data refinement to an efficient implementation.

## 14.1 Definition

Recursive DFS-Algorithm. E is the edge relation of the graph, vd the node to search for, and v0 the start node. Already explored nodes are stored in V.

```
context
 fixes E :: "'v rel" and v0 :: 'v and tgt :: 'vbegin
```

```
definition dfs :: "bool nres" where
   "dfs \equiv do {
     (\_r) \leftarrow RECT (\lambdadfs (V,v).
       if v \in V then RETURN (V, False)
       else do {
         let V=insert v V;
          if v = tgt then
            RETURN (V,True)
          else
            FOREACH C (E''{v}) (λ(_,b). ¬b) (λv' (V,_). dfs (V,v')) (V,False)
       }
     ) ({},v0);
    RETURN r
  \lambda"
definition "reachable \equiv \{v. (v0, v) \in E^*\}"
lemma dfs_correct:
  assumes fr: "finite reachable"
   shows "dfs \leq SPEC (\lambdar. r \longleftrightarrow (v0,tgt)\inE*)"
proof -
   have F: "\bigwedge v. v∈reachable \implies finite (E''{v})"
     using fr
     apply (auto simp: reachable_def)
     by (metis (mono_tags) Image_singleton Image_singleton_iff
       finite_subset rtrancl.rtrancl_into_rtrancl subsetI)
  def rpre \equiv "\lambda S (V, v).
       v∈reachable
     ∧ V⊆reachable
     \land S \subseteq V\wedge tgt\notin V\wedge E<sup>''</sup>(V-S) \subseteq V''
  def rpost \equiv "\lambda S (V, v) (V', r).
          (r \leftrightarrow tgt \in V')∧ V⊆V'
       \wedge v \in V'∧ V'⊆reachable
      \wedge (¬r → (E''(V'-S) ⊆ V'))
     "
  def fe\_inv \equiv " \lambda S \ V \ v \ it \ (V',r).
       (r \leftrightarrow tgt \in V')∧ insert v V⊆V'
     \wedge E<sup>''{</sup>v} - it \subset V'
     ∧ V'⊆reachable
     ∧ S⊆insert v V
```

```
\wedge (¬r \longrightarrow E<sup>''</sup>(V'-S) \subseteq V' \cup it \wedge E<sup>''</sup>(V'-insert v S) \subseteq V')"
have vc_pre_initial: "rpre {} ({}, v0)"
  by (auto simp: rpre_def reachable_def)
{
  fix S V v
  assume "rpre S(V, v)"
    and "v∈V"
  hence "rpost S (V,v) (V,False)"
    unfolding rpre_def rpost_def
    by auto
} note vc_node_visited = this
{
  fix S V
  assume "rpre S (V, tgt)"
  hence "rpost S (V,tgt) (insert tgt V, True)"
    unfolding rpre_def rpost_def
    by auto
} note vc_node_found = this
\{fix S V v
  assume "rpre S(V, v)"
  hence "finite (E' ' \{v\})"
    unfolding rpre_def using F by (auto)
} note vc_foreach_finite = this
{
  fix S V v
  assume A: "v \notin V'' "v \neq tzt"
    and PRE: "rpre S (V, v)"
  hence "fe_inv S V v (E''\{v\}) (insert v V, False)"
    unfolding fe_inv_def rpre_def by (auto)
} note vc_enter_foreach = this
{
  fix S V v v^{\prime} \; it \; V^{\prime}assume A: "v \notin V'' "v \notin tgt" "v' \in it" "it \subset E''{v}"
    and FEI: "fe_inv S V v it (V', False)"
    and PRE: "rpre S (V, v)"
  from A have "v' \in E^{\prime}'{v}" by auto
  moreover from PRE have "v \in reachable" by (auto simp: rpre_def)
```

```
hence "E''{v} \subseteq reachable" by (auto simp: reachable_def)
  ultimately have [simp]: "v'∈reachable" by blast
  have "rpre (insert v S) (V', v')''unfolding rpre_def
    using FEI PRE by (auto simp: fe_inv_def rpre_def) []
} note vc_rec_pre = this
{
  fix S V V' V V' it Vr'assume "fe_inv S V v it (V', False)"
    and "rpost (insert v S) (V', v') Vr'"
  hence "fe_inv S V v (it - \{v'\}) Vr'"
    unfolding rpre_def rpost_def fe_inv_def
    by clarsimp blast
} note vc_iterate_foreach = this
\{fix S V v V'
  assume PRE: "rpre S (V, v)"
  assume A: "v \notin V'' "v \neq tgt"
  assume FEI: "fe_inv S V v {} (V', False)"
  have "rpost S (V, v) (V', False)"
    unfolding rpost_def
    using FEI by (auto simp: fe_inv_def) []
} note vc_foreach_completed_imp_post = this
{
  fix S V v V' it
  assume PRE: "rpre S (V, v)"
    and A: "v \notin V'' "v \neq tgt'' "it \subseteq E''{v}"
    and FEI: "fe_inv S V v it (V', True)'hence "rpost S (V, v) (V', True)"
    by (auto simp add: rpre_def rpost_def fe_inv_def) []
} note vc_foreach_interrupted_imp_post = this
\mathcal{L}_{\mathcal{L}_{\mathcal{L}}}fix V r
  assume "rpost \{\} (\{\}, \forall0) (V, r)"
  hence "r = ((v0, tgt) \in E^*)"
    by (auto
      simp: rpost_def reachable_def
      dest: Image_closed_trancl
      intro: rev_ImageI)
} note vc_rpost_imp_spec = this
```

```
show ?thesis
  unfolding dfs_def
  apply (refine_rcg refine_vcg)
  apply (rule order_trans)
  apply(rule RECT_rule_arb'[where
      pre=rpre
      and M=''\lambda a x. SPEC (rpost a x)"
      and V="finite_psupset reachable \langle * \ranglelex*> {}"
      ])
  apply refine_mono
  apply (blast intro: fr)
  apply (rule vc_pre_initial)
  apply (refine_rcg refine_vcg
    FOREACHc_rule'[where I="fe_inv S v s" for S v s]
    )
  apply (simp_all add: vc_node_visited vc_node_found)
  apply (simp add: vc_foreach_finite)
  apply (auto intro: vc_enter_foreach) []
  apply (rule order_trans)
  apply (rprems)
  apply (erule (5) vc_rec_pre)
    apply (auto simp add: fe_inv_def finite_psupset_def) []
    apply (refine_rcg refine_vcg)
    apply (simp add: vc_iterate_foreach)
  apply (auto simp add: vc_foreach_completed_imp_post) []
  apply (auto simp add: vc_foreach_interrupted_imp_post) []
  apply (auto simp add: vc_rpost_imp_spec) []
  done
qed
```
## 14.2 Refinement to Imperative/HOL

end

We set up a schematic proof goal, and use the sepref-tool to synthesize the implementation.

```
schematic lemma dfs_impl:
  fixes s \, t \, : \, n \cdot tnotes [sepref_opt_simps del] = imp_nfoldli_def
     — Prevent the foreach-loop to be unfolded to a fixed-point, to produce more
readable code for presentation purposes.
  notes (id\_rules] =
```

```
itypeI[of s "TYPE(nat)"]
    itypeI[of t "TYPE(nat)"]
    itypeI[of E "TYPE(nat i_slg)"]
    — Declare parameters to operation identification
  shows "hn_refine (
    hn_ctxt (is_graph nat_rel) E Ei
  * hn_val nat_rel s si
  * hn_val nat_rel t ti) (?c::?'c Heap) ?Γ' ?R (dfs E s t)"
  unfolding dfs<sub>-def</sub> — Unfold definition of DFS</sub>
  apply sepref — Invoke sepref-tool
  done
concrete definition dfs_impl uses dfs_impl
```

```
— Extract generated implementation into constant
prepare code thms dfs_impl_def
   — Set up code equations for recursion combinators
export code dfs_impl checking SML_imp
  — Generate SML code with Imperative/HOL
```
Finally, correctness is shown by combining the generated refinement theorem with the abstract correctness theorem.

```
corollary dfs_impl_correct:
  "finite (reachable E s) \implies<is_graph nat_rel E Ei>
    dfs_impl Ei s t
  \langle \rangle \lambdar. is_graph nat_rel E Ei * \uparrow (r \leftrightarrow s) \in E^* ) \rightarrow_t"
proof -
  assume FIN: "finite (reachable E s)"
  note aux = hn_refine_ref[OF dfs_correct dfs_impl.refine,
    unfolded hn_refine_def, simplified, OF FIN]
  show ?thesis
    apply (rule cons_rule[OF _ _ aux])
    apply (sep_auto simp: hn_ctxt_def pure_def)+
    done
qed
```
end

# 15 Performance Test

```
theory Test
  imports Dijkstra_Impl_Adet
begin
```
In this theory, we test our implementation of Dijkstra's algorithm for larger, randomly generated graphs.

Simple linear congruence generator for (low-quality) random numbers:

definition " $lcg\_next s = ((81::nat)*s + 173) \mod 268435456"$ 

Generate a complete graph over the given number of vertices, with random weights:

definition ran\_graph :: "nat  $\Rightarrow$  nat  $\Rightarrow$  (nat list  $\times$  (nat  $\times$  nat  $\times$  nat) list)" where "ran\_graph vertices seed == ([0::nat..<vertices],fst (while  $(\lambda (g,v,s))$ .  $v <$  vertices)  $(\lambda$   $(g, v, s)$ . let  $(g'', v'', s'') = (while (\lambda (g', v', s')). v' < vertices)$  $(\lambda (\mathbf{g}', \mathbf{v}', \mathbf{s}')$ .  $((\mathbf{v}, \mathbf{s}', \mathbf{v}')$ #g',  $\mathbf{v}'$ +1, lcg\_next s'))  $(g,0,s)$ in  $(g'$ ', v+1, s''))

To experiment with the exported code, we fix the node type to natural numbers, and add a from-list conversion:

 $([], 0, \text{lcg\_next seed}))$ "

```
type synonym nat_res = "(nat, ((nat,nat) path \times nat)) rm"
type synonym nat_list_res = "(nat \times (nat,nat) path \times nat) list"
definition nat_dijkstra :: "(nat,nat) hlg \Rightarrow nat \Rightarrow nat_res" where
  "nat_dijkstra ≡ hrfn_dijkstra"
definition hlg_from_list_nat :: "(nat,nat) adj_list \Rightarrow(nat,nat) hlg" where
  "hlg_from_list_nat \equiv hlg.from_list"
definition
  nat\_res\_to\_list :: "nat\_res \Rightarrow nat\_list\_res"where "nat_res_to_list \equiv rm.to_list"
value "nat_res_to_list (nat_dijkstra (hlg_from_list_nat (ran_graph 4 8912))
0)"
ML val \{*let
  (* Configuration of test: *)
  val vertices = @{code nat_of_integer} 1000; (* Number of vertices *)
  val seed = @{code nat_of_integer} 123454; (* Seed for random number
generator *)
  val cfg_print_paths = true; (* Whether to output complete paths *)val cfg_print_res = true; (* Whether to output result at all *)(* Internals *)
  fun string_of_edge (u,(w,v)) = letval u = \mathcal{O}\{\text{code integer_of_matrix}\}val w = \mathcal{O}\{\text{code integer_of_and} \} w;
    val v = \mathcal{O}\{\text{code integer_of_matrix}\} v;
  in
```

```
"(" ^ string_of_int u ^ "," ^ string_of_int w ^ "," ^ string_of_int
V \sim ")"
  end
  fun print_entry (dest,(path,weight)) = let
    val dest = @{code integer_of_nat} dest;
    val weight = @{code integer_of_nat} weight;
  in
    writeln (string_of_int dest \hat{ } ": " \hat{ } string_of_int weight \hat{ }( if cfg_print_paths then
           " via [" ^ commas (map string_of_edge (rev path)) ^ "]"
        else ""
      )
    )
  end
  fun print\_res [] = ()| print_res (a::l) = let val _ = print_entry a in print_res l end;
  val start = Time.now();val graph = @{code hlg_from_list_nat} (@{code ran_graph} vertices seed);
  val rt1 = Time. to Millise\text{conds} (Time.now() - start);
  val start = Time.now();val res = @{code nat_dijkstra} graph (@{code nat_of_integer} 0);
  val rt2 = Time.toMilliseconds (Time.now() - start);
in
  writeln (string_of_int (@{code integer_of_nat} vertices) ^ " vertices:
^{\prime}\hat{ } string_of_int rt2 \hat{ } " ms + "
  \tilde{\text{S}} string_of_int rt1 \hat{\text{S}} " ms to create graph = "
  \hat{i} string_of_int (rt1+rt2) \hat{i} " ms");
  if cfg_print_res then
    print_res (@{code nat_res_to_list} res)
  else ()
end;
*}
end
```
# 16 Imperative Weighted Graphs

```
theory Sepref_WGraph
imports
  "../Sepref"
  "../../Dijkstra_Shortest_Path/Graph"
begin
```

```
type_synonym 'w graph_impl = "(('w \times nat) list) Heap.array"
  definition "is_graph R G Gi \equiv\exists Al. Gi \mapsto_a l * \uparrow (
         valid_graph G ∧
         nodes G = \{0.. <length 1\} ∧
         (\forall v \in nodes \ G. (1!v, succ G v) \in \langle R \times_r nat_rel \rangle list_set_rel)\lambda"
  definition succi :: "'w::heap graph_impl \Rightarrow nat \Rightarrow ('w \nat) list Heap"
  where "succi G v = do {
     1 \leftarrow Array.length G;if v<l then do { (* TODO: Alternatively, require v to be a valid node
as precondition! *)
       r \leftarrow Array.nth G v;
       return r
    } else return []
  \lambda"
  lemma "
    \langle is_graph R G Gi * \uparrow (v\innodes G) >
       succi Gi v
     \langle \rangle \lambdar. is_graph R G Gi * \uparrow ((r,succ G v)\in(R \times<sub>r</sub> nat_rel)list_set_rel)
>"
    unfolding is_graph_def succi_def
    by sep_auto
  lemma (in valid graph) succ no node empty: "v \notin V \implies succ G v = {}"
    unfolding succ_def using E_valid
    by auto
  lemma [sepref_fr_rules]: "
    hn_refine
       (hn_ctxt (is_graph R) G Gi * hn_val nat_rel v vi)
       (succi Gi vi)
       (hn_ctxt (is_graph R) G Gi * hn_val nat_rel v vi)
       (pure (\langle R \times_r \text{nat\_rel} \rangle)list_set_rel))
       (RETURN$(succ$G$v))"
    apply rule
    unfolding hn_ctxt_def pure_def is_graph_def succi_def
    by (sep_auto simp: valid_graph.succ_no_node_empty list_set_autoref_empty)
  definition nodes_impl :: "'w::heap graph_impl \Rightarrow nat list Heap"
    where "nodes_impl Gi \equiv do {
    1 \leftarrow Array.lengthreturn [0..<l]
  \lambda"
  lemma [sepref_fr_rules]: "hn_refine
```

```
(hn_ctxt (is_graph R) G Gi)
  (nodes_impl Gi)
  (hn_ctxt (is_graph R) G Gi)
  (pure (\langle nat\_rel\rangle)list_set_rel))(RETURN$(nodes$G))"
  apply rule
  unfolding hn_ctxt_def pure_def is_graph_def nodes_impl_def
  by (sep_auto simp: list_set_rel_def br_def)
typedecl ('w)i_wgraph
typedecl i_weight
lemmas [id_rules] =
  itypeI[of succ "TYPE('w i_wgraph \Rightarrow nat \Rightarrow ('w\nat)set)"]
  itypeI[of nodes "TYPE('w i_wgraph \Rightarrow (nat)set)"]definition cr_graph
  :: "nat \Rightarrow (nat \times nat \times 'w) list \Rightarrow 'w::heap graph_impl Heap"
where
  "cr_graph numV Es \equiv do \{a \leftarrow Array.new numV [];
     a \leftarrow \text{imp\_nfoldli} Es (\lambda_{-}. return True) (\lambda(u,v,w) a. do {
       1 \leftarrow Array.nth a u;
       let 1 = (w, v) # 1;a \leftarrow Array.update u 1 a;return a
    \}) a:
    return a
  \lambda"
```
export code cr\_graph checking SML\_imp

end

# 17 Imperative Implementation of Dijkstra's Shortest Paths Algorithm

```
theory Sepref_Dijkstra
imports
  "../Sepref"
  "../../Dijkstra_Shortest_Path/Dijkstra"
  "../../Dijkstra_Shortest_Path/Test"
  "~~/src/HOL/Library/Code_Target_Numeral"
  "../../../DFS_Framework/Misc/DFS_Framework_Refine_Aux"
  "Sepref_WGraph"
```
### begin

```
instantiation infty :: (heap) heap
begin
  instance
     apply default
    apply (rule_tac x="\lambdaInfty \Rightarrow 0 | Num a \Rightarrow to_nat a + 1" in exI)
     apply (rule injI)
     apply (auto split: infty.splits)
     done
end
lemma [sepref_import_param]:
  "(Infty,Infty)∈\langle R \rangleinfty_rel"
  "(Num, Num) \in R \rightarrow \langle R \rangleinfty_rel"
  "(Weight.val,Weight.val) \in \langle Id \rangleinfty_rel \rightarrow Id"
  by (auto simp: infty_rel_def)
lemma [constraint_rules]: "REL_IS_ID R \implies REL_IS_ID (\langle R \rangleinfty_rel)"
  apply (auto simp: infty_rel_def)
  apply (rename_tac x, case_tac x, auto)+
  done
definition "infty_plusi plusi a b \equivcase (a,b) of
     (Inttv, ) \Rightarrow Inttv| (_, Infty) \Rightarrow Infty
  | (Num a, Num b) \Rightarrow Num (plusi a b)"
lemma [sepref_import_param]:
  assumes "GEN_OP plusi (op +) (R \rightarrow R \rightarrow R)"
  shows "(infty_plusi plusi, op +) \in \langle R \rangleinfty_rel \rightarrow \langle R \rangleinfty_rel \rightarrow\langle R \rangleinfty_rel"
  using assms
  by (fastforce simp: infty_plusi_def infty_rel_def split: infty.splits
dest: fun_relD)
definition "infty_lessi lessi a b \equivcase (a,b) of
     (Intty, \_) \Rightarrow False| (Num_-, Intty) \Rightarrow True| (Num a, Num b) \Rightarrow lessi a b"
lemma [sepref_import_param]:
  assumes "GEN_OP lessi (op <) (R \rightarrow R \rightarrow bool\_rel)"
  shows "(infty_lessi lessi, op <) \in \langle R \rangleinfty_rel \rightarrow \langle R \rangleinfty_rel \rightarrowbool_rel"
```

```
using assms
  by (fastforce simp: infty_lessi_def infty_rel_def split: infty.splits
dest: fun_relD)
lemma aux_prod: ''(\lambda(a,b) (c,d). f a b c d)
  = (\lambda p1 p2. \text{let } (a,b) = p1; (c,d) = p2 \text{ in } f a b c d)"
  by auto
lemma param_mpath': "(mpath',mpath')
  \{ \langle A \times_r B \times_r A \rangle \text{list\_rel } \times_r B \rangle \text{option\_rel } \rightarrow \langle \langle A \times_r B \times_r A \rangle \text{list\_rel} \rangle \text{option\_rel}proof -
  have 1: "mpath' = map\_option fst"apply (intro ext, rename_tac x)
    apply (case_tac x)
    apply simp
    apply (rename_tac a)
    apply (case_tac a)
    apply simp
    done
  show ?thesis
     unfolding 1
     by parametricity
qed
lemmas (in -) [sepref_import_param] = param_mpath'
lemma [sepref_import_param]:
  "(mpath_weight', mpath_weight') \in \langle \langle A \times_r B \times_r A \ranglelist_rel \times_r B \rangleoption_rel
\rightarrow \langle B \rangleinfty_rel"
  by (auto elim!: option_relE simp: infty_rel_def top_infty_def)
locale Dijkstra_Impl = Dijkstra G
  for G :: "(nat,'W::{weight,heap}) graph"
begin
  lemmas [id_rules] =
     itypeI[of G "TYPE('W i_wgraph)"]
     itypeI[of v0 "TYPE(nat)"]
  lemmas [sepref_import_param] =
     IdI[of v0]
     IdI[of "0::'W"]lemma w_plus_param[autoref_rules]: "(op +, op +::'W \Rightarrow) \in Id \rightarrow Id
\rightarrow Id" by simp
  lemma w_less_param[autoref_rules]: "(op <, op <::'W \Rightarrow_) \in Id \rightarrow Id
```

```
\rightarrow Id" by simp
  lemmas [sepref_import_param] = w_plus_param w_less_param
  schematic lemma dijkstra_imp:
    shows "hn_refine (hn_ctxt (is_graph Id) G Gi) (?c1::?'c1 Heap) ?Γ1'
?R1 mdijkstra"
    unfolding mdijkstra_def mdinit_def mpop_min_def mupdate_def
    unfolding aux_prod
    by sepref
end
concrete definition dijkstra_imp uses Dijkstra_Impl.dijkstra_imp
prepare code thms dijkstra_imp_def
export code dijkstra_imp checking SML_imp
end
theory Buchi_Graph_Basic
imports Main "../../../Automatic_Refinement/Lib/Misc"
begin
Specification of a reachable accepting cycle:
definition "has_acc_cycle E A v0 = \exists v \in A. (v0,v)\in E^* \wedge (v,v)\in E^+"
17.0.1 Paths
inductive path :: "('v \times 'v) set \Rightarrow 'v \Rightarrow 'v list \Rightarrow 'v \Rightarrow bool" for E
where
  path0: "path E u [] u"
| path_prepend: "[(u,v)\in E; path E \, v \, 1 \, w] \implies path E \, u \, (u \# 1) \, w"
lemma path1: "(u, v) \in E \implies path E u [u] v"
  by (auto intro: path.intros)
lemma path_simps[simp]:
  "path E u [] v \leftrightarrow u=v"
  by (auto intro: path0 elim: path.cases)
lemma path_conc:
  assumes P1: "path E u la v"
  assumes P2: "path E v 1b w"
  shows "path E u (la@lb) w"
  using P1 P2 apply induct
  by (auto intro: path.intros)
lemma path_append:
  "[ path E u l v; (v, w) \in E ] \implies path E u (l0[v]) w"
  using path_conc[OF _ path1].
```

```
lemma path_unconc:
 assumes "path E u (la@lb) w"
 obtains v where "path E u la v" and "path E v lb w"
 using assms
 thm path.induct
 apply (induct u "la@lb" w arbitrary: la lb rule: path.induct)
 apply (auto intro: path.intros elim!: list_Cons_eq_append_cases)
 done
lemma path_uncons:
 assumes "path E u (u'#1) w"
 obtains v where "u'=u" and "(u, v) \in E" and "path E v 1 w"
 apply (rule path_unconc[of E u "[u']" 1 w, simplified, OF assms])
 apply (auto elim: path.cases)
 done
lemma path_is_rtrancl:
 assumes "path E u I v"
  shows "(u, v) \in E^*"
 using assms
 by induct auto
lemma rtrancl_is_path:
  assumes "(u, v) \in E^*"
 obtains 1 where "path E u 1 v"
 using assms
 by induct (auto intro: path0 path_append)
lemma path_is_trancl:
 assumes "path E u I v"
 and "l\neq []"shows "(u, v) \in E^+"
 using assms
 apply induct
 apply auto []
 apply (case_tac l)
 apply auto
 done
lemma trancl_is_path:
  assumes "(u, v) \in E^+"
 obtains 1 where "1 \neq []" and "path E u 1 v"
  using assms
  by induct (auto intro: path0 path_append)
Specification of witness for accepting cycle
definition "is_acc_cycle E A v0 v r c
  \equiv v \in A \land path E v0 r v \land path E v c v \land c\neq[]"
```
Specification is compatible with existence of accepting cycle

```
lemma is_acc_cycle_eq:
  "has_acc_cycle E A v0 \longleftrightarrow (\exists v \ r \ c. is_acc_cycle E A v0 v r c)"
  unfolding has_acc_cycle_def is_acc_cycle_def
  by (auto elim!: rtrancl_is_path trancl_is_path
    intro: path_is_rtrancl path_is_trancl)
```
end

# 18 Nested DFS (HPY improvement)

```
theory Nested_DFS
imports
  "../../Refine_Dflt"
  Buchi_Graph_Basic
  Succ_Graph
  "../../Lib/Code_Target_ICF"
begin
```
Implementation of a nested DFS algorithm for accepting cycle detection using the refinement framework. The algorithm uses the improvement of [HPY96], i.e., it reports a cycle if the inner DFS finds a path back to the stack of the outer DFS.

The algorithm returns a witness in case that an accepting cycle is detected.

## 18.1 Tools for DFS Algorithms

## 18.1.1 Invariants

```
definition "gen_dfs_pre E U S V u0 \equivE''U \subseteq U (* Upper bound is closed under transitions *)
  ∧ finite U (* Upper bound is finite *)
  ∧ V ⊆ U (* Visited set below upper bound *)
  ∧ u0 ∈ U (* Start node in upper bound *)
  \wedge E<sup>''</sup>(V-S) \subseteq V (* Visited nodes closed under reachability, or on stack
*)
  ∧ u0∈/V (* Start node not yet visited *)
  \land S \subseteq V (* Stack is visited *)
  \wedge (\forall v \in S. (v,u0)∈(E∩S×UNIV)<sup>*</sup>) (* u0 reachable from stack, only over
stack *)
  ^{\prime\prime}definition "gen_dfs_var U \equiv finite_psupset U''definition "gen_dfs_fe_inv E U S VO uO it V brk \equiv(\neg brk \longrightarrow E''(V-S) \subseteq V) (* Visited set closed under reachability *)
  \wedge E''{uO} - it \subseteq V (* Successors of uO visited *)
  \wedge VO \subset V ( Visited set increasing *)
```

```
definition "gen_dfs_post E U S V0 u0 V brk \equiv(\neg brk \longrightarrow E'' (V-S) ⊆ V) (* Visited set closed under reachability *)
  \wedge u0 \in V ( * u0 visited *)<br>\wedge V0 \subset V ( * Visited set i
                                  (* Visited set increasing *)\wedge V \subseteq VO \cup (E - UNIV \times S)* '' {uO} (* All visited nodes reachable *)
"
```
### 18.1.2 Invariant Preservation

```
lemma gen_dfs_pre_initial:
 assumes "finite (E^*''{v0})"
 assumes "v0∈U"
 shows "gen_dfs_pre E (E^*''{v0}) {} {} v0"
 using assms unfolding gen_dfs_pre_def
 apply auto
  done
lemma gen_dfs_pre_imp_wf:
 assumes "gen_dfs_pre E U S V u0"
 shows "wf (gen_dfs_var U)"
 using assms unfolding gen_dfs_pre_def gen_dfs_var_def by auto
lemma gen_dfs_pre_imp_fin:
  assumes "gen_dfs_pre E U S V u0"
 shows "finite (E ' f u 0)"
 apply (rule finite_subset[where B="U"])
 using assms unfolding gen_dfs_pre_def
 by auto
Inserted u0 on stack and to visited set
lemma gen_dfs_pre_imp_fe:
 assumes "gen_dfs_pre E U S V u0"
 shows "gen_dfs_fe_inv E U (insert u0 S) (insert u0 V) u0
    (E''{u0}) (insert u0 V) False"
  using assms unfolding gen_dfs_pre_def gen_dfs_fe_inv_def
 apply auto
 done
lemma gen_dfs_fe_inv_pres_visited:
  assumes "gen_dfs_pre E U S V u0"
  assumes "gen_dfs_fe_inv E U (insert u0 S) (insert u0 V) u0 it V' False"
 assumes "t∈it" "it⊆E''{u0}" "t∈V'"
 shows "gen_dfs_fe_inv E U (insert u0 S) (insert u0 V) u0 (it-{t}) V'False"
  using assms unfolding gen_dfs_fe_inv_def
 apply auto
```
 $^{\prime\prime}$ 

```
done
lemma gen_dfs_upper_aux:
 assumes "(x,y) \in E^{\gamma * n}assumes "(u0,x)\in E"assumes "u0∈U"
 assumes "E'⊆E''assumes "E' "U \subseteq U"shows "y \in U''using assms
 by induct auto
lemma gen_dfs_fe_inv_imp_var:
  assumes "gen_dfs_pre E U S V u0"
  assumes "gen_dfs_fe_inv E U (insert u0 S) (insert u0 V) u0 it V' False"
  assumes "t ∈ it" "it ⊆ E' ' \{u0\}'' "t ∉ V'"
 shows "(V', V) \in gen\_dfs\_var U''using assms unfolding gen_dfs_fe_inv_def gen_dfs_pre_def gen_dfs_var_def
  apply (clarsimp simp add: finite_psupset_def)
 apply (blast dest: gen_dfs_upper_aux)
 done
lemma gen_dfs_fe_inv_imp_pre:
  assumes "gen_dfs_pre E U S V u0"
 assumes "gen_dfs_fe_inv E U (insert u0 S) (insert u0 V) u0 it V' False"
 assumes "t \in it" "it \subset E' ' \{u0\}" "t \notin V'"
 shows "gen dfs pre E U (insert u0 S) V' t"
  using assms unfolding gen_dfs_fe_inv_def gen_dfs_pre_def
 apply clarsimp
 apply (intro conjI)
 apply (blast dest: gen_dfs_upper_aux)
 apply blast
 apply blast
 apply blast
 apply clarsimp
 apply (rule rtrancl_into_rtrancl[where b=u0])
 apply (auto intro: set\_rev\_mp[OF \_ \, rtrancl\_mono[where \; r="E \cap S \times UNIV"]))
[apply blast
 done
lemma gen_dfs_post_imp_fe_inv:
 assumes "gen_dfs_pre E U S V u0"
 assumes "gen_dfs_fe_inv E U (insert u0 S) (insert u0 V) u0 it V' False"
 assumes "t \in it" "it⊆E''{u0}" "t∉V'"
 assumes "gen_dfs_post E U (insert u0 S) V' t V'' cyc"
 shows "gen_dfs_fe_inv E U (insert u0 S) (insert u0 V) u0 (it-{t}) V'''
cyc"
```

```
144
```
```
using assms unfolding gen_dfs_fe_inv_def gen_dfs_post_def gen_dfs_pre_def
 apply clarsimp
 apply (intro conjI)
 apply blast
 apply blast
 apply blast
 apply (erule order_trans)
 apply simp
 apply (rule conjI)
    apply (erule order_trans[
      where y="insert u0 (V \cup (E - UNIV \times insert u0 S)*
        ' (E '' {u0} - it - insert u0 S))"])
    apply blast
    apply (cases cyc)
      apply simp
      apply blast
      apply simp
      apply blast
  done
lemma gen_dfs_post_aux:
  assumes 1: "(u0,x) \in E"assumes 2: "(x, y) \in (E - UNIV \times insert u0 S)<sup>*</sup>"
 assumes 3: "S\subseteq V'' "x \notin V''shows "(u0, y) \in (E - UNIV \times S)^{**}"
proof -
 from 1 3 have "(u0, x) \in (E - UNIV \times S)" by blast
 also have "(x,y) \in (E - UNIV \times S)*"
    apply (rule_tac set_rev_mp[OF 2 rtrancl_mono])
    by auto
 finally show ?thesis .
qed
lemma gen_dfs_fe_imp_post_brk:
 assumes "gen_dfs_pre E U S V u0"
 assumes "gen_dfs_fe_inv E U (insert u0 S) (insert u0 V) u0 it V' True"
 assumes "it⊆E''{u0}"
 shows "gen_dfs_post E U S V u0 V' True"
 using assms unfolding gen_dfs_pre_def gen_dfs_fe_inv_def gen_dfs_post_def
 apply clarify
 apply (intro conjI)
 apply simp
 apply simp
 apply simp
 apply clarsimp
 apply (blast intro: gen_dfs_post_aux)
  done
```

```
lemma gen_dfs_fe_inv_imp_post:
 assumes "gen_dfs_pre E U S V u0"
  assumes "gen_dfs_fe_inv E U (insert u0 S) (insert u0 V) u0 {} V' cyc"
 assumes "cyc−→cyc'"
 shows "gen_dfs_post E \cup S \cup U \cup V' cyc'"
  using assms unfolding gen_dfs_pre_def gen_dfs_fe_inv_def gen_dfs_post_def
 apply clarsimp
 apply (intro conjI)
 apply blast
 apply (auto intro: gen_dfs_post_aux) []
  done
```

```
lemma gen_dfs_pre_imp_post_brk:
 assumes "gen_dfs_pre E U S V u0"
 shows "gen_dfs_post E U S V u0 (insert u0 V) True"
 using assms unfolding gen_dfs_pre_def gen_dfs_post_def
 apply auto
 done
```
### 18.1.3 Consequences of Postcondition

```
lemma gen_dfs_post_imp_reachable:
 assumes "gen_dfs_pre E U S V0 u0"
  assumes "gen_dfs_post E U S V0 u0 V brk"
  shows "V \subseteq V0 \cup E^*''{u0}"
 using assms unfolding gen_dfs_post_def gen_dfs_pre_def
 apply clarsimp
 apply (blast intro: set_rev_mp[OF _ rtrancl_mono])
 done
lemma gen_dfs_post_imp_complete:
  assumes "gen_dfs_pre E U {} V0 u0"
  assumes "gen_dfs_post E U {} V0 u0 V False"
  shows "VO \cup E^*''{uO} \subseteq V"
 using assms unfolding gen_dfs_post_def gen_dfs_pre_def
  apply clarsimp
 apply (blast dest: Image_closed_trancl)
 done
lemma gen_dfs_post_imp_eq:
  assumes "gen_dfs_pre E U {} V0 u0"
 assumes "gen_dfs_post E U {} V0 u0 V False"
  shows "V = V0 \cup E^*''{u0}"
 using gen_dfs_post_imp_reachable[OF assms] gen_dfs_post_imp_complete[OF
assms]
 by blast
```

```
lemma gen_dfs_post_imp_below_U:
 assumes "gen_dfs_pre E U S V0 u0"
 assumes "gen_dfs_post E U S V0 u0 V False"
 shows "V \subset U''using assms unfolding gen_dfs_pre_def gen_dfs_post_def
 apply clarsimp
 apply (blast intro: set_rev_mp[OF _ rtrancl_mono] dest: Image_closed_trancl)
 done
```
# 18.2 Abstract Algorithm

#### 18.2.1 Inner (red) DFS

A witness of the red algorithm is a node on the stack and a path to this node

type\_synonym 'v red\_witness = "('v list  $\times$  'v) option"

Prepend node to red witness

```
fun prep_wit_red :: "'v \Rightarrow 'v red_witness \Rightarrow 'v red_witness" where
  "prep_wit_red v None = None"
| "prep_wit_red v (Some (p,u)) = Some (v\#p,u)"
```
Initial witness for node  $\boldsymbol{u}$  with onstack successor  $\boldsymbol{v}$ 

```
definition red_init_witness :: "'v \Rightarrow 'v \Rightarrow 'v red_witness" where
  "red_init_witness u v = Some ([u], v)"
definition red_dfs where
  "red_dfs E onstack V u \equivREC_T (\lambda D (V,u). do {
       let V=insert u V;
       (* Check whether we have a successor on stack *)
       brk ← FOREACH<sub>C</sub> (E''{u}) (\lambdabrk. brk=None)
          (\lambda t _. if t∈onstack then RETURN (red_init_witness u t) else RETURN
None)
         None;
       (* Recurse for successors *)
       case brk of
         None \Rightarrow\mathit{FOREACH}_C (E''\{u\}) (\lambda(V,\text{brk}). brk=None)
              (\lambda t \ (V, \_).if t \notin V then do {
                   (V, brk) \leftarrow D (V, t);RETURN (V,prep_wit_red u brk)
                 } else RETURN (V,None))
              (V,None)
       | = \Rightarrow RETURN (V, brk)
```

```
}) (V,u)
"
```
A witness of the blue DFS may be in two different phases, the REACH phase is before the node on the stack has actually been popped, and the CIRC phase is after the node on the stack has been popped.

REACH v p u p':

v accepting node

- p path from v to u
- u node on stack

p' path from current node to v

CIRC v pc pr:

```
v accepting node
```
pc path from v to v

pr path from current node to v

```
datatype 'v blue_witness =
 NO_CYC
| REACH "'v" "'v list" "'v" "'v list"
| CIRC "'v" "'v list" "'v list"
```
Prepend node to witness

```
primrec prep_wit_blue :: "'v \Rightarrow 'v blue_witness \Rightarrow 'v blue_witness" where
  "prep_wit_blue u0 NO_CYC = NO_CYC"
| "prep_wit_blue u0 (REACH v p u p') = (
  if u0=u then
    CIRC v (p@u#p') (u0#p')else
    REACH v p u (u0#p')
  )"
| "prep_wit_blue u0 (CIRC v pc pr) = CIRC v pc (u0#pr)"
```
Initialize blue witness

```
fun init_wit_blue :: "'v \Rightarrow 'v red_witness \Rightarrow 'v blue_witness" where
  "init_wit_blue u0 None = NO_CYC"
| "init_wit_blue u0 (Some (p,u)) = (
  if u=u0 then
    CIRC u0 p []
  else REACH u0 p u [])"
```
Extract result from witness

```
definition "extract_res cyc
  \equiv (case cyc of CIRC v pc pr \Rightarrow Some (v,pc,pr) | _ \Rightarrow None)"
```
#### 18.2.2 Outer (Blue) DFS

```
definition blue dfs
  :: "('ax'a) set \Rightarrow 'a set \Rightarrow 'a \Rightarrow ('ax'a listx'a list) option nres"
  where
  "blue_dfs E A s \equiv do {
     (<sub>-,-,-</sub>,cyc) \leftarrow REC<sub>T</sub> (\lambdaD (blues, reds, onstack, s). do {
       let blues=insert s blues;
       let onstack=insert s onstack;
       (blues, reds, on stack, cyc) \leftarrowFOREACH_C (E''\{s\}) (\lambda(\_,\_,\_,\cyc). cyc=NO_CCYC)(\lambda t (blues, reds, onstack, cyc).
            if t∉blues then do {
               (blues, reds, onstack, cyc) \leftarrow D (blues, reds, onstack, t);RETURN (blues,reds,onstack,(prep_wit_blue s cyc))
            } else RETURN (blues,reds,onstack,cyc))
          (blues,reds,onstack,NO_CYC);
       (\text{reds}, \text{cyc}) \leftarrowif cyc=NO_CYC \land s∈A then do {
          (\text{reds}, \text{rcyc}) \leftarrow \text{red}_d\text{fs} E onstack reds s;
          RETURN (reds, init_wit_blue s rcyc)
       } else RETURN (reds,cyc);
       let onstack=onstack - \{s\};RETURN (blues,reds,onstack,cyc)
     }) ({},{},{},s);
    RETURN (extract_res cyc)
  }
  "
```
# 18.3 Correctness

Additional invariant to be maintained between calls of red dfs

```
definition "red_dfs_inv E U reds onstack \equivE' 'U \subseteq U (* Upper bound is closed under transitions *)
 ∧ finite U (* Upper bound is finite *)
 \wedge reds \subseteq U (* Red set below upper bound *)
 ∧ E''reds ⊆ reds (* Red nodes closed under reachability *)
 \wedge E''reds \cap onstack = {} (* No red node with edge to stack *)
"
lemma red_dfs_inv_initial:
 assumes "finite (E^*''{v0})"
 shows "red_dfs_inv E (E^*''{v0}) {} {}"
 using assms unfolding red_dfs_inv_def
 apply auto
 done
```
Correctness of the red DFS.

```
theorem red_dfs_correct:
  fixes v0 u0 :: 'vassumes PRE:
     "red_dfs_inv E U reds onstack"
     "u0∈U"
     "u0 \notin \text{reds}"
  shows "red_dfs E onstack reds u0
    \leq SPEC (\lambda(reds', cyc). case cyc of
       Some (p, v) \Rightarrow v \in \text{onstack} \land p \neq [] \land path E u0 p v| None ⇒
         red_dfs_inv E U reds' onstack
         ∧ u0∈reds'
          \wedge reds' \subseteq reds \cup E^* '' \{u0\})"
proof -
  let ?dfs\_red = "REC_T (\lambda D (V,u). do {
       let V=insert u V;
       (* Check whether we have a successor on stack *)brk ← FOREACH<sub>C</sub> (E''{u}) (\lambdabrk. brk=None)
          (\lambda t _. if t∈onstack then
              RETURN (red_init_witness u t)
            else RETURN None)
         None;
       (* Recurse for successors *)
       case brk of
         None ⇒
            FOREACH_C (E''\{u\}) (\lambda(V,brk). brk=None)
               (\lambda t \ (V, \_).if t \notin V then do {
                   (V, brk) \leftarrow D (V, t);RETURN (V,prep_wit_red u brk)
                 } else RETURN (V,None))
               (V,None)
       | = \Rightarrow RETURN (V, brk)
    }) (V,u)
"
  let "REC_T ?body ?init" = "?dfs_red"
  def pre \equiv "\lambdaS (V,u0). gen_dfs_pre E U S V u0 \wedge E''V \cap onstack = {}"
  def post \equiv "\lambda S (V0,u0) (V,cyc). gen_dfs_post E U S V0 u0 V (cyc\neqNone)
    \wedge (case cyc of None \Rightarrow E''V \cap onstack = {}
       | Some (p, v) \Rightarrow v \in \text{onstack} \wedge p \neq [] \wedge path E u0 p v)
     "
  def fe_inv \equiv "\lambdaS VO uO it (V, cyc).
```

```
gen_dfs_fe_inv E U S VO uO it V (cyc \neq None)
  \wedge (case cyc of None \Rightarrow E''V \cap onstack = {}
    | Some (p, v) \Rightarrow v \in \text{onstack} \wedge p \neq [] \wedge path E u0 p v)"
from PRE have GENPRE: "gen_dfs_pre E U {} reds u0"
  unfolding red_dfs_inv_def gen_dfs_pre_def
  by auto
with PRE have PRE': "pre {} (reds, u0)"
  unfolding pre_def red_dfs_inv_def
  by auto
have IMP_POST: "SPEC (post {} (reds,u0))
  \leq SPEC (\lambda(reds', cyc). case cyc of
    Some (p, v) \Rightarrow v \in \text{onstack} \wedge p \neq [] \wedge path E u0 p v| None ⇒
      red_dfs_inv E U reds' onstack
      ∧ u0∈reds'
       \wedge reds' \subseteq reds \cup E^* '' \{u0\})"
  apply (clarsimp split: option.split)
  apply (intro impI conjI allI)
  apply simp_all
proof -
  fix reds' p v
  assume "post \{\} (reds, u0) (reds', Some (p, v))"
  thus "v∈onstack" and "p\neq[]" and "path E u0 p v"
    unfolding post_def by auto
next
  fix reds'
  assume "post {} (reds, u0) (reds', None)"
  hence GPOST: "gen_dfs_post E U {} reds u0 reds' False"
    and \text{MS}: "E''reds' \cap onstack = {}"
    unfolding post_def by auto
  from GPOST show "u0∈reds'" unfolding gen_dfs_post_def by auto
  show "red_dfs_inv E U reds' onstack"
    unfolding red_dfs_inv_def
    apply (intro conjI)
    using GENPRE[unfolded gen_dfs_pre_def]
    apply (simp_all) [2]
    apply (rule gen_dfs_post_imp_below_U[OF GENPRE GPOST])
    using GPOST[unfolded gen_dfs_post_def] apply simp
    apply fact
    done
  from GPOST show "reds' \subseteq reds \cup E<sup>*</sup> '' {u0}"
    unfolding gen_dfs_post_def by auto
```

```
qed
  {
    fix \sigma Sassume INVO: "pre S \sigma"
    have "REC<sub>T</sub> ?body \sigma\leq SPEC (post S \sigma)"
      apply (rule RECT_rule_arb[where
        pre="pre" and
        V="gen_dfs_var U <*lex*> {}" and
        arb="S"
        ])
      apply refine_mono
      using INV0[unfolded pre_def] apply (auto intro: gen_dfs_pre_imp_wf)
[1]apply fact
      apply (rename_tac D S u)
      apply (intro refine_vcg)
      apply (rule_tac I = " \lambda it cyc.
        (case cyc of None \Rightarrow (E<sup>''{</sup>{b} - it) ∩ onstack = {}
           | Some (p, v) \Rightarrow (v \in \text{onstack} \land p \neq [] \land path E b p v)"
        in FOREACHc_rule)
      apply (auto simp add: pre_def gen_dfs_pre_imp_fin) []
      apply auto []
      apply (auto
        split: option.split
        simp: red_init_witness_def intro: path1) []
      apply (intro refine_vcg)
      apply (rule_tac I="fe_inv (insert b S) (insert b a) b" in
        FOREACHc_rule
      )
      apply (auto simp add: pre_def gen_dfs_pre_imp_fin) []
      apply (auto simp add: pre_def fe_inv_def gen_dfs_pre_imp_fe) []
      apply (intro refine_vcg)
      apply (rule order_trans)
```

```
apply (rprems)
      apply (clarsimp simp add: pre_def fe_inv_def)
      apply (rule gen_dfs_fe_inv_imp_pre, assumption+) []
      apply (auto simp add: pre_def fe_inv_def intro: gen_dfs_fe_inv_imp_var)
\sqrt{ }apply (clarsimp simp add: pre_def post_def fe_inv_def
        split: option.split_asm prod.split_asm
        ) []
        apply (blast intro: gen_dfs_post_imp_fe_inv)
        apply (blast intro: gen_dfs_post_imp_fe_inv path_prepend)
      apply (auto simp add: pre_def post_def fe_inv_def
        intro: gen_dfs_fe_inv_pres_visited) []
      apply (auto simp add: pre_def post_def fe_inv_def
        intro: gen_dfs_fe_inv_imp_post) []
      apply (auto simp add: pre_def post_def fe_inv_def
        intro: gen_dfs_fe_imp_post_brk) []
      apply (auto simp add: pre_def post_def fe_inv_def
        intro: gen_dfs_pre_imp_post_brk) []
      apply (auto simp add: pre_def post_def fe_inv_def
        intro: gen_dfs_pre_imp_post_brk) []
      done
  } note GEN=this
 note GEN[OF PRE']
 also note IMP_POST
 finally show ?thesis
    unfolding red_dfs_def .
qed
Main theorem: Correctness of the blue DFS
theorem blue_dfs_correct:
 fixes v0 :: 'vassumes FIN[simp,intro!]: "finite (E^*``{vol})"shows "blue_dfs E A v0 \leq SPEC (\lambdar.
    case r of None \Rightarrow \neghas_acc_cycle E A v0
  | Some (v, pc, pv) \Rightarrow is_acc_cycle E A v0 v pv pc)"
proof -
 let ?ndfs ="
  do {
    (_,_,_,cyc) \leftarrow REC<sub>T</sub> (\lambdaD (blues,reds,onstack,s). do {
      let blues=insert s blues;
      let onstack=insert s onstack;
```

```
(blues, reds, on stack, cyc) \leftarrowFOREACH_C (E''{s}) (\lambda(_,_,_,cyc). cyc=NO_CYC)
       (\lambda t (blues, reds, onstack, cyc).
         if t∉blues then do {
            (blues, reds, onstack, cyc) \leftarrow D (blues, reds, onstack, t);RETURN (blues,reds,onstack,(prep_wit_blue s cyc))
         } else RETURN (blues,reds,onstack,cyc))
       (blues,reds,onstack,NO_CYC);
     (\text{reds}, \text{cyc}) \leftarrowif cyc=NO_CYC \land s∈A then do {
       (\text{reds}, \text{rcyc}) \leftarrow \text{red}_\text{dfs} E \text{ onstack reds } s;RETURN (reds, init_wit_blue s rcyc)
    } else RETURN (reds,cyc);
    let onstack=onstack - \{s\};
    RETURN (blues,reds,onstack,cyc)
  ) ({},{},{},s);
  RETURN (case cyc of NO_CYC \Rightarrow None | CIRC v pc pr \Rightarrow Some (v,pc,pr))
}"
let "do {_ \leftarrow REC<sub>T</sub> ?body ?init; _}" = "?ndfs"
let ?U = "E^* " {v0}^"def add_inv \equiv "\lambdablues reds onstack.
  \neg(\exists v \in(blues-onstack)\capA. (v,v)\inE^+) (* No cycles over finished,
                                                accepting states *)
  ∧ reds ⊆ blues (* Red nodes are also blue *)
  \wedge reds \cap onstack = \{\} (* No red nodes on stack *)
  ∧ red_dfs_inv E ?U reds onstack"
def cyc_post \equiv "\lambdablues reds onstack u0 cyc. (case cyc of
    NO_CYC \Rightarrow add\_inv blues reds onstack
  | REACH v p u p' \Rightarrow v \in A \land u \in \text{onstack-(u0)} \land p \neq [\wedge path E v p u \wedge path E u0 p' v
  | CIRC v pc pr \Rightarrow v∈A \land pc\neq[] \land path E v pc v \land path E u0 pr v
  )"
def pre \equiv " \lambda (blues, reds, onstack, u).
  gen_dfs_pre E ?U onstack blues u \wedge add\_inv blues reds onstack"
def post \equiv "\lambda(blues0,reds0::'v set,onstack0,u0) (blues,reds,onstack,cyc).
  onstack = onstack0∧ gen_dfs_post E ?U onstack0 blues0 u0 blues (cyc≠NO_CYC)
  ∧ cyc_post blues reds onstack u0 cyc"
def fe_inv \equiv "\lambdablues0 u0 onstack0 it (blues, reds, onstack, cyc).
  onstack=onstack0
```

```
∧ gen_dfs_fe_inv E ?U onstack0 blues0 u0 it blues (cyc\neq N0_CYC)
    ∧ cyc_post blues reds onstack u0 cyc"
 have GENPRE: "gen_dfs_pre E ?U \{ \} \{ \} v0"
    apply (auto intro: gen_dfs_pre_initial)
    done
 hence PRE': "pre ({}, , \{}, \{}, \{), v0\}"
    unfolding pre_def add_inv_def
    apply (auto intro: red_dfs_inv_initial)
    done
  {
    fix blues reds onstack cyc
    assume "post ({},f,{},f),v0) (blues,reds,onstack,cyc)"
    hence "case cyc of NO_CYC \Rightarrow \neg has\_acc\_cycle \ E \ A \ vO| REACH \angle \angle \angle \Rightarrow False
      | CIRC v pc pr \Rightarrow is_acc_cycle E A v0 v pr pc"
      unfolding post_def cyc_post_def
      apply (cases cyc)
      using gen_dfs_post_imp_eq[OF GENPRE, of blues]
      apply (auto simp: add_inv_def has_acc_cycle_def) []
      apply auto []
      apply (auto simp: is_acc_cycle_def) []
      done
  } note IMP_POST = this
  {
    fix onstack blues u0 reds
    assume "pre (blues,reds,onstack,u0)"
    hence "fe_inv (insert u0 blues) u0 (insert u0 onstack) (E''{u0})
      (insert u0 blues,reds,insert u0 onstack,NO_CYC)"
      unfolding fe_inv_def add_inv_def cyc_post_def
      apply clarsimp
      apply (intro conjI)
      apply (simp add: pre_def gen_dfs_pre_imp_fe)
      apply (auto simp: pre_def add_inv_def) []
      apply (auto simp: pre_def add_inv_def) []
      defer
      apply (auto simp: pre_def add_inv_def) []
      apply (unfold pre_def add_inv_def red_dfs_inv_def gen_dfs_pre_def)
[]apply clarsimp
      apply blast
      apply (auto simp: pre_def add_inv_def gen_dfs_pre_def) []
      done
  } note PRE IMP FE = thishave [simp]: "\bigwedge u cyc. prep_wit_blue u cyc = NO_CYC \longleftrightarrow cyc=NO_CYC"
```

```
by (case_tac cyc) auto
{
 fix blues0 reds0 onstack0 u0
    blues reds onstack blues' reds' onstack'
    cyc it t
 assume PRE: "pre (blues0, reds0, onstack0, u0)"
 assume FEI: "fe_inv (insert u0 blues0) u0 (insert u0 onstack0)
      it (blues,reds,onstack,NO_CYC)"
 assume IT: "t∈it" "it⊆E''{u0}" "t∉blues"
 assume POST: "post (blues,reds,onstack, t) (blues',reds',onstack',cyc)"
 note [simp del] = path_simps
 have "fe_inv (insert u0 blues0) u0 (insert u0 onstack0) (it-{t})
    (blues',reds',onstack',prep_wit_blue u0 cyc)"
    unfolding fe_inv_def
    using PRE FEI IT POST
    unfolding fe_inv_def post_def pre_def
    apply (clarsimp)
    apply (intro allI impI conjI)
    apply (blast intro: gen_dfs_post_imp_fe_inv)
    unfolding cyc_post_def
    apply (auto split: blue_witness.split_asm intro: path_conc path_prepend)
    done
} note FE_INV_PRES=this
{
 fix blues reds onstack u0
 assume "pre (blues,reds,onstack,u0)"
  hence ''(v0, u0) \in E^{*}unfolding pre_def gen_dfs_pre_def by auto
} note PRE_IMP_REACH = this
{
 fix blues0 reds0 onstack0 u0 blues reds onstack
 assume A: "pre (blues0, reds0, onstack0, u0)"
     "fe_inv (insert u0 blues0) u0 (insert u0 onstack0)
      {} (blues,reds,onstack,NO_CYC)"
     "u0∈A"
 have "u0\text{\textcircled{}+reds}" using A
    unfolding fe_inv_def add_inv_def pre_def cyc_post_def
    apply auto
    done
} note FE_IMP_RED_PRE = this
{
 fix blues0 reds0 onstack0 u0 blues reds onstack rcyc reds'
 assume PRE: "pre (blues0,reds0,onstack0,u0)"
 assume FEI: "fe_inv (insert u0 blues0) u0 (insert u0 onstack0)
      {} (blues,reds,onstack,NO_CYC)"
```

```
assume ACC: "u0∈A"
    assume SPECR: "case rcyc of
      Some (p, v) \Rightarrow v \in \text{onstack} \wedge p \neq [] \wedge path E u0 p v| None ⇒
        red_dfs_inv E ?U reds' onstack
        ∧ u0∈reds'
        \wedge reds' \subseteq reds \cup E^* '' \{u0\}"
    have "post (blues0, reds0, onstack0, u0)
      (blues,reds',onstack - {u0},init_wit_blue u0 rcyc)"
      unfolding post_def add_inv_def cyc_post_def
      apply (clarsimp)
      apply (intro conjI)
    proof -
      from PRE FEI show OSO[symmetric]: "onstack - {u0} = onstack0"
        by (auto simp: pre_def fe_inv_def add_inv_def gen_dfs_pre_def)
\sqrt{ }from PRE FEI have "u0∈onstack"
        unfolding pre_def gen_dfs_pre_def fe_inv_def gen_dfs_fe_inv_def
        by auto
      from PRE FEI
      show POST: "gen_dfs_post E (E^* '' \{v0\}) onstack0 blues0 u0 blues
        (int\_wit\_blue \ u0 \ rcyc \neq NO_CYC)"
        by (auto simp: pre_def fe_inv_def intro: gen_dfs_fe_inv_imp_post)
      from FEI have [simp]: "onstack=insert u0 onstack0"
        unfolding fe_inv_def by auto
      from FEI have "u0∈blues" unfolding fe_inv_def gen_dfs_fe_inv_def
by auto
      case goal3 show ?case
        apply (cases rcyc)
        apply (simp_all add: split_paired_all)
      proof -
        assume [simp]: "rcyc=None"
        show "(\forall v \in (blues - (onstack0 - \{u0\})) \cap A. (v, v) \notin E^+) \landreds' ⊆ blues ∧
          reds' ∩ (onstack0 - \{u0\}) = {} \wedgered_dfs_inv E (E^* '' \{v0\}) reds' (onstack0 - \{u0\})"
        proof (intro conjI)
          from SPECR have RINV: "red_dfs_inv E ?U reds' onstack"
            and "u0∈reds'"
             and REDS'R: "reds' \subseteq reds \cup E^*''{u0}"
            by auto
          from RINV show
             RINV': "red_dfs_inv E (E^* '' {v0}) reds' (onstack0 - {u0})"
```
unfolding red\_dfs\_inv\_def by auto from RINV'[unfolded red\_dfs\_inv\_def] have REDS'CL: "E''reds' ⊆ reds'" and  $DJ'$ : "E<sup>''</sup> reds'  $\cap$  (onstack0 - {u0}) = {}" by auto from RINV[unfolded red\_dfs\_inv\_def] have DJ: "E '' reds'  $\cap$  (onstack) = {}" by auto show "reds' ⊆ blues" proof fix v assume "v∈reds'" with REDS'R have "v∈reds  $\vee$  (u0, v)∈E<sup>\*</sup>" by blast thus "v∈blues" proof assume "v∈reds" moreover with FEI have "reds⊆blues" unfolding fe\_inv\_def add\_inv\_def cyc\_post\_def by auto ultimately show ?thesis .. next from POST[unfolded gen\_dfs\_post\_def OS0] have CL: "E '' (blues - (onstack0 - {u0}))  $\subseteq$  blues" and "u0∈blues" by auto from PRE FEI have "onstack $0 \subseteq$  blues" unfolding pre\_def fe\_inv\_def gen\_dfs\_pre\_def gen\_dfs\_fe\_inv\_def by auto assume  $''(u0, v) \in E^{*w}$ thus "v∈blues" proof (cases rule: rtrancl\_last\_visit[where S="onstack  $- \{u0\}$ "]) case no\_visit thus "v∈blues" using 'u0∈blues' CL by induct (auto elim: rtranclE) next case (last\_visit\_point u) then obtain uh where  $''(u0, uh) \in E^*$ " and  $''(uh, u) \in E^*$ by (metis tranclD2) with REDS'CL DJ' 'u0∈reds'' have "uh∈reds'" by (auto dest: Image\_closed\_trancl) with  $DJ'$  '(uh,u)∈E' 'u ∈ onstack - {u0}' have False by simp blast thus ?thesis .. qed qed qed show " $\forall v \in (blues - (onstack0 - {u0} )) ) \cap A.$   $(v, v) \notin E<sup>+</sup>$ "

```
proof
            fix v
            assume A: "v \in (blues - (onstack0 - {u0}) ) \cap A"show "(v, v) \notin E^+" proof (cases "v=u0")
              assume v \neq u0"
              with A have "v∈(blues - (insert u0 onstack)) \cap A" by auto
               with FEI show ?thesis
                 unfolding fe_inv_def add_inv_def cyc_post_def by auto
            next
              assume [simp]: "v=u0"
              show ?thesis proof
                 assume "(v, v) \in E^+"
                 then obtain uh where "(u0, uh) \in E^*" and "(uh, u0) \in E"
                   by (auto dest: tranclD2)
                 with REDS'CL DJ 'u0∈reds'' have "uh∈reds'"
                   by (auto dest: Image_closed_trancl)
                 with DJ '(uh,u0)∈E' 'u0 ∈ onstack' show False by blast
              qed
            qed
          qed
          show "reds' \cap (onstack0 - {u0}) = {}"
          proof (rule ccontr)
            assume "reds' \cap (onstack0 - {u0}) \neq {}"
            then obtain v where "v∈reds'" and "v∈onstack0" and "v≠u0"
by auto
             from 'v \in \text{reds}'' REDS'R have "v \in \text{reds} \vee (u0, v \in E^*"
              by auto
            thus False proof
              assume "v∈reds"
               with FEI[unfolded fe_inv_def add_inv_def cyc_post_def]
                 'v∈onstack0'
              show False by auto
            next
               assume ''(u0, v) \in E^{*w}with 'v \neq u0' obtain uh where "(u0,uh)∈E<sup>*</sup>" and "(uh,v)∈E"
                 by (auto elim: rtranclE)
               with REDS'CL DJ 'u0∈reds'' have "uh∈reds'"
                 by (auto dest: Image_closed_trancl)
               with DJ '(uh,v)∈E' 'v ∈ onstack0' show False by simp
blast
            qed
          qed
        qed
      next
        fix u p
        assume [simp]: "rcyc = Some (p,u)"show "(u = u0 \rightarrow u0 \in A \land p \neq [] \land path E u0 p u0) \land
```

```
(u \neq u0 \rightarrow u0 \in A \land u \in onstack0 \land p \neq [] \land path E u0 p
u)"
        proof (intro conjI impI)
          show "u0∈A" by fact
          show "u0∈A" by fact
          from SPECR show
            "u \neq u0 \implies u \inonstack0"
            "p \neq [] ""p\neq []""path E u0 p u"
            "u=u0 \implies path \ E \ u0 \ p \ u0"by auto
        qed
      qed
    qed
  } note RED_IMP_POST = this
  {
    fix blues0 reds0 onstack0 u0 blues reds onstack and cyc :: "'v blue_witness"
    assume PRE: "pre (blues0, reds0, onstack0, u0)"
    and FEI: "fe_inv (insert u0 blues0) u0 (insert u0 onstack0)
        {} (blues,reds,onstack,NO_CYC)"
    and FC[simp]: "cyc=NO_CYC"
    and NCOMP: "u0 \notin A"from PRE FEI have 0S0: "onstack0 = onstack - \{u0\}"
      by (auto simp: pre_def fe_inv_def add_inv_def gen_dfs_pre_def) []
    from PRE FEI have "u0∈onstack"
      unfolding pre_def gen_dfs_pre_def fe_inv_def gen_dfs_fe_inv_def
      by auto
    with OSO have OS1: "onstack = insert uO onstackO" by auto
    have "post (blues0, reds0, onstack0, u0) (blues, reds, onstack - {u0}, NO_CYC)"
      apply (clarsimp simp: post_def cyc_post_def) []
      apply (intro conjI impI)
      apply (simp add: OS0)
      using PRE FEI apply (auto
        simp: pre_def fe_inv_def intro: gen_dfs_fe_inv_imp_post) []
      using FEI[unfolded fe_inv_def cyc_post_def] unfolding add_inv_def
      apply clarsimp
      apply (intro conjI)
      using NCOND apply auto []
      apply auto []
      apply (clarsimp simp: red_dfs_inv_def, blast) []
      done
  } note NCOND_IMP_POST=this
```

```
{
 fix blues0 reds0 onstack0 u0 blues reds onstack it
    and cyc :: "'v blue_witness"
 assume PRE: "pre (blues0, reds0, onstack0, u0)"
 and FEI: "fe_inv (insert u0 blues0) u0 (insert u0 onstack0)
      it (blues,reds,onstack,cyc)"
 and NC: "cyc \neq NO_CYC"and IT: "it ⊂E' 'f u 0"
 from PRE FEI have 0S0: "onstack0 = onstack - \{u0\}"
    by (auto simp: pre_def fe_inv_def add_inv_def gen_dfs_pre_def) []
 from PRE FEI have "u0∈onstack"
    unfolding pre_def gen_dfs_pre_def fe_inv_def gen_dfs_fe_inv_def
    by auto
  with OSO have OS1: "onstack = insert uO onstackO" by auto
 have "post (blues0,reds0,onstack0,u0) (blues,reds,onstack - {u0},cyc)"
    apply (clarsimp simp: post_def) []
    apply (intro conjI impI)
    apply (simp add: OS0)
    using PRE FEI IT NC apply (auto
      simp: pre_def fe_inv_def intro: gen_dfs_fe_imp_post_brk) []
    using FEI[unfolded fe_inv_def] NC
    unfolding cyc_post_def
    apply (auto split: blue_witness.split simp: OS1) []
    done
} note BREAK_IMP_POST = this
{
 fix \sigmaassume INVO: "pre \sigma"
 have "REC<sub>T</sub> ?body \sigma\leq SPEC (post \sigma)"
    apply (intro refine_vcg
     RECT_rule[where pre="pre"
     and V="gen_dfs_var ?U <*lex*> {}"]
    )
    apply refine_mono
    apply (blast intro!: gen_dfs_pre_imp_wf[OF GENPRE])
    apply (rule INV0)
    apply (rule_tac
      I="fe_inv (insert bb a) bb (insert bb ab)"
     in FOREACHc_rule')
    apply (auto simp add: pre_def gen_dfs_pre_imp_fin) []
```

```
apply (blast intro: PRE_IMP_FE)
     apply (intro refine_vcg)
     apply (rule order_trans)
     apply (rprems)
     apply (clarsimp simp add: pre_def fe_inv_def cyc_post_def)
     apply (rule gen_dfs_fe_inv_imp_pre, assumption+) []
     apply (auto simp add: pre_def fe_inv_def intro: gen_dfs_fe_inv_imp_var)
[]apply (auto intro: FE_INV_PRES) []
     apply (auto simp add: pre_def post_def fe_inv_def
       intro: gen_dfs_fe_inv_pres_visited) []
     apply (intro refine_vcg)
     apply (rule order_trans)
     apply (rule red_dfs_correct[where U=''E^* '' \{v0\}''J)apply (auto simp add: fe_inv_def add_inv_def cyc_post_def) []
     apply (auto intro: PRE_IMP_REACH) []
     apply (auto dest: FE_IMP_RED_PRE) []
     apply (intro refine_vcg)
     apply clarsimp
     apply (rule RED_IMP_POST, assumption+) []
     apply (clarsimp, blast intro: NCOND_IMP_POST) []
     apply (intro refine_vcg)
     apply simp
     apply (clarsimp, blast intro: BREAK_IMP_POST) []
     done
 } note GEN=this
 show ?thesis
   unfolding blue_dfs_def extract_res_def
   apply (intro refine_vcg)
   apply (rule order_trans)
   apply (rule GEN)
   apply fact
   apply (intro refine_vcg)
   apply clarsimp
   apply (drule IMP_POST)
   apply (simp split: blue_witness.split_asm)
```
done

qed

#### 18.4 Refinement

### 18.4.1 Setup for Custom Datatypes

This effort can be automated, but currently, such an automation is not yet implemented

```
abbreviation "red_wit_rel \equiv \langle \langle \langle \text{nat\_rel} \rangle \ranglelist_rel,nat_rel\rangleprod_rel\rangleoption_rel"
abbreviation "wit res rel \equiv\langle\langle \texttt{nat\_rel},\langle \texttt{nat\_rel}\ranglelist_rel,\langle \texttt{nat\_rel}\ranglelist_rel\rangleprod_rel\rangleoption_rel"
abbreviation "i_red_wit \equiv \langle \langle \langle i\_nat \rangle_i i\_list, i\_nat \rangle_i i\_prod \rangle_i i\_option"abbreviation "i<sub>res</sub> \equiv\langle\langle i\_nat, \langle\langle i\_nat\rangle_i i\_list, \langle i\_nat\rangle_i i\_list\rangle_i i\_prod\rangle_i i\_prod\rangle_i i\_option"abbreviation "blue_wit_rel \equiv (Id::(nat blue_witness \times _) set)"
consts i_blue_wit :: interface
term extract_res
lemma [autoref_itype]:
   "NO_CYC :: i \text{ i} blue_wit"
   "op = ::i i_blue_wit \rightarrow_i i_blue_wit \rightarrow_i i_bool"
   "init_wit_blue ::<sub>i</sub> i_nat \rightarrow<sub>i</sub> i_red_wit \rightarrow<sub>i</sub> i_blue_wit"
   "prep_wit_blue ::<sub>i</sub> i_nat \rightarrow_i i_blue_wit \rightarrow_i i_blue_wit"
   "red_init_witness ::<sub>i</sub> i_nat \rightarrow<sub>i</sub> i_nat \rightarrow<sub>i</sub> i_red_wit"
   "prep_wit_red ::<sub>i</sub> i_nat \rightarrow<sub>i</sub> i_red_wit \rightarrow<sub>i</sub> i_red_wit"
   "extract_res ::_i i\_blue\_wit \rightarrow_i i\_res"by auto
context begin interpretation autoref_syn .
lemma [autoref_op_pat]: "NO_CYC \equiv OP NO_CYC :::<sub>i</sub> i_blue_wit" by simp
end
lemma autoref_wit[autoref_rules_raw]:
   "(NO_CYC,NO_CYC)∈blue_wit_rel"
   "(op =, op =) \in blue_wit_rel \rightarrow blue_wit_rel \rightarrow bool_rel"
   "\text{(init\_wit\_blue, init\_wit\_blue}) \in \texttt{nat\_rel} \rightarrow \texttt{red\_wit\_rel}"(prep\_wit\_blue, prep\_wit\_blue) \in nat\_rel \rightarrow blue\_wit\_rel \rightarrow blue\_wit\_rel""(\verb"red_init_witness", \verb"red_init_witness") \in \verb"nat_rel \rightarrow \verb"nat_rel \rightarrow \verb"red_wit_rel""(prep_wit_red,prep_wit_red) \in nat_rel \rightarrow red_wit_rel \rightarrow red_wit_rel"
   "(extract\_res, extract\_res) \in blue\_wit\_rel \rightarrow wit\_res\_rel"
```
by simp\_all

#### 18.4.2 Actual Refinement

schematic lemma red\_dfs\_impl\_refine\_aux:

```
fixes u':: "nat" and V':: "nat set"
  notes [autoref_tyrel] =
    ty\_REL[where 'a="nat set" and R="nat_rel)iam_set_rel"]assumes [autoref_rules]:
    ''(u,u') \innat_rel"
    ''(V,V') \in \langle nat\_rel \rangleiam_set_rel"
    " (onstack,onstack') \in \langle nat\_rel \rangleiam_set_rel"
    ''(E,E') \in \langle nat\_rel \rangleslg_rel"
  shows "(RETURN (?f::?'c), red_dfs E' onstack' V' u') \in ?R"
  apply -
  unfolding red_dfs_def
  apply (autoref_monadic)
  done
concrete definition red_dfs_impl uses red_dfs_impl_refine_aux
prepare code thms red_dfs_impl_def
declare red_dfs_impl.refine[autoref_higher_order_rule, autoref_rules]
schematic lemma ndfs_impl_refine_aux:
  fixes s::"nat"
  notes [autoref_tyrel] =
    ty\_REL[where 'a="nat set" and R="hat_rel)iam_set_rel"]assumes [autoref_rules]:
    "(succi,E) \in \langle nat\_rel \rangle slg\_rel""(Ai,A) \in \langle nat\_rel \rangleiam_set_rel"
  notes [autoref\_rules] = IdI[of s]shows "(RETURN (?f::?'c), blue_dfs E A s) \in \langle?R)nres_rel"
  unfolding blue dfs def
  apply (autoref_monadic (trace))
  done
concrete definition ndfs_impl for succi Ai s uses ndfs_impl_refine_aux
prepare code thms ndfs_impl_def
export_code ndfs_impl in SML
term "λE A v0. ndfs_impl (succ_of_list_impl E) (acc_of_list_impl A) v0"
term nat_of_integer
definition "succ_of_list_impl_int ≡
  succ\_of\_list\_impl o map (\lambda(u,v)). (nat_of_integer u, nat_of_integer v))"
definition "acc_of_list_impl_int ≡
  acc_of_list_impl o map nat_of_integer"
export_code
  ndfs_impl
  succ_of_list_impl_int
```

```
acc_of_list_impl_int
  nat_of_integer
  integer_of_nat
  in SML module name HPY_new
  file "nested_dfs.sml"
ML val \{*\mathcal{O}(\text{code ndfs\_impl}(\mathcal{O}(\text{code succ_of\_list\_impl\_int}) [1,2), (2,3), (2,7), (7,1)])(@{code acc_of_list_impl_int} [7]) (@{code nat_of_integer} 1)
*}
schematic lemma ndfs_impl_refine_aux_old:
  fixes s::"nat"
```

```
assumes [autoref_rules]:
  "(\text{succi},E) \in \langle \texttt{nat\_rel} \rangle \texttt{slg\_rel}""(Ai,A)\in\langle nat\_rel\rangle dflt\_rs\_rel"notes [autoref_rules] = IdI[of s]
shows "(RETURN (?f::?'c), blue_dfs E A s) \in \langle?R)nres_rel"
unfolding blue_dfs_def red_dfs_def
using [[autoref_trace]]
apply (autoref_monadic)
done
```

```
end
```
# 19 Imperative Implementation of of Nested DFS (HPY-Improvement)

```
theory Sepref_NDFS
imports
  "../Sepref"
  "../../Collections/Examples/Autoref/Nested_DFS"
  "Sepref_Graph"
  "~~/src/HOL/Library/Code_Target_Numeral"
begin
```
typedecl 'v i\_red\_witness

```
lemma id_red_witness[id_rules]:
  "red_init_witness ::; TYPE('v \Rightarrow 'v \Rightarrow 'v i_red_witness option)"
  "prep_wit_red ::; TYPE('v \Rightarrow 'v i_red_witness option \Rightarrow 'v i_red_witness
option)"
  by simp_all
```

```
definition
```

```
red_witness_rel_def_internal: "red_witness_rel R = \langle \langle R \ranglelist_rel,R\rangleprod_rel"
```

```
lemma red_witness_rel_def: "\langle R \ranglered_witness_rel \equiv \langle \langle R \ranglelist_rel,R\rangleprod_rel"
  unfolding red_witness_rel_def_internal[abs_def] by (simp add: relAPP_def)
lemma red_witness_rel_sv[constraint_rules]:
  "single_valued R \implies single_valued (\langle R \rangle red\_witness\_rel)"
  unfolding red_witness_rel_def
  by (blast intro: relator_props)
lemma [sepref_fr_rules]: "hn_refine
  (hn_val R u u' * hn_val R v v')
  (return (red_init_witness u' v'))
  (hn_val R u u' * hn_val R v v')
  (hn_{option}\_aux (pure (\langle R \rangle red\_witness\_rel))))
  (RETURN$(red_init_witness$u$v))"
  apply simp
  unfolding red_init_witness_def
  apply rule
  apply (sep_auto simp: hn_ctxt_def pure_def red_witness_rel_def)
  done
lemma [sepref_fr_rules]: "hn_refine
  (hn_val R u u' * hn_option (pure (\langle R\ranglered_witness_rel)) w w')
  (return (prep_wit_red u' w'))
  (hn_val R u u' * hn_option (pure (\langle R\ranglered_witness_rel)) w w')
  (hn_{option\_aux} (pure (\langle R \rangle red_{with} = rel)))
  (RETURN$(prep_wit_red$u$w))"
  apply rule
  apply (cases w)
  apply (sep_auto simp: hn_ctxt_def pure_def red_witness_rel_def)
  apply (cases w')
  apply (sep_auto simp: hn_ctxt_def pure_def red_witness_rel_def)
  apply (sep_auto simp: hn_ctxt_def pure_def red_witness_rel_def)
  done
schematic lemma testsuite_red_dfs:
  fixes succ succ'
  notes (id\_rules] =itypeI[of E "TYPE(nat i_slg)"]
    itypeI[of onstack "TYPE(nat set)"]
    itypeI[of V "TYPE(nat set)"]
    itypeI[of u "TYPE(nat)"]
  shows "hn_refine
    ( hn_ctxt (is_graph nat_rel) E succ'
      * hn_val nat_rel u u'
      * hn_ctxt is_ias V V'
      * hn_ctxt is_ias onstack onstack'
    )
    (?c::?'c Heap) ?Γ' ?R (red_dfs E onstack V u)"
```

```
unfolding red_dfs_def
  by sepref
concrete definition red_dfs_impl uses testsuite_red_dfs
prepare code thms red_dfs_impl_def
export_code red_dfs_impl checking SML_imp
lemma id_red_dfs[id_rules]:
  "red\_dfs ::_i TYPE(
    'a i_slg \Rightarrow 'a set \Rightarrow 'a set \Rightarrow 'a
    ⇒ ('a set * 'a i_red_witness option) nres)"
  by simp
lemma skel_red_dfs[sepref_la_skel]: "SKEL (red_dfs$E$os$V$s) = la_op
(E, os, V, s)"
  by simp
lemma id_init_wit_blue[id_rules]:
  "init_wit_blue ::; TYPE('a \Rightarrow 'a i_red_witness option \Rightarrow 'a blue_witness)"
  by simp
lemma hn_blue_wit[sepref_import_param]:
  "(NO_CYC,NO_CYC)∈blue_wit_rel"
  "(prep_wit_blue,prep_wit_blue)∈nat_rel→blue_wit_rel→blue_wit_rel"
  "(op=,op=)∈blue_wit_rel→blue_wit_rel→bool_rel"
  by simp_all
lemma hn_init_wit_blue[sepref_fr_rules]: "hn_refine
  (hn_val nat_rel v v' * hn_option (pure (\langle nat\_rel\ranglered\_witness\_rel)) w
W')
  (return (init_wit_blue v' w'))
  (hn_val nat_rel v v' * hn_option (pure (\langle nat\_rel\ranglered\_witness\_rel)) w
W')
  (pure blue_wit_rel)
  (RETURN$(init_wit_blue$v$w))"
  apply rule
  apply (sep_auto simp: hn_ctxt_def pure_def)
  apply (case_tac w, sep_auto)
  apply (case_tac w', sep_auto, sep_auto simp: red_witness_rel_def)
  done
lemma hn_extract_res[sepref_import_param]:
  "(extract\_res, extract\_res) \in blue\_wit\_rel \rightarrow Id"by simp
lemma hn_red_dfs[sepref_fr_rules]:
  shows "hn_refine
   ( hn_ctxt (is_graph nat_rel) E succ'
```

```
* hn_val nat_rel u u'
    * hn_ctxt is_ias V V'
    * hn_ctxt is_ias onstack onstack')
   (red_dfs_impl succ' u' V' onstack')
   ( hn_ctxt (is_graph nat_rel) E succ'
    * hn_ctxt is_ias onstack onstack'
    * hn_invalid V V'
    * hn_invalid u u')
   (hn_p, q_n) is_ias (hn_p, q_n) (pure (\langle nat\_rel \rangle_{red\_witness\_rel}))))
   (red_dfs$E$onstack$V$u)"
  using red_dfs_impl.refine by (simp add: star_aci)
schematic lemma testsuite_blue_dfs:
 fixes succ' E A s
 notes [id_rules] =
    itypeI[of E "TYPE(nat i_slg)"]itypeI[of A "TYPE(nat set)"]
    itypeI[of s "TYPE(nat)"]
 shows "hn_refine
    (
        hn_ctxt (is_graph nat_rel) E succ'
      * hn_val nat_rel s s'
      * hn_ctxt is_ias A A'
    )
    (?c::?'c Heap) ?\Gamma' ?R (blue_dfs E A s)"
  unfolding blue_dfs_def
 by sepref
concrete definition blue_dfs_impl for succ' A' s' uses testsuite_blue_dfs
prepare code thms blue_dfs_impl_def
export_code blue_dfs_impl checking SML_imp
theorem blue_dfs_impl_correct:
 fixes E
 assumes "finite (E^*''{v0})"
 shows "<is_ias A A_impl * is_graph nat_rel E succ_impl>
      blue_dfs_impl succ_impl A_impl v0
    \langle \lambda r. is_ias A A_impl * is_graph nat_rel E succ_impl
      * ↑(
        case r of None \Rightarrow \neghas_acc_cycle E A v0
      | Some (v, pc, pv) \Rightarrow is\_acc\_cycle \ E \ A \ v0 \ v \ pv \ pc)>_{t}"
  using assms
  apply vcg
 apply (rule cons_post_rule)
 apply (rule imp_correctI)
 apply (rule hn_refine_cons_pre[rotated])
 apply (rule blue_dfs_impl.refine)
  apply (sep_auto simp: hn_ctxt_def pure_def)
```

```
apply (rule blue_dfs_correct)
apply simp
apply (sep_auto simp: hn_ctxt_def pure_def)
done
```
We tweak the initialization vector of the outer DFS, to allow pre-initialization of the size of the array-lists. When set to the number of nodes, array-lists will never be resized during the run, which saves some time.

```
lemma testsuite_blue_dfs_modify:
  "(\{\}::nat set, \{\}::nat set, \{\}::nat set, s)
  = (empty_set_sz n, empty_set_sz n, empty_set_sz n, s)"
  by simp
schematic lemma testsuite_blue_dfs_sz:
  fixes succ' E A s and n::nat
  notes [id_rules] =
    itypeI[of E "TYPE(nat i_slg)"]
    itypeI[of A "TYPE(nat set)"]
    itypeI[of s "TYPE(nat)"]
    itypeI[of n "TYPE(nat)"]
  shows "hn_refine
    (
        hn_ctxt (is_graph nat_rel) E succ'
      * hn_val nat_rel s s'
      * hn_val nat_rel n n'
      * hn_ctxt is_ias A A'
    )
    (?c::?'c Heap) ?Γ' ?R (blue_dfs E A s)"
  unfolding blue_dfs_def
  unfolding testsuite_blue_dfs_modify[where n=n]
  by sepref
concrete definition blue_dfs_sz_impl
  for n' succ' A' s' uses testsuite_blue_dfs_sz
prepare code thms blue_dfs_sz_impl_def
export_code blue_dfs_sz_impl checking SML_imp
theorem blue_dfs_sz_impl_correct:
  fixes E
  assumes "finite (E^*''{v0})"
  shows "<is_ias A A_impl * is_graph nat_rel E succ_impl>
      blue_dfs_sz_impl n succ_impl A_impl v0
    \langle \lambda r. is_ias A A_impl * is_graph nat_rel E succ_impl
      * ↑(
        case r of None \Rightarrow \neg \text{has\_acc\_cycle} \ E \ A \ v0| Some (v, pc, pv) \Rightarrow is\_acc\_cycle \ E \ A \ v0 \ v \ pv \ pc) >_{t}"
  using assms
```

```
apply vcg
  apply (rule cons_post_rule)
  apply (rule imp_correctI)
  apply (rule hn_refine_cons_pre[rotated])
  apply (rule blue_dfs_sz_impl.refine)
  apply (sep_auto simp: hn_ctxt_def pure_def)
  apply (rule blue_dfs_correct)
  apply simp
  apply (sep_auto simp: hn_ctxt_def pure_def)
  done
end
theory Dijkstra_Benchmark
imports "../../../Examples/Sepref_Dijkstra"
  "../../../../Dijkstra_Shortest_Path/Test"
begin
definition nat_cr_graph_imp
  :: "nat \Rightarrow (nat \times nat \times nat) list \Rightarrow nat graph_impl Heap"
  where "nat_cr_graph_imp \equiv cr_graph"
definition nat_dijkstra_imp
  :: "nat \Rightarrow nat graph_impl \Rightarrow ((nat \times nat \times nat) list \times nat) option
Heap.array Heap"
  where
  "nat\_dijkstra\_imp \equiv dijkstra\_imp"definition "nat_cr_graph_fun nn es \equiv hlg_from_list_nat ([0..<nn], es)"
export_code
  integer_of_nat nat_of_integer
  ran_graph
  nat_cr_graph_fun nat_dijkstra
  nat_cr_graph_imp nat_dijkstra_imp
  in SML_imp module name Dijkstra
  file "dijkstra_export.sml"
end
theory NDFS_Benchmark
imports
  "../../../../Collections/Examples/Autoref/Nested_DFS"
  "../../../Examples/Sepref_NDFS"
```

```
begin
```

```
locale bm_fun begin
  schematic lemma succ_of_list_impl:
    notes [autoref_tyrel] =
      ty\_REL[where 'a="nat \rightarrow nat set" and R="nat\_rel, R\ddot{t}lt\_rm\_rel"for R]
      ty\_REL[where 'a="nat set" and R = "\\mathred]ist_set_rel"]
    shows "(?f::?'c, succ_of_list) \in ?R"unfolding succ_of_list_def[abs_def]
    apply (autoref (keep_goal))
    done
  concrete definition succ_of_list_impl uses succ_of_list_impl
  schematic lemma acc_of_list_impl:
    notes [autoref_tyrel] =
      ty\_REL[where 'a="nat set' and R="hat_rel/dflt_rs_rel" for R]shows "(?f::?'c,acc_of\_list) \in ?R"unfolding acc_of_list_def[abs_def]
    apply (autoref (keep_goal))
    done
  concrete definition acc_of_list_impl uses acc_of_list_impl
  schematic lemma red_dfs_impl_refine_aux:
    fixes u':: "nat" and V':: "nat set"
    notes [autoref_tyrel] =
      ty\_REL[where 'a="nat set" and R="nat\_rel/dflt\_rs\_rel"]assumes [autoref_rules]:
      ''(u,u') \innat_rel"
      ''(V,V') \in \langle nat\_rel \rangle dflt\_rs\_rel''" (onstack,onstack') \in \langle nat\_rel \rangle dflt\_rs\_rel"C(E,E') \in \langle nat\_rel \rangleslg_rel"
    shows "(RETURN (?f::?'c), red_dfs E' onstack' V' u') \in ?R"
    apply -
    unfolding red_dfs_def
    apply (autoref_monadic)
    done
  concrete definition red_dfs_impl uses red_dfs_impl_refine_aux
  prepare code thms red_dfs_impl_def
  declare red dfs impl.refine[autoref higher order rule, autoref rules]
```
schematic lemma ndfs\_impl\_refine\_aux:

```
fixes s::"nat" and succi
    notes [autoref_tyrel] =
      ty\_REL[where 'a="nat set" and R="nat_rel/dflt_rrs_rel"]assumes [autoref_rules]:
      "(succi,E) \in \langle nat\_rel \rangle slg\_rel""(Ai,A)\in\langle nat\_rel\rangle dflt\_rs\_rel"notes [autoref\_rules] = IdI[of s]shows "(RETURN (?f::?'c), blue_dfs E A s) \in \langle ?R \ranglenres_rel"
    unfolding blue_dfs_def
    apply (autoref_monadic (trace))
    done
  concrete definition fun_ndfs_impl for succi Ai s uses ndfs_impl_refine_aux
  prepare code thms fun_ndfs_impl_def
  definition "fun_succ_of_list \equivsucc_of_list_impl o map (\lambda(u,v). (nat_of_integer u, nat_of_integer
V))"
  definition "fun_acc_of_list ≡
    acc_of_list_impl o map nat_of_integer"
end
interpretation "fun"!: bm_fun .
locale bm_funs begin
  schematic lemma succ_of_list_impl:
    notes [autoref_tyrel] =
      ty\_REL[where 'a="nat\rightharpoonupnat set" and R="\langlenat_rel,R\rangleiam_map_rel"
for R]
      ty\_REL[where 'a="nat set" and R = "\\mathred]ist_set_rel"]
    shows "(?f::?'c, succ_of\_list) \in ?R"unfolding succ_of_list_def[abs_def]
    apply (autoref (keep_goal))
    done
  concrete definition succ_of_list_impl uses succ_of_list_impl
  schematic lemma acc_of_list_impl:
    notes [autoref_tyrel] =
      ty\_REL[where 'a="nat set' and R="nat\_rel\}iam_set_rel" for R]
    shows "(?f::?'c, acc_of\_list) \in ?R"
```

```
unfolding acc_of_list_def[abs_def]
    apply (autoref (keep_goal))
    done
  concrete definition acc_of_list_impl uses acc_of_list_impl
  schematic lemma red_dfs_impl_refine_aux:
    fixes u':: "nat" and V':: "nat set"
    notes [autoref_tyrel] =
      ty\_REL[where 'a="nat set" and R="nat\_rel/iam_set\_rel"]assumes [autoref_rules]:
      ''(u,u')\innat_rel"
      ''(V,V') \in \langle nat\_rel \rangleiam_set_rel"
      " (onstack, onstack') \in \langle nat\_rel \rangleiam_set_rel"
      C(E,E') \in \langle nat\_rel \rangleslg_rel"
    shows "(RETURN (?f::?'c), red_dfs E' onstack' V' u') \in ?R"
    apply -
    unfolding red_dfs_def
    apply (autoref_monadic)
    done
  concrete definition red_dfs_impl uses red_dfs_impl_refine_aux
  prepare code thms red_dfs_impl_def
  declare red_dfs_impl.refine[autoref_higher_order_rule, autoref_rules]
  schematic lemma ndfs_impl_refine_aux:
    fixes s::"nat" and succi
    notes [autoref_tyrel] =
      ty\_REL[where 'a="nat set" and R="nat_rel)iam_set_rel"]assumes [autoref_rules]:
      "(succi,E) \in \langle nat\_rel \rangleslg_rel"
      "(Ai,A) \in \langle nat\_rel \rangleiam_set_rel"
    notes [autoref_rules] = IdI[of s]
    shows "(RETURN (?f::?'c), blue_dfs E A s) \in \langle ?R \ranglenres_rel"
    unfolding blue_dfs_def
    apply (autoref_monadic (trace))
    done
  concrete definition funs_ndfs_impl for succi Ai s uses ndfs_impl_refine_aux
  prepare code thms funs_ndfs_impl_def
  definition "funs_succ_of_list \equivsucc_of_list_impl o map (\lambda(u, v). (nat_of_integer u, nat_of_integer
v))"
  definition "funs acc of list \equivacc_of_list_impl o map nat_of_integer"
```

```
interpretation "funs"!: bm_funs .
definition "imp\_ndfs\_imp1 \equiv blue\_dfs\_imp1"definition "imp\_ndfs\_sz\_impl \equiv blue\_dfs\_sz\_impl"
definition "imp_acc_of_list 1 \equiv From_List_GA.ias_from_list (map nat_of_integer
1)"
definition "imp_graph_of_list n 1 \equiv cr\_graph (nat_of_integer n) (map (pairself
nat_of_integer) l)"
export_code
  nat_of_integer integer_of_nat
  fun.fun_ndfs_impl fun.fun_succ_of_list fun.fun_acc_of_list
  funs.funs_ndfs_impl funs.funs_succ_of_list funs.funs_acc_of_list
  imp_ndfs_impl imp_ndfs_sz_impl imp_acc_of_list imp_graph_of_list
in SML_imp module name NDFS_Benchmark file "NDFS_Benchmark_export.sml"
```
 $ML\_val$  (open Time) end

# References

[1] L. Bulwahn, A. Krauss, F. Haftmann, L. Erkök, and J. Matthews. Imperative functional programming with Isabelle/HOL. In TPHOL, volume 5170 of LNCS, pages 134–149. Springer, 2008.

```
end
```